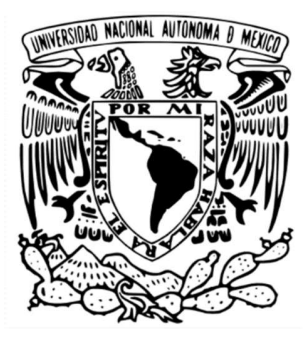

# UNIVERSIDAD NACIONAL AUTÓNOMA DE MÉXICO FACULTAD DE ARQUITECTURA PROGRAMA ÚNICO DE ESPECIALIZACIONES EN ARQUITECTURA

## BUENAS PRÁCTICAS PARA LA PLANIFICACIÓN, EJECUCIÓN, MONITOREO Y CONTROL DE LA LÍNEA BASE DE UN PROYECTO DE DISEÑO BIM

**TESINA** 

QUE PARA OBTENER EL: TÍTULO DE ESPECIALISTA EN: GERENCIA DE PROYECTOS

PRESENTA: ARQ. ILSE LORENA CABRERA RAMÍREZ

DIRECTOR DE TESIS MTRA. MARÍA CRISTINA MÚZQUIZ FRAGOSO ASESORES PRINCIPALES<br>DR. FRANCISCO JAVIER PORRAS MORALES MTRO. JUAN MANUEL ROMO BLANCO

MIEMBROS DEL COMITÉ TUTOR LIC. ALANA ELISHEVA IRIGOYEN MOLINA ARQ. JORGE FERNANDO CARRILLO ALCALÁ

CIUDAD UNIVERSITARIA, CDMX, 2022

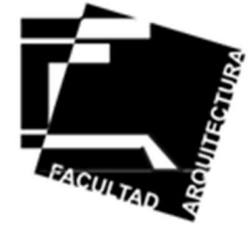

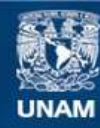

Universidad Nacional Autónoma de México

**UNAM – Dirección General de Bibliotecas Tesis Digitales Restricciones de uso**

#### **DERECHOS RESERVADOS © PROHIBIDA SU REPRODUCCIÓN TOTAL O PARCIAL**

Todo el material contenido en esta tesis esta protegido por la Ley Federal del Derecho de Autor (LFDA) de los Estados Unidos Mexicanos (México).

**Biblioteca Central** 

Dirección General de Bibliotecas de la UNAM

El uso de imágenes, fragmentos de videos, y demás material que sea objeto de protección de los derechos de autor, será exclusivamente para fines educativos e informativos y deberá citar la fuente donde la obtuvo mencionando el autor o autores. Cualquier uso distinto como el lucro, reproducción, edición o modificación, será perseguido y sancionado por el respectivo titular de los Derechos de Autor.

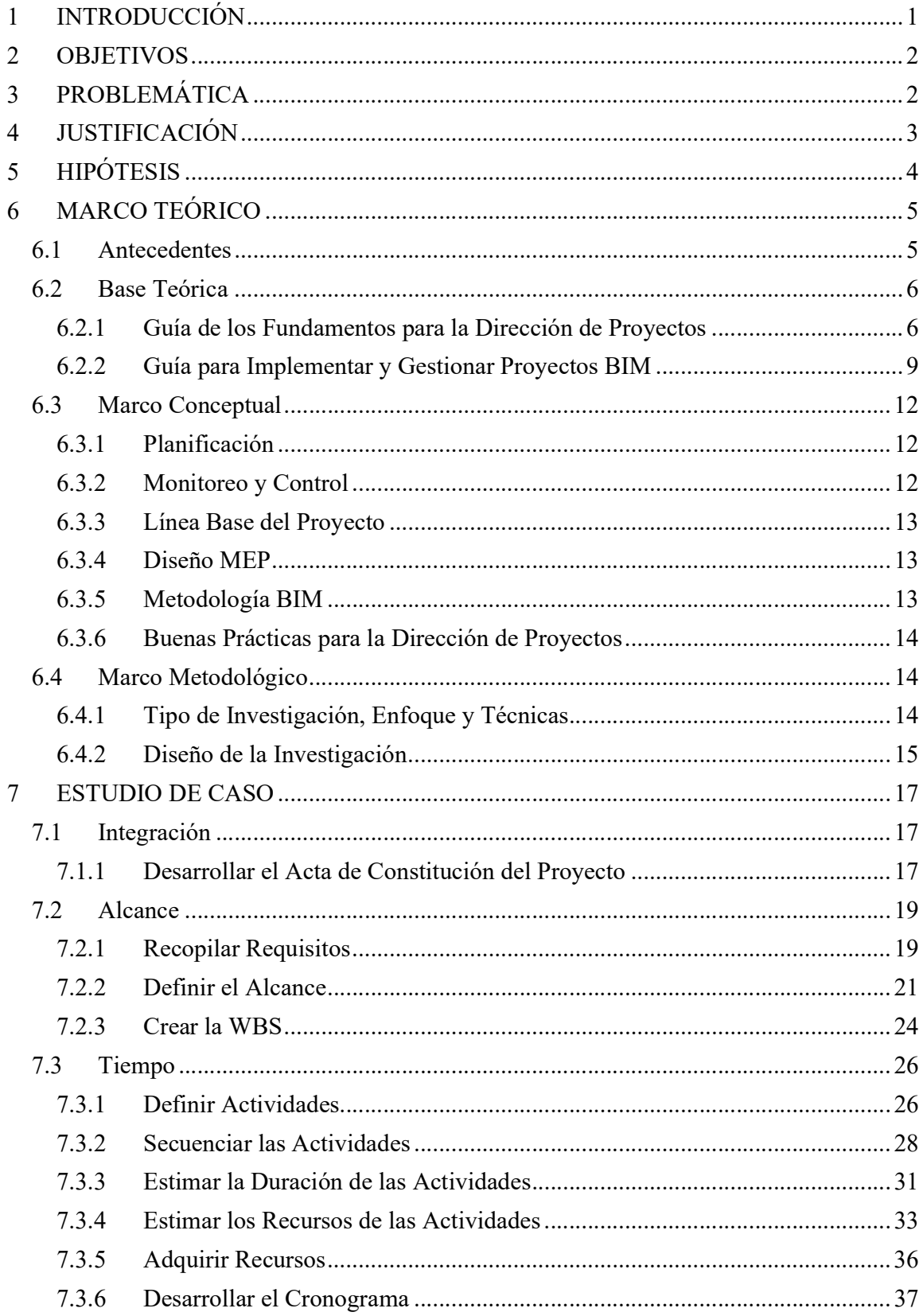

# ÍNDICE

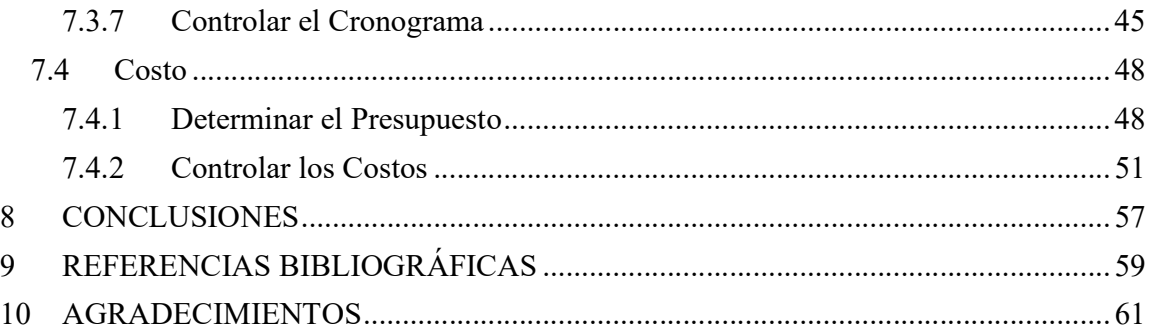

#### 1 INTRODUCCIÓN

El presente trabajo busca desarrollar conocimiento desde una perspectiva equilibrada entre el análisis teórico y las ideas prácticas que ayuden al gerente de proyectos a realizar mejor su trabajo.

Al hablar de la dirección de proyectos, es de conocimiento general que una adecuada planeación, ejecución, monitoreo y control de la línea base, es esencial para el éxito de todo proyecto.

"Una planeación eficaz evita las crisis innecesarias y se anticipa a las inevitables y las hace más fáciles de controlar" (Burstein D., Stasiowski F., 1994, p.17).

O como nos dice Albert Garriga en su Guía práctica en gestión de proyectos, "como gerente de proyecto deberás hacer frente a solicitudes de cambio, imprevistos, atrasos y sobrecostos, aspectos que te obligaran a ajustar la planificación inicial, planteando soluciones que no afecten los objetivos o minimicen su impacto". Esto únicamente es posible si se conoce el estado del proyecto en todo momento a través del adecuado monitoreo y control de los procesos que se desarrollan.

Esta investigación es una recopilación de procesos desarrollados en la Guía de los fundamentos para la dirección de proyectos del PMI (Project Management Institute) con los cuales se pretende planificar, ejecutar, monitorear y controlar los alcances, el tiempo y el costo, también llamada la línea base, de un proyecto de diseño de instalaciones de un edificio de oficinas, el cual será desarrollado a través de la metodología BIM (Building Information Modeling), que es el modelado de la información. Todo esto con el fin de poner a disposición las buenas prácticas para la dirección de este tipo de proyectos.

La implementación de la metodología de trabajo BIM va en aumento y cuanto antes adoptemos estas herramientas tecnológicas más preparados estaremos ante el mercado laboral. Es común encontrarnos con resistencia al cambio, sin embargo, entre mejor estructurada y definida se encuentre esta metodología de trabajo más fácil será permear este conocimiento en el campo laboral.

"Disfrutemos siendo aliados de este cambio. Preparémonos mentalmente para adaptarnos. Debemos desarrollar nuestra resiliencia para adaptarnos a un entorno en constante cambio" (Barco D., 2018, p.6)

Deseo que este esfuerzo contribuya no solo a mi crecimiento profesional sino al de otros profesionales dedicados a la administración de proyectos y por tanto al éxito de sus proyectos.

#### 2 OBJETIVOS

El objetivo general de esta investigación es la construcción de una guía de buenas prácticas para la coordinación de los procesos necesarios para desarrollar el diseño ejecutivo de instalaciones de un edificio de oficinas, diseño que será desarrollado a través de la metodología BIM y en conjunto implementar una serie de procesos seleccionados de la guía de los fundamentos para la dirección de proyectos del PMI, adecuados para planificar, ejecutar, monitorear y controlar la línea base del proyecto.

Los objetivos específicos constan de alinear los entregables con las expectativas de los interesados y los alcances contratados. Clasificar las fases de trabajo, definir las responsabilidades, establecer flujos de información y formatos para la planificación, ejecución, monitoreo y control del alcance, tiempo y costo del proyecto a lo largo del ciclo de vida de la etapa de diseño. Esta investigación se enfoca principalmente en los grupos de procesos de la planificación y el monitoreo y control debido a que es común que la ejecución se roba la atención mientras que estos otros dos grupos pueden ser la clave del éxito de dicha ejecución.

#### 3 PROBLEMÁTICA

Debido a que no se cuenta con suficientes estudios que combinen la implementación de los fundamentos para la dirección de proyectos con la metodología BIM basada en el uso de herramientas tecnológicas para el almacenamiento, control y representación de la información necesaria para el proceso de diseño de un proyecto arquitectónico, el presente trabajo es conveniente para afianzar la adaptabilidad, atemporalidad y vanguardia de los procesos, técnicas y herramientas que nos ofrecen los fundamentos para la dirección de proyectos del PMI.

En proyectos de diseño desarrollados a través de la metodología BIM, es común encontrar rechazo o desconfianza por parte de los constructores, consultores, clientes o incluso los mismos colaboradores de un proyecto, debido principalmente al desconocimiento y lo complejo o arriesgado que puede parecer incursionar en el uso de estas herramientas tecnológicas, otra causa muy común son las malas experiencias que han tenido utilizando esta metodología de trabajo, debido a que si no se ejecuta de manera controlada y no se realiza una planificación para la dirección del proyecto que atienda las principales áreas del conocimiento, es probable que resulte considerablemente más costoso, que tome más tiempo y utilice más recursos que de haberlo desarrollado de modo tradicional con herramientas 2D (en dos dimensiones). Hasta no implementarse esta metodología de manera adecuada, será posible ver y aprovechar todos los beneficios que es capaz de aportar a un proyecto.

#### 4 JUSTIFICACIÓN

Según un estudio de 4PM (For Project Management), en más de la mitad de las organizaciones, el 70% de sus proyectos fallan en cumplir sus objetivos, sin contar la gran cantidad de proyectos que solo quedan en papel, resulta de especial interés el estudio de los fundamentos para la dirección de proyectos, generalmente reconocido como buenas prácticas, que tendrán un impacto positivo en la rentabilidad de los proyectos, los cuales pueden llegar a ser 2.5 veces más exitosos cuando se utilizan prácticas comprobadas de dirección de proyectos según la encuesta mundial sobre dirección de proyectos del PMI Pulse of the profession.

Al aplicar estos fundamentos específicamente a un proyecto BIM, encontramos un área de oportunidad en el estudio de la implementación e interacción de dos metodologías de trabajo que, podrían parecer para distintos fines, sin embargo, con un mismo enfoque se pueden complementar y potenciar mutuamente. En el fondo ambas buscan optimizar los recursos, reducir imprevistos y minimizar el desvío del presupuesto base, así como de los tiempos establecidos.

Como indica el Dr. en Arq. F. Javier Porras en su libro El abc de la Gerencia de Proyectos aplicada a la Arquitectura, muchas veces nos encontramos que la actividad de la Gerencia de Proyectos se desarrolla parcialmente, sin hacer uso completo de todas las herramientas y técnicas disponibles en esta disciplina, principalmente por el desconocimiento de ellas y la falta de difusión entre el medio.

En relación con el Modelado de Información, el Dr. Porras menciona que, "el BIM es quizá una necesidad", describe también en su libro las siguientes ventajas de aplicar esta metodología en la etapa de diseño:

- Proyectos en colaboración.
- Soluciones en la etapa de Diseño.
- Se proyecta con elementos constructivos.
- Visualización de geometrías complejas.
- Mayor entendimiento entre los participantes.
- Información compartida entre las disciplinas.
- Se tiene control sobre los cálculos.
- Reducción significativa de los errores de diseño.
- Foto realismo dentro del programa.

La transformación que hemos vivido en la industria de la construcción a lo largo de los últimos años, con el surgimiento y la implementación de metodologías de trabajo basadas en herramientas tecnológicas, ha revolucionado el pensamiento y la forma de hacer los proyectos, refiriéndome inicialmente a la etapa de diseño que poco a poco ha permeado la administración y la construcción para unirse a esta metodología que brinda múltiples beneficios como la solución de interferencias, el control de cambios y apego a la línea base a través del seguimiento y control de avance de acuerdo al programa y presupuesto aprobado

durante la ejecución de la obra, de igual forma, posteriormente para el mantenimiento y puesta en marcha del proyecto.

Algo que también es común encontrar en proyectos que ya implementan la metodología BIM, es que, al no llevarse de manera adecuada, pueden llegar a resultar más costos e incluso más tardados que a través de una metodología tradicional. Esto debido al descontrol que puede surgir en procesos un tanto desconocidos pero necesarios en estas herramientas, he aquí una de las principales razones para implementar la dirección de proyectos en proyectos BIM. La inversión que un proyecto necesita para implementar esta metodología puede ser costosa en un inicio y de no obtener los resultados esperados puede ser muy perjudicial para el proyecto o incluso acabar con la iniciativa de implementación dentro de la empresa.

Una de las principales ventajas de implementar la gerencia de proyectos es el simple hecho de seguir una metodología de trabajo que se va a enriquecer con el paso del tiempo y la experiencia. Hacer una planificación, medir y controlar la ejecución con base en la planificación y a través de valores e indicadores que nos permitan aplicar medidas correctivas o ajustes necesarios para asegurara el cumplimiento de los objetivos, todo esto implica una mayor certidumbre del éxito de nuestros proyectos.

En un artículo del IMCA, (Instituto Mexicano de la Construcción en Acero) de mayo de 2021, la Mtra. Gilda Núñez menciona que resulta evidente que el sector AEC (Arquitectura, Ingeniería y Construcción) precisa de un cambio de metodología que mejore la productividad y la digitalización será un factor clave.

## 5 HIPÓTESIS

Podemos decir que, el valor agregado de la metodología BIM radica en la planificación y el monitoreo y control de los procesos que se implementan.

En la presente investigación se va a desarrollar una serie de procesos empleando herramientas y técnicas de planificación, ejecución, monitoreo y control del alcance, tiempo y costo de un proyecto de diseño, implementando las buenas prácticas para la dirección de proyectos del PMBOK (Project Management Body Of Knowledge).

En esta misma línea, el APM (Association for Project Management), al define la Gerencia de Proyectos, como, "La aplicación de procesos, métodos, conocimientos, habilidades y experiencias para cumplir con los objetivos específicos del Proyecto y sus cambios".

Este trabajo busca proporcionar información que será útil a los arquitectos, ingenieros y diseñadores que ya implementan el modelado de información en su proceso creativo, para volverlo más eficaz y eficiente, así como a los equipos que solo utilizan herramientas 2D para impulsarlos a incursionar en la implementación de la metodología BIM, siempre con una línea base bajo control y orientada por la dirección de proyectos; esto con el propósito de ayudar a las organizaciones a satisfacer las expectativas de los interesados, aumentar las posibilidades de éxito, entregar los productos adecuados en el momento adecuado, optimizar

el uso de los recursos de la organización, gestionar el cambio de una mejor manera, entre otros beneficios.

#### 6 MARCO TEÓRICO

#### 6.1 Antecedentes

La dirección de proyectos se ha usado por cientos de años, esto se ha realizado a través de la aplicación de ciertas habilidades, procesos, herramientas y técnicas que llevaron a cumplir los objetivos de los proyectos y a satisfacer las expectativas de los interesados. Como ejemplo existen grandes proyectos desarrollados desde épocas antiguas como las Pirámides de Guiza, comenzadas en el año 2500 a.C. aproximadamente. Otro ejemplo es la Gran Muralla China construida entre los siglos V y XVI. Por último, el Taj Mahal es otro gran ejemplo terminado de construir en el año de 1656.

 A mediados del siglo XX comenzó la búsqueda del reconocimiento de la dirección de proyectos como profesión. La intención era llegar a un acuerdo sobre los fundamentos de este conocimiento.

El Project Management Institute (PMI) fue fundado en 1969 con socios voluntarios. Durante los años setenta el PMI se desarrolló principalmente en el campo de la ingeniería, para los años ochenta, el mundo de los negocios comenzó a dirigir sus esfuerzos por proyectos.

Durante ese tiempo el PMI realizó estudios de los estándares generalmente aceptados a nivel internacional, dando como resultado el Project Management Body of Knowledge (PMBOK) en 1987.

El PMI produjo una línea base de diagramas y glosarios para el PMBOK, pero pronto se llegó a la conclusión de que no era suficiente y se desarrolló la Guía de los Fundamentos para la Dirección de Proyectos o Guía del PMBOK.

Estos fundamentos luego fueron reconocidos como buenas prácticas, los cuales se mantienen en constante evolución.

Desde su fundación el PMI ha ido creciendo de manera sostenida hasta convertirse en la asociación más respetada a nivel mundial en administración de proyectos y que funda en 1996 su representación en México.

#### 6.2 Base Teórica

#### 6.2.1 Guía de los Fundamentos para la Dirección de Proyectos (Guía del PMBOK) Sexta Edición

Los fundamentos para la dirección de proyectos incluyen prácticas tradicionales comprobadas y ampliamente utilizadas, así como practicas innovadoras emergentes de la profesión.

Esta guía se basa en el Estándar para la Dirección de Proyectos, el cual es un estándar del Instituto de Normalización de los Estados Unidos (ANSI).

El Estándar para la Dirección de Proyectos constituye una referencia fundamental para los programas de desarrollo profesional de la dirección de proyectos. Este estándar identifica los procesos que se consideran buenas prácticas en la mayoría de los proyectos para posteriormente ser adaptados y ajustarse a las necesidades cada proyecto.

Esta Guía es una base sobre la que las organizaciones pueden construir su propia metodología.

El PMBOK abarca todo el Ciclo de Vida del Proyecto, el cual se encuentra directamente relacionado con los cinco Grupos de Procesos en que se estructura esta guía, que a su vez también está organizada en diez Áreas de Conocimiento que se interrelacionan entre sí dando lugar a los componentes clave del proyecto.

En esta interrelación de componentes clave se encuentran los procesos de la dirección de proyectos que se vinculan entre sí a través de los resultados que producen, es decir que la salida de un proceso tiene como resultado la entrada de otro proceso o un entregable del proyecto.

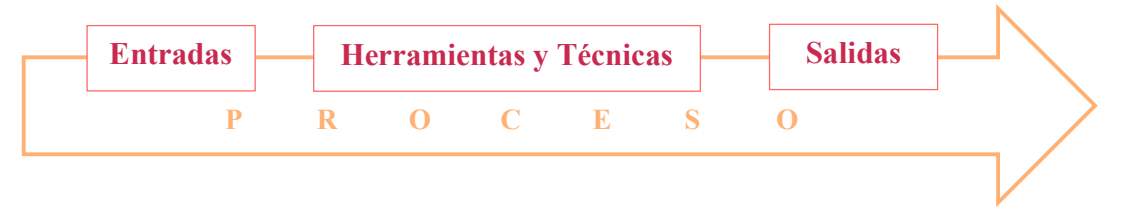

Gráfico 6-1 Relación de las Entradas, Herramientas y Técnicas dentro de un Proceso

La dirección de proyectos se logra mediante la aplicación e integración adecuada de procesos agrupados lógicamente.

Los Grupos de Procesos son el agrupamiento de los procesos implementados para la Dirección de Proyectos de manera que esta organización favorezca al cumplimiento de los objetivos en cada etapa del proyecto, pudiendo ser estas etapas distintas a las fases en que se estructure el proyecto.

Recordemos que una fase es un conjunto de actividades que culminan con la finalización de un entregable, salida que se puede convertir en una entrada de otra fase o etapa subsecuente.

El PMBOK los describe los cinco Grupos de Proceso de la siguiente manera:

- 1) Grupo de Procesos de Inicio. Procesos realizados para definir un nuevo proyecto o nueva fase de un proyecto existente al obtener la autorización para iniciar el proyecto o fase.
- 2) Grupo de Procesos de Planificación. Procesos requeridos para establecer el alcance del proyecto, refinar los objetivos y definir el curso de acción requerido para alcanzar los objetivos propuestos del proyecto
- 3) Grupo de Procesos de Ejecución. Procesos realizados para completar el trabajo definido en el plan para la dirección del proyecto a fin de satisfacer los requisitos del proyecto.
- 4) Grupo de Procesos de Monitoreo y Control. Procesos requeridos para hacer seguimiento, analizar y regular el progreso y el desempeño del proyecto, para identificar áreas en que el plan requiera cambios y para iniciar los cambios correspondientes.
- 5) Grupo de Procesos de Cierre. Procesos llevados a cabo para completar o cerrar formalmente el proyecto, fase o contrato.

Los procesos también se categorizan por Áreas de Conocimiento las cuales son un área identificada de la dirección de proyectos definida por sus requisitos de conocimientos para el logro de los objetivos.

El PMBOK describe las diez áreas de conocimiento de la siguiente manera:

- 1) Gestión de la Integración del Proyecto. Incluye los procesos y actividades para identificar, definir, combinar, unificar y coordinar los diversos procesos y actividades de dirección del proyecto dentro de los Grupos de Procesos de la Dirección de Proyectos.
- 2) Gestión del Alcance del Proyecto. Incluye los procesos requeridos para garantizar que el proyecto incluye todo el trabajo requerido y únicamente el trabajo requerido para completarlo con éxito.
- 3) Gestión del Cronograma del Proyecto. Incluye los procesos requeridos para administrar la finalización del proyecto a tiempo.
- 4) Gestión de los Costos del Proyecto. Incluye los procesos involucrados en planificar, estimar, presupuestar, financiar, obtener financiamiento, gestionar y controlar los costos de modo que se complete el proyecto dentro del presupuesto aprobado.
- 5) Gestión de la Calidad del Proyecto. Incluye los procesos para incorporar la política de calidad de la organización en cuanto a la planificación, gestión y control de los requisitos de calidad del proyecto y el producto, a fin de satisfacer las expectativas de los interesados.
- 6) Gestión de los Recursos del Proyecto. Incluye los procesos para identificar, adquirir y gestionar los recursos necesarios para la conclusión exitosa del proyecto.
- 7) Gestión de las Comunicaciones del Proyecto. Incluye los procesos requeridos para garantizar que la planificación, recopilación, creación, distribución, almacenamiento, recuperación, gestión, control, monitoreo y disposición final de la información del proyecto sean oportunos y adecuados.
- 8) Gestión de los Riesgos del Proyecto. Incluye los procesos para llevar a cabo la planificación de la gestión, identificación, análisis, planificación de respuesta, implementación de repuesta y monitoreo de los riesgos de un proyecto.
- 9) Gestión de las Adquisiciones del Proyecto. Incluye los procesos necesarios para la compra o adquisición de los productos, servicios o resultados requeridos por fuera del equipo del proyecto.
- 10) Gestión de los Interesados del Proyecto. Incluye los procesos requeridos para identificar a las personas, grupos u organizaciones que pueden afectar o ser afectados por el proyecto, para analizar las expectativas de los interesados y su impacto en el proyecto, y para desarrollar estrategias de gestión adecuadas a fin de lograr la participación eficaz de los interesados en las decisiones y en la ejecución del proyecto.

Para este estudio se utilizó como base teórica la Sexta Edición de la Guía del PMBOK.

#### 6.2.2 Guía para Implementar y Gestionar Proyectos BIM

La Guía para Implementar y Gestionar Proyectos BIM: Diario de un BIM Manager, fue escrita por David Barco Moreno, Arquitecto Tecnólogo BIM Expert, director del posgrado BIM Manager de Valencia; con la colaboración de grandes maestros del mundo BIM como él mismo los describe.

La base de esta guía surge de la recopilación de contenidos para la primera edición del Posgrado de BIM Manager de Valencia, España. Esta guía ofrece una serie de estrategias y consejos prácticos a arquitectos diseñadores y constructores que participan desde diferentes responsabilidades a lo largo del ciclo de vida de un proyecto desarrollado y gestionado con metodología BIM. Se articula siguiendo la secuencia lógica de la toma de decisiones del desarrollo de un proyecto BIM, dota de herramientas para la implementación de esta metodología y de forma complementaria utiliza como base el BIM Project Execution Planning Guide del Computer Integrated Construction Research Program (Plan de Ejecución BIM) y el estándar de gestión de proyectos PMBOK.

Esta guía se estructura de la siguiente forma.

1. Análisis Previos

Consiste en la implementación de metodologías BIM, basado en un plan de implantación, para lo cual, se deben tener claras una serie de prácticas, rutinas y métodos que ayuden a disponer, en todo momento, de un mayor control del proceso. Es igual de importante disponer de un sistema de calidad o control como soporte del desarrollo de la implantación, además de contar con la logística y recursos a utilizar.

La implantación lleva implícito el desarrollo de un "proyecto piloto", para lo que se recomienda realizarlo sobre un proyecto real y así, tener mayores posibilidades de completar el proceso de manera exitosa.

Esta guía define un proceso como un conjunto repetitivo de actividades interrelacionadas que se realizan sistemáticamente, que al interactuar transforman elementos de entrada y los convierten en resultados.

2. Inicialización de un Proyecto BIM

Aquí se desarrollan las principales tareas de arranque de un proyecto. A partir de este momento el BIM manager o Project manager ocupa el rol encargado de tomar el control del proyecto a nivel de decisiones BIM. Para ello vamos a dividir las tareas en dos fases, configuración general y configuración de proyectos.

Dentro de la configuración general se desarrolla la logística, se definen los estándares de calidad, BIM y del cliente, la estructura de datos y árbol de carpetas, y la configuración de plantillas o templates.

Dentro de la configuración de proyectos se configuran los datos del modelo, como nomenclaturas y parámetros; se configura la estructura del modelo, como la orientación y ubicación, vínculos y referencias, fases, estrategias de modelado e información paramétrica; configuración de objetos BIM como tipos de elementos y familias; configuración de grafismo que se refiere a estilos, materiales, filtros, símbolos, leyendas y anotaciones; configuración de vistas y configuración de planos.

3. Desarrollo de un Proyecto BIM

Una vez estructurado el proyecto, a nivel de tareas generales, con estándares aplicados, nos adentramos a las tareas específicas de realización del proyecto como tal. Hablamos del modelado, pero pensado como proceso constructivo, es decir la construcción virtual del proyecto que afecta a las mediciones, la planificación en obra, los costos, la simulación energética y al mantenimiento.

De hecho, la evolución lógica será realizar un VDB (Virtual Design Construction), un diseño virtual integrado de la construcción, que incluye el diseño, construcción y mantenimiento, con los modelos de ingeniería, análisis, visualización, negocio e inversión. Es decir, un modelo que contempla toda la información necesaria para cada uno de los agentes.

Pero antes de llegar a este nivel de eficiencia e integración máxima, el primer paso es controlar el modelado de cada uno de los elementos en cada una de las disciplinas que afectan al diseño. Para esto se provee de una serie de estrategias de modelado general, de arquitectura, estructura, instalaciones, obra civil y otras disciplinas como interiorismo, paisajismo, y urbanismo, así como para el montaje de vistas y planos.

4. Gestión y Coordinación

Para analizar las principales tareas de gestión y coordinación de proyectos BIM, tenemos dos fases. La gestión de agentes, como coordinación de entornos y coordinación de tareas; y la gestión de documentos, como la gestión del desarrollo del proyecto, la gestión de la aplicación de la metodología BIM y la coordinación de seguridad de la información.

5. Control y Calidad

Con el proyecto en desarrollo, gestionándose y coordinándose, necesitamos planificar las tareas de control y aseguramiento de la calidad del proyecto. Dentro de la fase de Sistemas de Calidad, encontramos tareas de mejora continua y optimización de procesos; y dentro de la fase de sistemas de control encontramos tareas de auditoria de proyectos, control de modelos, control de modelado y control de interoperabilidad.

Un tema de este apartado que es de especial interés para la Gerencia de Proyectos es la mejora continua, David Barco lo define en esta guía como una filosofía que busca optimizar y aumentar la calidad de un producto, proceso o servicio, continuamente.

Desde el punto de vista de los recursos humanos, una de las principales ventajas es que todas las personas que participan en el proceso tienen la capacidad de opinar y proponer mejoras, lo que hace que se identifiquen más con su trabajo, que empaticen y, además, se tenga la garantía que la fuente de información es de primera mano. Quien plantea el problema y propone la mejora conoce el proceso y lo realiza todos los días. El sistema de mejora continua se basa en el Circulo de Deming

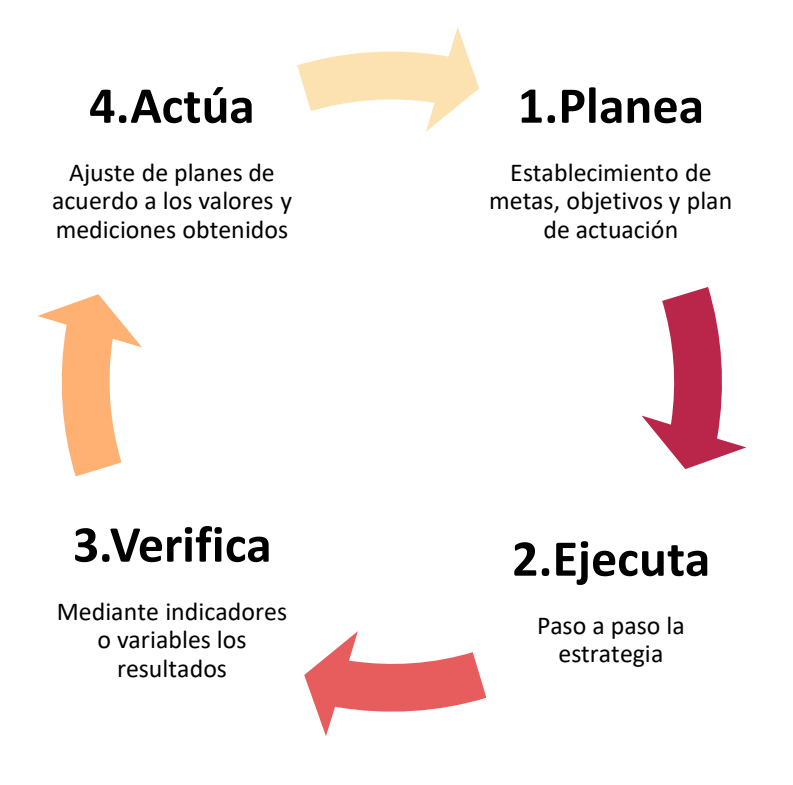

Gráfico 6-2 Esquema Círculo de Deming (PLAN-DO-CHECK-ACT)

6. Cierre del Proyecto

Desde el punto de vista de la mejora continua, esta es una de las fases más importantes, ya que se debe analizar todo lo sucedido a lo largo de una etapa o de todo el ciclo de vida del proyecto a nivel de planificación, objetivos e indicadores, o a nivel de implantación de BIM. Es importante aplicar la mejora continua durante todo el trascurso del proyecto.

En esta fase las tareas se pueden dividir en Nivel de Gestión de la Información como el análisis de productividad y resultados, análisis de riesgos, análisis de la curva de aprendizaje, nivel de control de calidad y gestión documental; Nivel de Modelos como el archivo de datos y archivos de la empresa y; Vigilancia Tecnológica como la presencia, participación, divulgación, comunicación y el mantenimiento.

La Base Teórica de esta investigación combina estas dos bases metodológicas y analíticas de procesos (Guía del PMBOK y Guía para Implementar y Gestionar Proyectos BIM) sumado a la experiencia personal en proyectos reales desarrollados con la metodología BIM y la constante búsqueda de buenas prácticas para la gestión de proyectos.

#### 6.3 Marco Conceptual

Este Marco Conceptual se compone de un conjunto de definiciones, teorías y conceptos, sobre los temas que estructuran el desarrollo de la investigación, ofrecen un contexto que amplía el panorama de los alcances y aplicación de esta investigación en la práctica y el campo laboral.

#### 6.3.1 Planificación

El Grupo de Procesos de Planificación se compone de procesos que establecen el alcance total y esfuerzo necesario, así como de procesos que ayuden a definir los objetivos de tiempo, costo y calidad, y que desarrollen una línea de acción para alcanzar dichos objetivos. Estos procesos dan como resultado los componentes para la dirección del proyecto.

De acuerdo con la American Management Association, define la planeación como la parte del proceso en que se determina lo que se debe hacer, cómo debe hacerse, qué acción debe tomarse, quién es responsable de ella y por qué. Para lo cual es necesario, determinar objetivos, implantar políticas, crear programas y aplicar procedimientos.

Es seguro que la planificación requiera revisiones a lo largo del ciclo de vida del proyecto por lo cual se puede considerar que es de elaboración progresiva ya que son actividades iterativas o continuas.

La versión aprobada del plan para dirección del proyecto se considera una línea base contra la cual se compara el desempeño del proyecto a través del Grupo de Procesos de Monitoreo y Control.

#### 6.3.2 Monitoreo y Control

Se refiere al Grupo de Procesos de Monitoreo y Control que se compone de procesos para hacer el seguimiento, analizar y regular el progreso y el desempeño del proyecto para identificar y llevar a cabo los cambios en caso de que se requieran.

Monitorear es recolectar datos de desempeño, producir una medición e informar sobre ese desempeño.

Controlar es comparar el desempeño real con el desempeño planificado, analizar las variaciones y evaluar las tendencias para realizar mejoras en los procesos.

El desempeño del proyecto se debe medir regularmente para identificar y corregir variaciones respecto la línea base del proyecto, así como para mantener informados a los interesados sobre el estado que guarda el proyecto en cada área y cada fase del ciclo de vida.

De acuerdo con el Círculo de Deming, esto hace referencia a las fases de verificar y actuar.

#### 6.3.3 Línea Base del Proyecto

La Línea Base del Proyecto se compone de tres líneas base.

La línea base del alcance, es la versión aprobada del enunciado del alcance (Project Scope Statement) que es la descripción del alcance, los entregables principales, los supuestos y las restricciones del proyecto; y la WBS (Work Breakdown Structure) o EDT (Estructura de Desglose de Trabajo) que se utilizan como base de comparación y que solo puede modificarse a través de un proceso de control de cambios.

La línea base del cronograma es la versión aprobada de un modelo de programación que solo se puede cambiar a través de procedimientos de control de cambios. La línea base cuenta con fechas de inicio y fin de las actividades, las cuales, durante los procesos de monitoreo y control, se comparan con las fechas reales para determinar y medir las desviaciones que se hayan producido.

La línea base de costos es la versión aprobada del presupuesto del proyecto por fases y que considera todas las actividades del cronograma, éste solo puede modificarse a través de procesos de control de cambios y se utilizará como base de comparación con los resultados reales.

#### 6.3.4 Diseño MEP

Por sus siglas en inglés Mechanical, Electrical and Plumbing. El diseño MEP se refiere al proceso de diseño de las instalaciones mecánicas, eléctricas y de plomería o hidrosanitarias para un proyecto en específico.

#### 6.3.5 Metodología BIM

BIM por sus siglas en inglés significa Building Information Modeling que se refiere al modelado de información para la construcción.

BuildingSMART, lo define como una metodología de trabajo colaborativa para la creación y gestión de un proyecto de construcción. Su objetivo es centralizar toda la información del proyecto en un modelo de información digital creado por todos sus participantes.

Se considera como la evolución de los sistemas de diseño tradicionales basados en un plano o dos dimensiones, ya que puede incorporar información geométrica (3D), de tiempos (4D), de costos (5D), ambiental (6D) y de mantenimiento (7D).

El uso de BIM va más allá de las fases de diseño, abarcando la ejecución del proyecto y con la posibilidad de extenderse a lo largo del ciclo de vida del edificio, permitiendo la gestión de éste y optimizando los costos de operación.

BuildingSMART es una asociación sin fines de lucro cuyo principal objetivo es fomentar la eficacia en el sector de la construcción a través del uso de estándares de interoperabilidad sobre el BIM para alcanzar buenos niveles de control de costos y tiempos de ejecución y aumento de la calidad.

#### 6.3.6 Buenas Prácticas para la Dirección de Proyectos

"Buenas prácticas significa que existe consenso general acerca de que la aplicación de conocimientos, habilidades, herramientas y técnicas a los procesos de dirección de proyectos, puede aumentar la posibilidad de éxito de una amplia variedad de proyectos para entregar los resultados y los valores del negocio esperados" (PMI, 2017, p.2).

El APM (Association for Project Management), define un Proyecto como "Un esfuerzo, único y temporal para lograr el objetivo o tarea planteada, la cual puede definirse en termino de salidas, resultados o beneficios, regularmente con criterios de aceptación en costo y tiempo".

Para cada proyecto se debe determinar y utilizar las buenas prácticas que se adecuen a dicho proyecto, es decir adaptar la aplicación de estos conocimientos para determinar la combinación adecuada de procesos, herramientas, técnicas y fases para dirigir el proyecto.

De la Guía del PMBOK se puede realizar dicha selección de procesos que generen una base sobre la cual construir una metodología de trabajo.

#### 6.4 Marco Metodológico

El marco metodológico "es el conjunto de procedimientos a seguir con la finalidad de lograr los objetivos de la información de forma válida y con una alta precisión" (Balestrini, 2000, p.44). Esto se refiere a la estructura sistémica que se pretende seguir para recolectar información, organizarla y analizarla de modo que se logre determinar una metodología de trabajo optima que aporte certidumbre a la planeación y apego de la línea base y por consiguiente el cumplimiento de los objetivos de este tipo de proyectos.

#### 6.4.1 Tipo de Investigación, Enfoque y Técnicas

De acuerdo con las necesidades planteadas para realizar esta investigación, el presente estudio se realizará a través de técnicas para la investigación de tipo documental como la sistematización bibliográfica mediante el método de la síntesis bibliográfica, pero también a través de técnicas para la investigación de campo con un enfoque cualitativo como la observación ordinaria mediante el método de la síntesis de la observación de experiencias propias en proyectos similares al que se desarrollará en el estudio de caso.

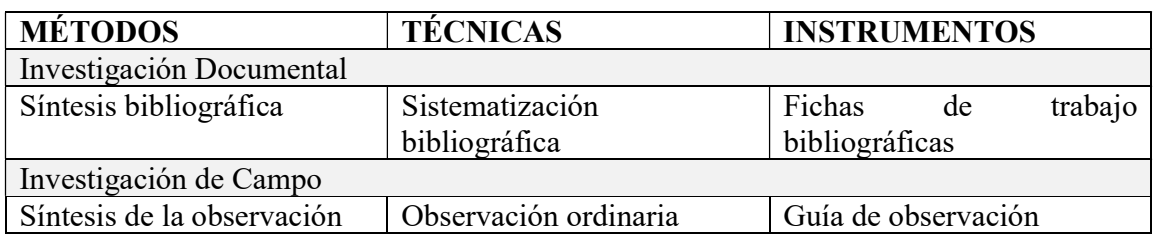

Tabla 6-1 Tipo de Investigación, Métodos, Técnicas e Instrumento

### 6.4.2 Diseño de la Investigación

En el contexto del estudio propuesto, el diseño de la investigación es "el plan global de investigación que integra de un modo coherente y adecuadamente correcto técnicas de recogida de datos a utilizar, análisis previstos y objetivos" (Balestrini, 2020, p.118).

El desarrollo del proyecto de investigación se llevará a cabo analizando el caso de un edificio de oficinas, clase A, de cuatro niveles y un sótano, nueve oficinas corporativas más un local comercial, ubicado en Hermosillo, Sonora. El proceso de diseño que se analizará es el de sus instalaciones mecánicas, eléctricas y de plomería a través de una metodología de trabajo BIM basada en el modelado de la información, y desde una etapa conceptual hasta los documentos constructivos o proyecto ejecutivo. De acuerdo con esto, los procesos a desarrollar están enfocados a la dirección de la línea base del proyecto, lo que se refiere a la planificación, ejecución, monitoreo y control del alcance, tiempo y costo del proyecto.

"El control redefinido como el monitoreo de los resultados para hacer que las cosas sucedan. La implementación de la planeación y el control de los sistemas es medible y perfeccionable." (Porras, 2021, p.153).

Esto no significa que todo gire únicamente en torno al alcance, tiempo y costo, ya que estos no son elementos autónomos, sino que forman parte de un sistema que compone al proyecto, pero si se consideran el triangulo básico, con la calidad en sus aristas y posteriormente otras áreas complementarias como los riesgos, recursos, comunicación, adquisiciones, etc.

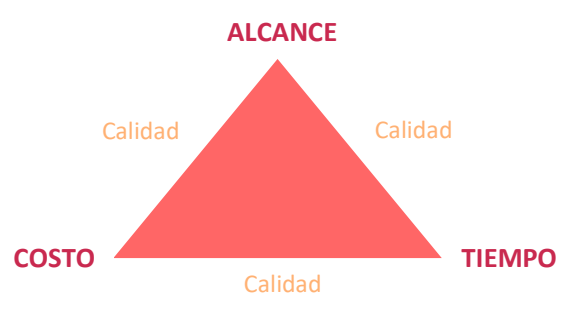

Gráfico 6-3 Triangulo Básico

Los procesos por desarrollar se organizarán en los siguientes grupos de procesos y áreas de conocimiento.

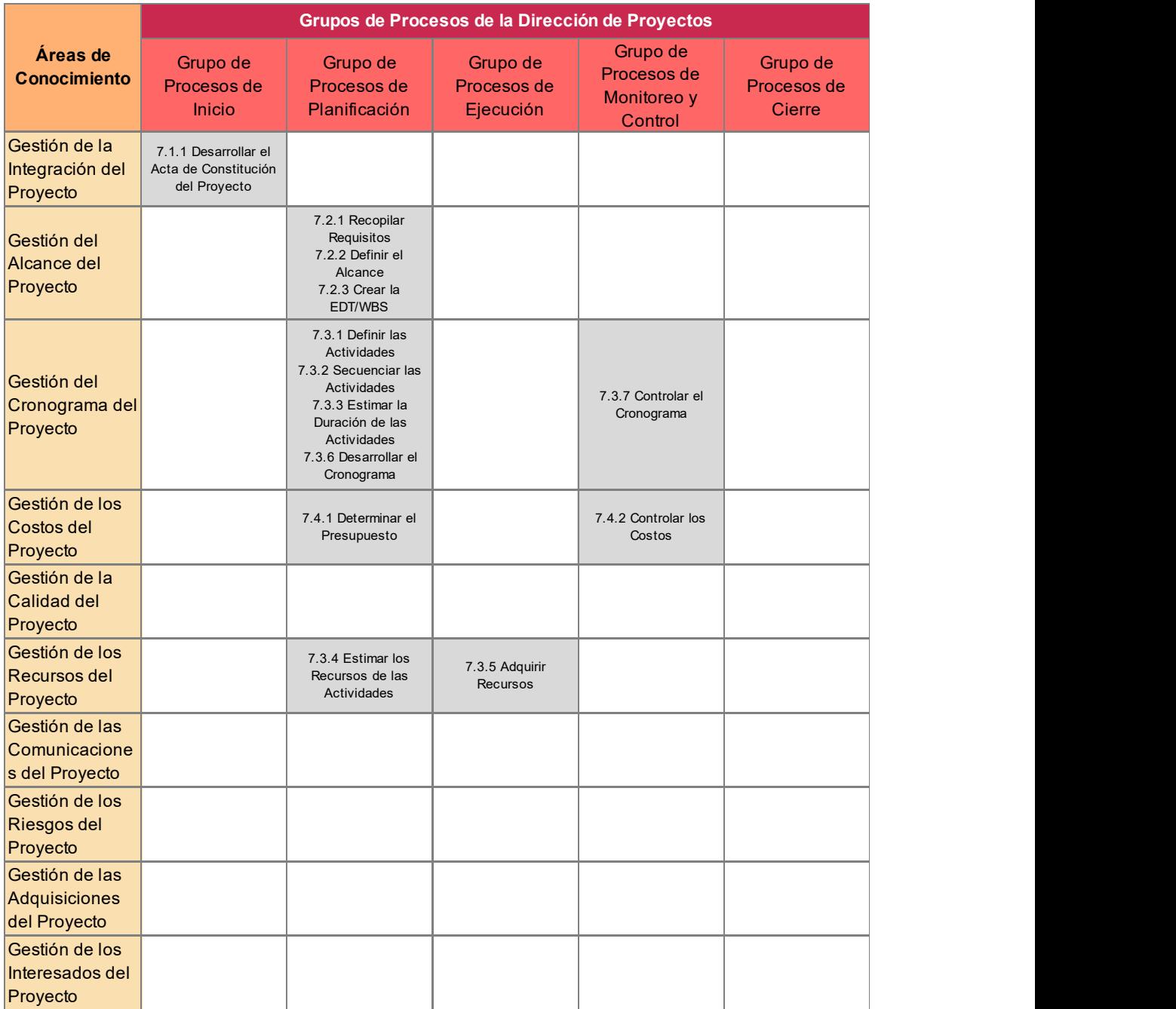

Tabla 6-2 Procesos por implementar

#### 7 ESTUDIO DE CASO

#### Buenas prácticas para la planificación, ejecución y monitoreo y control de la línea base de un proyecto de diseño BIM

En este estudio de caso, se analizará el desarrollo del diseño ejecutivo de las instalaciones de un edificio de oficinas de 4 niveles ubicado en Hermosillo, Sonora. Estas oficinas estarán en renta por lo que el alcance es el core and shell del edificio. Para el caso de las instalaciones, el alcance es completo en las zonas de lobby, circulaciones, vestíbulos, estacionamiento y servicios, en las oficinas se debe dejar todas las preparaciones para que los inquilinos realicen las instalaciones que requieran al interior de sus oficinas. El área total de construcción es de 2,800 m².

Los procesos que se detallan a continuación cuentan con definición, objetivo y un formato de apoyo para la implementación de manera estructurada a través de herramientas y técnicas sugeridas por el PMBOK pero adaptadas a este tipo de proyecto y metodología.

Se desarrollarán procesos para la Planificación del Alcance y para la Planificación, el Monitoreo y Control del Tiempo y Costo, que constituyen la línea base del Proyecto. Adicionalmente se incluyó un proceso del área de conocimiento de la Integración que es el Acta de Constitución del Proyecto, y para la Planificación y Ejecución de Recursos que fue necesario para definición de la línea base.

#### 7.1 Integración

#### 7.1.1 Desarrollar el Acta de Constitución del Proyecto

"Es el proceso de desarrollar un documento que autoriza formalmente la existencia de un proyecto y confiere al director de proyecto la autoridad para asignar los recursos de la organización a las actividades del proyecto". (PMI, 2017, p.75).

El objetivo de este proceso es crear un registro formal del proyecto y del compromiso de la organización y sus objetivos estratégicos con el proyecto.

La creación de este documento permite tanto al director del proyecto como al resto de los interesados tener un mejor entendimiento de las características, alcance, propósito, objetivos y beneficios esperados del proyecto. Esta acta también confiere al director del proyecto la autoridad necesaria para planificar, ejecutar, monitorear y controlar el proyecto.

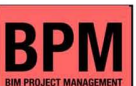

# **ACT A DE CONSTITUCION DEL PROYECTO BPM** Proyecto: Diseno Ejecutiw BIM de Instalaciones MEP de un Edificio de Oficinas **---** PropOsito del Proyecto BIM:

Obtener los Documentos Constructivos de las Instalaciones Mecanicas , Electricas y de Plomeria de un Edificio de Oficinas , desarrollado a traves de la Metodologia BI M; coordinado con el Disefio Arquitectonico , Estructural yentre Instalaciones , minimizando al maximo los conflictos e incongruencias que pudieran surgiren obra. De esta forma , colaborar en el correcta planeacion, ejecucion, monitoreo y control de la linea base del Proyecto.

| Especialidad:                          |    | Instalaciones MEP                                                                                                    | División:                     | Subdivisión:                                                                                                    |                             | Sistemas:                     |
|----------------------------------------|----|----------------------------------------------------------------------------------------------------|-------------------------------|----------------------------------------------------------------------------------------------------|-----------------------------|-------------------------------|
|                                        |    |                                                                                                    | Mecánica                      | <b>HVAC</b>                                                                                                    | <b>VRF</b><br>Presurización | Extracción<br>Ventilación     |
| Fase:                                  |    | Diseño                                                                                                    |                               |                                                                                                    |                             | Alumbrado Contactos Fuerza    |
|                                        | SD | Schematic Design                                                                                                    | Eléctrica                     | Inst. Eléctricas                                                                                                    |                             | Alimentadores Tierras y Parr. |
| Subfases:                              | DD | Design Development                                                                                                    |                               | Inst. Especiales                                                                                                    | Voz y Datos                 | CCTV                          |
|                                        | CD | <b>Construction Documents</b>                                                                                         |                               | Instalación                                                                                                    | Sanitario                   | Pluvial                       |
| LOD:                                   |    | 350                                                                                                    | Plomería                      | Hidrosanitaria                                                                                                    |                             | Agua Fría                     |
|                                        |    | Level Of Development / Nivel de Desarrollo                                                                            |                               | PCI                                                                                                    |                             | Protección Contra Incendio    |
|                                        |    | <b>Referencia AIA &amp; BIM Forum:</b> Para un LOD 350, se deben incluir todas las partes de los elementos necesarias |                               |                                                                                                    |                             |                               |
|                                        |    | para la coordinación como soportes y conexiones. La cantidad, dimensiones, forma, ubicación y orientación de los      |                               |                                                                                                    |                             |                               |
|                                        |    | elementos diseñados puede ser tomado directamente del modelo ya que el proyecto no debe contener referencias          |                               |                                                                                                    |                             |                               |
|                                        |    | de información no modeladas como notas o detalles genéricos.                                                          |                               |                                                                                                    |                             |                               |
|                                        |    | Para Modelado y Documentación                                                                                         | Revit                         | Versión 2021                                                                                                    | <b>Modelos Base:</b>        |                               |
| Software:                              |    | Para Detección de Interferencias                                                                                      | Navisworks M                  | Versión 2021                                                                                                    | Arquitectónico LOD 300      |                               |
|                                        |    | Para Intercambio de Información                                                                                       | <b>BIM360</b>                 |                                                                                                    | Estructural                 | <b>LOD 200</b>                |
| Datos del Proyecto:                    |    |                                                                                                    | <b>Entregables Generales:</b> |                                                                                                    |                             |                               |
| Uso:                                   |    | Oficicinas                                                                                                    |                               | 1. Predimensionamiento y Cálculo                                                                                           |                             |                               |
| Clasificación / Nivel:                 |    | Clase A                                                                                                    |                               | 2. Modelos 3D en Revit LOD 200, 300 y 350 por división                                                                     |                             |                               |
| Ubicación:                             |    | Hermosillo, Sonora                                                                                                    |                               | 3. Planos Generales y Detallados por sistema                                                                               |                             |                               |
| No. Niveles:                           |    | 4 Niveles + 1 Sótano                                                                                                  | 4. Catálogo de Conceptos      |                                                                                                    |                             |                               |
|                                        |    | No. de Locales / Oficinasː 9 Oficinas + 1 Local Com 5.  Fichas Técnicas de los elementos especificados                |                               |                                                                                                    |                             |                               |
| Area de Construcción:                  |    | 2,800 m <sup>2</sup>                                                                                                  | 6. Memoria de Cálculo         |                                                                                                    |                             |                               |
| Alcance:                               |    | Core and Shell                                                                                                    |                               | 7. Descriptiva de cada subdivisión                                                                                         |                             |                               |
| Sistema Estructural:                   |    | Estructura Metálica                                                                                                   | 8. Presupuesto de Obra        |                                                                                                    |                             |                               |
| Resumen del Cronograma de Hitos:       |    |                                                                                                    |                               |                                                                                                    |                             |                               |
|                                        |    | Mes 1                                                                                                    |                               | Mes 2                                                                                                    |                             | Mes 3                         |
| Inicio                                 |    | 01/01                                                                                                    |                               |                                                                                                    |                             |                               |
| <b>Schematic Design</b>                |    |                                                                                                    | 22/01                         |                                                                                                    |                             |                               |
| Modelado LOD 200                       |    |                                                                                                    |                               |                                                                                                    |                             |                               |
| Design Development                     |    |                                                                                                    |                               |                                                                                                    | $\bullet$ 09/02             |                               |
| Modelado LOD 300                       |    |                                                                                                    |                               |                                                                                                    |                             |                               |
| <b>Construction Documents</b>          |    |                                                                                                    |                               |                                                                                                    |                             | 05/03                         |
| Modelado LOD 350                       |    |                                                                                                    |                               |                                                                                                    |                             |                               |
| Cierre                                 |    |                                                                                                    |                               |                                                                                                    |                             | 05/03                         |
| Riesgos Generales del Proyecto:        |    |                                                                                                    |                               | Requerimientos especiales del Cliente:                                                                                     |                             |                               |
| * Incremento en los costos de Modelado |    |                                                                                                    |                               | * Dejar disparos de instalaciones en el acceso de cda. Oficina                                                             |                             |                               |
|                                        |    | * Retraso en tiempo de la Coordinación de                                                                             |                               | * Iluminacion c/ sensor en sanitarios y controlada en vestibulos                                                           |                             |                               |
| Interferencias                         |    |                                                                                                    |                               | Colocar la malla de tierras fuera de la huella del edificio                                                                |                             |                               |
| Interesados Clave:                     |    |                                                                                                    |                               |                                                                                                    |                             |                               |
| Cliente / Desarrollador:               |    | Grupo Altozano                                                                                                    |                               | Contacto directo:                                                                                                    | Arg. Emmanuel Alonzo        |                               |
| Diseñador de Arquitectura              |    | Grupo Altozano                                                                                                    |                               | Contacto directo:                                                                                                    | Arq. Alejandra Medina       |                               |
| Diseñador Estructural:                 |    | Post Ingeniería                                                                                                    |                               | Contacto directo:                                                                                                    | Ing. Luis Rocha             |                               |
| Project Manager:                       |    | Arq. Ilse Cabrera                                                                                                    |                               | Atención al cliente, coordinación de las Subfases de Diseño,<br>gestión de la información y cumplimiento de la linea base. |                             |                               |
|                                        |    | Colaboradores: Diseñadores Eléctrico/Mecánico                                                                         |                               | Modeladores BIM                                                                                                    |                             | Analista de Precios Unitarios |
| <b>Criterios de Salida:</b>            |    |                                                                                                    | Aprobación del Proyecto:      |                                                                                                    |                             |                               |
|                                        |    | El Proyecto debe contar con cada uno de los                                                                           |                               | Se lleva a cabo dentro de los 7 días posteriores a la entrega,                                                             |                             |                               |
|                                        |    | entregables contratados, dentro de los tiempos                                                                        |                               | siendo este el tiempo destinado a la revisión y validación por                                                             |                             |                               |
|                                        |    | establecidos en el cronograma y cumplir con los                                                                       |                               | parte del cliente. En caso de existir observaciones, se corrige y                                                          |                             |                               |
| estandares de calidad.                 |    |                                                                                                    |                               | repite el proceso de aprobación.                                                                                           |                             |                               |
|                                        |    |                                                                                                    |                               |                                                                                                    |                             |                               |
|                                        |    |                                                                                                    |                               |                                                                                                    |                             |                               |
| <b>Project Manager</b>                 |    | Dirección BPM                                                                                                    |                               | Diseñador de Arquitectura                                                                                                  |                             | Cliente / Desarrollador       |

Gráfico 7-1 Acta de Constitución del Proyecto

#### 7.2 Alcance

#### 7.2.1 Recopilar Requisitos

"Es el proceso de determinar, documentar y gestionar las necesidades y los requisitos de los interesados para cumplir con los objetivos del proyecto" (PMI, 2017, p.138).

El objetivo de este proceso es tener una base que aporte los elementos para definir el alcance del proyecto.

La recopilación de los requisitos se lleva a cabo con ayuda del formato RECOPILAR REQUISITOS el cual se completa en conjunto con el cliente o sus asesores especializados.

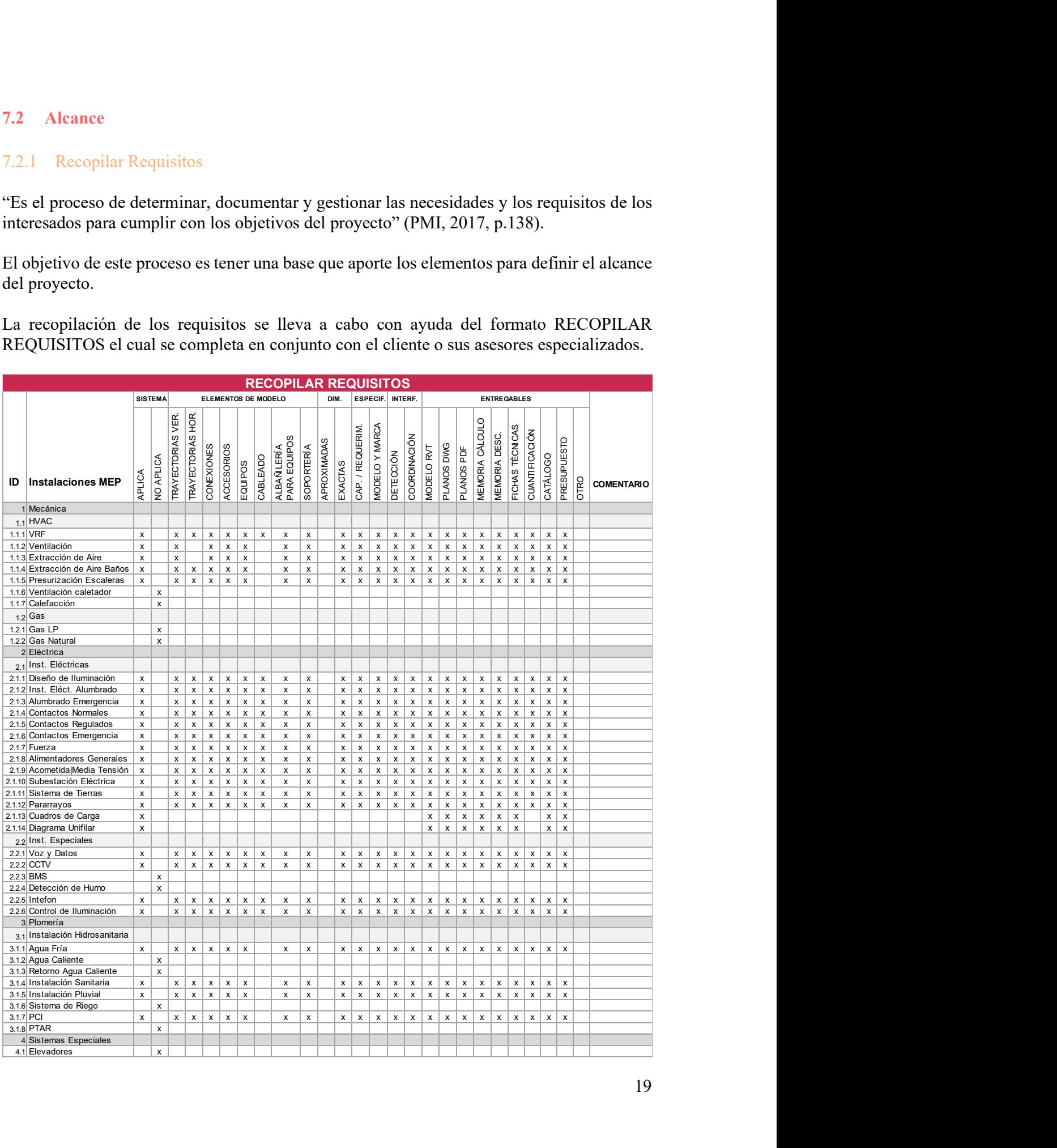

#### Gráfico 7-2 Recopilar Requisitos

En la primera columna se encuentra una lista de todas las posibles instalaciones o sistemas que podrían formar parte del edificio organizadas por división, subdivisión y sistema, del lado izquierdo cuentan con un numeral o ID que indica la posición del sistema con respecto a los demás y da claridad de las jerarquías en la organización de las instalaciones MEP.

En las siguientes columnas se enlista de manera horizontal una serie de requisitos bajo los cuales se debe indicar con una "x" cuáles deberán formar parte del proyecto.

Como se menciona anteriormente, los requerimientos en este formato se llenan de manera conjunta con el cliente.

Ejemplo:

Sistemas. Se debe indicar cuáles de los sistemas enlistados en la primera columna aplican al proyecto.

Elementos de Modelo. Identificar qué elementos se espera tener modelados, nos ayuda a definir el LOD (Level of Development) requerido para cada modelo.

Dimensiones. La precisión en las dimensiones de los elementos dependerá del objetivo y del uso que se les dé a los modelos, de igual forma nos ayuda a definir el LOD del proyecto.

Especificaciones. Definir si únicamente se necesita indicar la capacidad y requerimiento de los accesorios y equipos o si también se quisiera tener el modelo y marca exacta en el proyecto.

Interferencias. De acuerdo con el propósito del modelado, se puede realizar únicamente la detección de interferencias para identificar las zonas de conflicto y posterior coordinación, principalmente en proyectos sencillos. La otra opción y optima es realizar la detección y coordinación de interferencias en esta etapa del proceso.

Entregables. Qué es lo que se espera obtener de este proceso de diseño como parte del proyecto ejecutivo y en que formatos. Planos, modelo, memorias, fichas técnicas, presupuesto, etc.

Comentarios. En esta columna se podrán incluir comentarios específicos de cada sistema, como adiciones o excepciones que el cliente requiera o sugiera, así como de parte de consultores o especialistas para considerar en el diseño.

#### 7.2.2 Definir el Alcance

| 7.2.2   | Definir el Alcance                                                                                                    |                                          |                       |                     |                                          |               |         |         |                           |         |         |                         |                              |                                 |       |                       |                               |                 |                   |          |                    |
|---------|----------------------------------------------------------------------------------------------------|------------------------------------------|-----------------------|---------------------|------------------------------------------|---------------|---------|---------|---------------------------|---------|---------|-------------------------|------------------------------|---------------------------------|-------|-----------------------|-------------------------------|-----------------|-------------------|----------|--------------------|
|         |                                                                                                    |                                          |                       |                     |                                          |               |         |         |                           |         |         |                         |                              |                                 |       |                       |                               |                 |                   |          |                    |
| p.150). | "Consiste en desarrollar una descripción detallada del proyecto y del producto" (PMI, 2017,                                                           |                                          |                       |                     |                                          |               |         |         |                           |         |         |                         |                              |                                 |       |                       |                               |                 |                   |          |                    |
|         |                                                                                                    |                                          |                       |                     |                                          |               |         |         |                           |         |         |                         |                              |                                 |       |                       |                               |                 |                   |          |                    |
|         | El objetivo es definir los entregables, sus límites y los criterios de aceptación.                                                                    |                                          |                       |                     |                                          |               |         |         |                           |         |         |                         |                              |                                 |       |                       |                               |                 |                   |          |                    |
|         | Este proceso se lleva a cabo con ayuda del formato DEFINIR EL ALCANCE, éste puede ser<br>completado luego de analizar los requerimientos del cliente. |                                          |                       |                     |                                          |               |         |         |                           |         |         |                         |                              |                                 |       |                       |                               |                 |                   |          |                    |
|         |                                                                                                    |                                          |                       |                     |                                          |               |         |         |                           |         |         |                         |                              | <b>DEFINIR EL ALCANCE</b>       |       |                       |                               |                 |                   |          |                    |
|         |                                                                                                    |                                          |                       |                     |                                          |               |         |         |                           |         |         |                         | <b>Schematic Design (SD)</b> |                                 |       |                       |                               |                 |                   |          |                    |
|         |                                                                                                    |                                          | <b>CÁLCULO</b>        |                     |                                          | <b>MODELO</b> |         |         | INTERF.                   |         |         |                         | <b>PLANOS</b>                |                                 |       |                       |                               |                 | <b>DOCUMENTOS</b> |          |                    |
|         |                                                                                                    |                                          |                       |                     |                                          |               |         |         |                           |         |         |                         |                              |                                 |       |                       |                               |                 |                   |          |                    |
| ID      | <b>Instalaciones MEP</b>                                                                                                    | SIONAMIENTO<br>PREDIMEN-                 | CÁLCULO<br>ESPECÍFICO | $\frac{1}{100}$ 100 | $\overline{100\,200}$                    | LOD 300       | LOD 350 | LOD 400 | COORDINACIÓN<br>DETECCIÓN | REPORTE | PLANTAS | ELEVACIONES  <br>CORTES | VISTAS 3D  <br>ISOMÉTRICOS   | CONSTUCTIVOS<br><b>DETALLES</b> | OTROS | MEMORIA DE<br>CÁLCULO | <b>DESCRIPTIVA</b><br>MEMORIA | FICHAS TÉCNICAS | CUANTIFICACIÓN    | CATÁLOGO | <b>PRESUPUESTO</b> |
|         | 1 Mecánica                                                                                                    |                                          |                       |                     |                                          |               |         |         |                           |         |         |                         |                              |                                 |       |                       |                               |                 |                   |          |                    |
|         | $1.1$ HVAC<br>$1.1.1$ VRF                                                                                                    | $\pmb{\times}$                           |                       |                     | x                                        |               |         |         |                           |         |         |                         |                              |                                 |       |                       |                               |                 |                   |          |                    |
|         | 1.1.2 Ventilación<br>1.1.3 Extracción de Aire                                                                                                    | x<br>$\pmb{\mathsf{x}}$                  |                       |                     | $\pmb{\mathsf{x}}$<br>x                  |               |         |         |                           |         |         |                         |                              |                                 |       |                       |                               |                 |                   |          |                    |
|         | 1.1.4 Extracción de Aire Baños<br>1.1.5 Presurización Escaleras                                                                                       | $\pmb{\mathsf{x}}$<br>$\pmb{\mathsf{x}}$ |                       |                     | $\pmb{\mathsf{x}}$<br>x                  |               |         |         |                           |         |         |                         |                              |                                 |       |                       |                               |                 |                   |          |                    |
|         | 2 Eléctrica                                                                                                    |                                          |                       |                     |                                          |               |         |         |                           |         |         |                         |                              |                                 |       |                       |                               |                 |                   |          |                    |
|         | 2.1 Inst. Eléctricas<br>2.1.1 Diseño de Iluminación                                                                                                   | X                                        |                       |                     | $\mathsf X$                              |               |         |         |                           |         |         |                         |                              |                                 |       |                       |                               |                 |                   |          |                    |
|         | 2.1.2 Inst. Elec. Alumbrado<br>2.1.3 Alumbrado Emergencia                                                                                             | $\pmb{\mathsf{x}}$<br>$\pmb{\mathsf{x}}$ |                       |                     | $\pmb{\mathsf{x}}$<br>$\pmb{\mathsf{x}}$ |               |         |         |                           |         |         |                         |                              |                                 |       |                       |                               |                 |                   |          |                    |
|         | 2.1.4 Contactos Normales<br>2.1.5 Contactos Regulados                                                                                                 | X<br>$\boldsymbol{\mathsf{x}}$           |                       |                     | X<br>x                                   |               |         |         |                           |         |         |                         |                              |                                 |       |                       |                               |                 |                   |          |                    |
|         | 2.1.6 Contactos de Emergencia<br>$2.1.7$ Fuerza                                                                                                    | $\mathsf{x}$<br>$\mathsf X$              |                       |                     | $\pmb{\mathsf{x}}$<br>$\mathsf X$        |               |         |         |                           |         |         |                         |                              |                                 |       |                       |                               |                 |                   |          |                    |
|         | 2.1.8 Alimentadores Generales<br>2.1.9 Acometida Media Tensión                                                                                        | $\mathsf{x}$                             |                       |                     | $\mathsf X$                              |               |         |         |                           |         |         |                         |                              |                                 |       |                       |                               |                 |                   |          |                    |
|         | 2.1.10 Subestación Eléctrica                                                                                                    | $\mathsf{x}$<br>$\pmb{\mathsf{x}}$       |                       |                     | $\mathsf X$<br>$\mathsf X$               |               |         |         |                           |         |         |                         |                              |                                 |       |                       |                               |                 |                   |          |                    |
|         | 2.1.11 Sistema de Tierras<br>2.1.12 Pararrayos                                                                                                    | $\pmb{\mathsf{x}}$<br>$\pmb{\mathsf{x}}$ |                       |                     | x<br>$\pmb{\chi}$                        |               |         |         |                           |         |         |                         |                              |                                 |       |                       |                               |                 |                   |          |                    |
|         | 2.1.13 Cuadros de Carga<br>2.1.14 Diagrama Unifilar                                                                                                   | $\pmb{\mathsf{x}}$<br>$\pmb{\mathsf{x}}$ |                       |                     | x<br>x                                   |               |         |         |                           |         |         |                         |                              |                                 |       |                       |                               |                 |                   |          |                    |
|         | 2.2 Inst. Especiales<br>2.2.1 Voz y Datos                                                                                                    | $\boldsymbol{\mathsf{x}}$                |                       |                     | $\mathsf{x}$                             |               |         |         |                           |         |         |                         |                              |                                 |       |                       |                               |                 |                   |          |                    |
|         | $2.2.2$ CCTV                                                                                                    | $\pmb{\mathsf{x}}$                       |                       |                     | x                                        |               |         |         |                           |         |         |                         |                              |                                 |       |                       |                               |                 |                   |          |                    |
|         | $2.2.5$ Intefon<br>2.2.6 Control de Iluminación                                                                                                    | $\mathsf X$<br>$\pmb{\mathsf{x}}$        |                       |                     | $\pmb{\mathsf{x}}$<br>$\pmb{\chi}$       |               |         |         |                           |         |         |                         |                              |                                 |       |                       |                               |                 |                   |          |                    |
|         | 3 Plomería<br>3.1 Instalación Hidrosanitaria                                                                                                    |                                          |                       |                     |                                          |               |         |         |                           |         |         |                         |                              |                                 |       |                       |                               |                 |                   |          |                    |
|         | 3.1.1 Agua Fría                                                                                                    | $\pmb{\mathsf{x}}$<br>$\pmb{\mathsf{x}}$ |                       |                     | $\pmb{\mathsf{x}}$<br>$\mathsf{x}$       |               |         |         |                           |         |         |                         |                              |                                 |       |                       |                               |                 |                   |          |                    |
|         | 3.1.4 Instalación Sanitaria                                                                                                    |                                          |                       |                     |                                          |               |         |         |                           |         |         |                         |                              |                                 |       |                       |                               |                 |                   |          |                    |
|         | 3.1.5 Instalación Pluvial<br>$3.1.7$ PCI                                                                                                    | X<br>$\pmb{\mathsf{x}}$                  |                       |                     | $\pmb{\mathsf{x}}$<br>x                  |               |         |         |                           |         |         |                         |                              |                                 |       |                       |                               |                 |                   |          |                    |

|    |                                                               |                          |                                           |         |                    |                                    |         |                                          |              |         |                                                        |                                    | <b>DEFINIR EL ALCANCE</b>      |                 |       |            |                        |                   |                                        |                                        |                    |
|----|---------------------------------------------------------------|--------------------------|-------------------------------------------|---------|--------------------|------------------------------------|---------|------------------------------------------|--------------|---------|--------------------------------------------------------|------------------------------------|--------------------------------|-----------------|-------|------------|------------------------|-------------------|----------------------------------------|----------------------------------------|--------------------|
|    |                                                               |                          |                                           |         |                    |                                    |         |                                          |              |         |                                                        |                                    | <b>Design Development (DD)</b> |                 |       |            |                        |                   |                                        |                                        |                    |
|    |                                                               | <b>CÁLCULO</b>           |                                           |         | <b>MODELO</b>      |                                    |         |                                          | INTERF.      |         |                                                        |                                    | <b>PLANOS</b>                  |                 |       |            |                        | <b>DOCUMENTOS</b> |                                        |                                        |                    |
|    |                                                               |                          |                                           |         |                    |                                    |         |                                          |              |         |                                                        |                                    |                                |                 |       |            |                        |                   |                                        |                                        |                    |
|    |                                                               | PREDIMEN-<br>SIONAMIENTO | ESPECÍFICO                                |         |                    |                                    |         |                                          | COORDINACIÓN |         |                                                        | ELEVACIONES  <br>CORTES            | <b>ISOMÉTRICOS</b>             | CONSTUCTIVOS    |       | MEMORIA DE | MEMORIA<br>DESCRIPTIVA | FICHAS TÉCNICAS   | CUANTIFICACIÓN                         |                                        | <b>PRESUPUESTO</b> |
| ID | <b>Instalaciones MEP</b>                                      | <b>CÁLCULO</b>           |                                           | LOD 100 | LOD 200<br>LOD 300 | LOD 350                            | LOD 400 | <b>DETECCIÓN</b>                         |              | REPORTE | PLANTAS                                                |                                    | VISTAS 3D                      | <b>DETALLES</b> | OTROS | CÁLCULO    |                        |                   |                                        | CATÁLOGO                               |                    |
|    | 1 Mecánica                                                    |                          |                                           |         |                    |                                    |         |                                          |              |         |                                                        |                                    |                                |                 |       |            |                        |                   |                                        |                                        |                    |
|    | $1.1$ HVAC<br>$1.1.1$ VRF                                     |                          | $\boldsymbol{\mathsf{x}}$                 |         |                    | $\pmb{\chi}$                       |         | $\pmb{\mathsf{x}}$                       |              |         | $\boldsymbol{\mathsf{x}}$                              | $\mathsf{x}$                       |                                |                 |       |            |                        |                   |                                        | $x \mid x \mid x$                      |                    |
|    | 1.1.2 Ventilación                                             |                          | $\boldsymbol{\mathsf{x}}$                 |         |                    | $\pmb{\chi}$                       |         | $\pmb{\mathsf{x}}$                       |              |         | $\mathsf{x}$                                           | $\pmb{\mathsf{x}}$                 |                                |                 |       |            |                        |                   |                                        | $x \mid x \mid x$<br>$x \mid x$        |                    |
|    | 1.1.3 Extracción de Aire<br>1.1.4 Extracción de Aire Baños    |                          | $\pmb{\chi}$<br>$\boldsymbol{\mathsf{x}}$ |         |                    | $\mathsf{x}$<br>$\pmb{\mathsf{x}}$ |         | $\pmb{\mathsf{x}}$<br>$\pmb{\chi}$       |              |         | $\boldsymbol{\mathsf{x}}$<br>$\boldsymbol{\mathsf{x}}$ | $\mathsf{x}$<br>$\mathsf{x}$       |                                |                 |       |            |                        |                   | x                                      | $x \mid x \mid x$                      |                    |
|    | 1.1.5 Presurización Escaleras<br>2 Eléctrica                  |                          | $\pmb{\chi}$                              |         |                    | $\pmb{\chi}$                       |         | $\mathsf{x}$                             |              |         | $\mathsf{x}$                                           | $\pmb{\mathsf{x}}$                 |                                |                 |       |            |                        |                   |                                        | $x \mid x \mid x$                      |                    |
|    | 2.1 Inst. Eléctricas<br>2.1.1 Diseño de Iluminación           |                          | $\boldsymbol{\mathsf{x}}$                 |         |                    | $\pmb{\chi}$                       |         | $\mathsf{x}$                             |              |         | $\mathsf{x}$                                           | $\mathsf{x}$                       |                                |                 |       |            |                        |                   |                                        | $x \mid x \mid x$                      |                    |
|    | 2.1.2 Inst. Elec. Alumbrado<br>2.1.3 Alumbrado Emergencia     |                          | $\pmb{\times}$<br>$\pmb{\chi}$            |         |                    | $\pmb{\chi}$<br>$\pmb{\chi}$       |         | $\pmb{\mathsf{x}}$<br>$\pmb{\mathsf{x}}$ |              |         | $\mathsf{x}$<br>$\mathsf{x}$                           | $\pmb{\mathsf{x}}$<br>$\mathsf{x}$ |                                |                 |       |            |                        |                   | x<br>$\mathsf{x}$<br>x<br>$\mathsf{x}$ | $\mathsf{x}$<br>$\mathsf{x}$           |                    |
|    | 2.1.4 Contactos Normales                                      |                          | $\boldsymbol{\mathsf{x}}$                 |         |                    | $\mathsf{x}$                       |         | $\mathsf{x}$                             |              |         | $\mathsf{x}$                                           | $\mathsf{x}$                       |                                |                 |       |            |                        |                   |                                        | $x \mid x \mid x$                      |                    |
|    | 2.1.5 Contactos Regulados<br>2.1.6 Contactos de Emergencia    |                          | $\mathsf{x}$<br>$\mathsf{x}$              |         |                    | $\mathsf{x}$<br>$\mathsf{x}$       |         | $\mathsf{x}$<br>$\mathsf{x}$             |              |         | x<br>$\mathsf{x}$                                      | $\mathbf{x}$<br>$\mathsf{x}$       |                                |                 |       |            |                        |                   |                                        | $x \mid x \mid x$<br>$x \mid x \mid x$ |                    |
|    | $2.1.7$ Fuerza<br>2.1.8 Alimentadores Generales               |                          | $\mathsf{x}$<br>$\mathsf{x}$              |         |                    | $\mathsf{x}$<br>$\mathsf{x}$       |         | $\pmb{\mathsf{x}}$<br>$\mathsf{x}$       |              |         | $\mathsf{x}$<br>$\mathsf{x}$                           | $\mathsf{x}$<br>$\mathsf{x}$       |                                |                 |       |            |                        |                   |                                        | $x \mid x \mid x$<br>$x \mid x \mid x$ |                    |
|    | 2.1.9 Acometida Media Tensión<br>2.1.10 Subestación Eléctrica |                          | $\mathsf{x}$<br>$\mathsf{x}$              |         |                    | $\mathsf{x}$<br>$\pmb{\mathsf{x}}$ |         | $\mathsf{x}$<br>$\mathsf{x}$             |              |         | $\boldsymbol{\mathsf{x}}$<br>$\boldsymbol{\mathsf{x}}$ | $\mathsf{x}$<br>$\mathsf{x}$       |                                |                 |       |            |                        |                   |                                        | $x \mid x \mid x$<br>$x \mid x \mid x$ |                    |
|    | 2.1.11 Sistema de Tierras<br>2.1.12 Pararrayos                |                          | $\mathsf{x}$<br>$\mathsf{x}$              |         |                    | $\mathsf{x}$<br>$\mathsf{x}$       |         | $\mathsf{x}$<br>$\mathsf{x}$             |              |         | $\mathbf x$<br>$\mathsf{x}$                            | $\mathsf{x}$<br>$\mathsf{x}$       |                                |                 |       |            |                        |                   |                                        | $x \mid x \mid x$<br>$x \mid x \mid x$ |                    |
|    | 2.1.13 Cuadros de Carga<br>2.1.14 Diagrama Unifilar           |                          | $\mathsf{x}$                              |         |                    | $\mathsf{x}$                       |         | $\mathsf{x}$<br>$\mathsf{x}$             |              |         |                                                        |                                    |                                |                 |       |            |                        |                   |                                        | $x \mid x \mid x$<br>$x \mid x \mid x$ |                    |
|    | 2.2 Inst. Especiales                                          |                          | $\mathsf{x}$                              |         |                    | $\mathsf{x}$                       |         |                                          |              |         |                                                        |                                    |                                |                 |       |            |                        |                   |                                        |                                        |                    |
|    | 2.2.1 Voz y Datos<br>2.2.2 CCTV                               |                          | $\mathsf{x}$<br>$\mathsf{x}$              |         |                    | $\mathsf{x}$<br>$\mathsf{x}$       |         | $\mathsf{x}$<br>$\mathsf{x}$             |              |         | $\mathsf{x}$<br>$\mathsf{x}$                           | $\mathsf{x}$<br>$\mathsf{x}$       |                                |                 |       |            |                        |                   |                                        | $x \mid x \mid x$<br>$x \mid x \mid x$ |                    |
|    | $2.2.5$ Intefon<br>2.2.6 Control de Iluminación               |                          | $\mathsf{x}$<br>$\mathsf{x}$              |         |                    | $\mathsf X$<br>$\mathsf{x}$        |         | $\mathsf{x}$<br>$\mathsf{x}$             |              |         | $\boldsymbol{\mathsf{x}}$<br>$\mathsf{x}$              | $\mathsf{x}$<br>$\mathsf{x}$       |                                |                 |       |            |                        |                   |                                        | $x \mid x \mid x$<br>$x \mid x \mid x$ |                    |
|    | 3 Plomería<br>3.1 Instalación Hidrosanitaria                  |                          |                                           |         |                    |                                    |         |                                          |              |         |                                                        |                                    |                                |                 |       |            |                        |                   |                                        |                                        |                    |
|    | 3.1.1 Agua Fría<br>3.1.4 Instalación Sanitaria                |                          | $\mathsf{x}$                              |         |                    | $\mathsf{x}$                       |         | $\mathsf{x}$<br>$\mathsf X$              |              |         | $\mathsf{x}$<br>$\mathsf{x}$                           | $\mathsf{x}$                       |                                |                 |       |            |                        |                   |                                        | $x \mid x \mid x$<br>x   x   x         |                    |
|    | 3.1.5 Instalación Pluvial                                     |                          | $\mathsf{x}$<br>$\mathsf{x}$              |         |                    | $\mathsf{x}$<br>$\mathsf{x}$       |         | $\mathsf{x}$                             |              |         | $\mathsf{x}$                                           | $\mathsf{x}$<br>$\mathsf{x}$       |                                |                 |       |            |                        |                   |                                        | $x \mid x \mid x$<br>$x \mid x \mid x$ |                    |
|    | $3.1.7$ PCI                                                   |                          | $\mathsf{x}$                              |         |                    | $\mathsf{x}$                       |         | $\mathsf{x}$                             |              |         | $\mathsf{x}$                                           | $\mathsf{x}$                       |                                |                 |       |            |                        |                   |                                        |                                        |                    |

|             |                                                                                                    |                          |                                |                |         |               |                                |         |                        |                              |                                          |                                                 |                              | <b>DEFINIR EL ALCANCE</b>          |                                           |              |                                |                               |                           |                              |                              |                                                        |
|-------------|----------------------------------------------------------------------------------------------------|--------------------------|--------------------------------|----------------|---------|---------------|--------------------------------|---------|------------------------|------------------------------|------------------------------------------|-------------------------------------------------|------------------------------|------------------------------------|-------------------------------------------|--------------|--------------------------------|-------------------------------|---------------------------|------------------------------|------------------------------|--------------------------------------------------------|
|             |                                                                                                    |                          |                                |                |         |               |                                |         |                        |                              |                                          |                                                 |                              | <b>Construction Documents (CD)</b> |                                           |              |                                |                               |                           |                              |                              |                                                        |
|             |                                                                                                    |                          | <b>CÁLCULO</b>                 |                |         | <b>MODELO</b> |                                |         |                        | <b>INTERF.</b>               |                                          |                                                 |                              | <b>PLANOS</b>                      |                                           |              |                                | <b>DOCUMENTOS</b>             |                           |                              |                              |                                                        |
| ID          | <b>Instalaciones MEP</b>                                                                                                    | PREDIMEN-<br>SIONAMIENTO | <b>ESPECÍFICO</b><br>CALCULO   | <b>DOD 100</b> | LOD 200 | LOD 300       | LOD 350                        | LOD 400 | <b>DETECCIÓN</b>       | COORDINACIÓN                 | <b>REPORTE</b>                           | <b>PLANTAS</b>                                  | <b>ELEVACIONES</b><br>CORTES | <b>ISOMÉTRICOS</b><br>VISTAS 3D    | CONSTUCTIVOS<br><b>DETALLES</b>           | <b>OTROS</b> | MEMORIA DE<br>CÁLCULO          | <b>DESCRIPTIVA</b><br>MEMORIA | FICHAS TÉCNICAS           | <b>CUANTIFICACIÓN</b>        | CATÁLOGO                     | <b>PRESUPUESTO</b>                                     |
|             | 1 Mecánica                                                                                                    |                          |                                |                |         |               |                                |         |                        |                              |                                          |                                                 |                              |                                    |                                           |              |                                |                               |                           |                              |                              |                                                        |
|             | $1.1$ HVAC                                                                                                    |                          |                                |                |         |               |                                |         |                        |                              |                                          |                                                 |                              |                                    |                                           |              |                                |                               |                           |                              |                              |                                                        |
|             | 1.1.1 VRF<br>1.1.2 Ventilación                                                                                                    |                          | x<br>$\boldsymbol{\mathsf{x}}$ |                |         |               | x<br>x                         |         | $x \mid x \mid$<br>x   | $\mathsf{x}$                 | $\mathsf{x}$<br>$\mathsf X$              | $\boldsymbol{\mathsf{x}}$<br>$\pmb{\times}$     | x<br>x                       | x<br>x                             | х<br>х                                    |              | x<br>x                         | х<br>$\pmb{\mathsf{x}}$       | x<br>$\pmb{\mathsf{x}}$   | $\mathsf{x}$<br>$\mathsf X$  | $\mathsf{x}$<br>$\mathbf{x}$ | $\boldsymbol{\mathsf{x}}$<br>$\boldsymbol{\mathsf{x}}$ |
|             | 1.1.3 Extracción de Aire                                                                                                    |                          | $\boldsymbol{\mathsf{x}}$      |                |         |               | x                              |         | <b>X</b>               | $\mathsf{x}$                 | $\mathsf{x}$                             | $\mathsf{x}$                                    | $\boldsymbol{\mathsf{x}}$    | x                                  | x                                         |              | $\boldsymbol{\mathsf{x}}$      | x                             | $\pmb{\chi}$              | $\mathsf{x}$                 | $\mathsf{x}$                 | $\mathsf{x}$                                           |
|             | 1.1.4 Extracción de Aire Baños                                                                                                    |                          | X                              |                |         |               | $\boldsymbol{\mathsf{x}}$      |         | $x \mid x \mid$        |                              | $\mathsf{x}$                             | $\mathsf{x}$                                    | X                            | $\mathsf{x}$                       | х                                         |              | X                              | x                             | X                         | $\mathsf{x}$                 | $\mathsf{x}$                 | $\boldsymbol{\mathsf{x}}$                              |
|             | 1.1.5 Presurización Escaleras                                                                                                    |                          | x                              |                |         |               | $\boldsymbol{\mathsf{x}}$      |         | $x \mid x \mid$        |                              | $\mathsf{x}$                             | $\mathsf{x}$                                    | X                            | $\boldsymbol{\mathsf{x}}$          | х                                         |              | $\boldsymbol{\mathsf{x}}$      | x                             | $\mathsf{x}$              | $\mathsf{x}$                 |                              | $x \mid x$                                             |
|             | 2 Eléctrica                                                                                                    |                          |                                |                |         |               |                                |         |                        |                              |                                          |                                                 |                              |                                    |                                           |              |                                |                               |                           |                              |                              |                                                        |
|             | 2.1 Inst. Eléctricas<br>2.1.1 Diseño de Iluminación                                                                                                    |                          | $\pmb{\mathsf{x}}$             |                |         |               | $\boldsymbol{\mathsf{x}}$      |         | $x \mid x \mid x$      |                              |                                          | $\mathsf{x}$                                    | x                            | x                                  | х                                         |              | x                              | x                             | x                         |                              | $x \mid x \mid$              | $\boldsymbol{\mathsf{x}}$                              |
|             | 2.1.2 Inst. Elec. Alumbrado                                                                                                    |                          | $\pmb{\mathsf{x}}$             |                |         |               | $\boldsymbol{\mathsf{x}}$      |         | x                      | $\mathsf{x}$                 | $\mathsf X$                              | $\pmb{\mathsf{x}}$                              | X                            | x                                  | х                                         |              | x                              | x                             | $\pmb{\mathsf{x}}$        | $\boldsymbol{\mathsf{x}}$    | $\mathsf{x}$                 | $\boldsymbol{\mathsf{x}}$                              |
|             | 2.1.3 Alumbrado Emergencia                                                                                                    |                          | $\pmb{\mathsf{x}}$             |                |         |               | $\boldsymbol{\mathsf{x}}$      |         | <b>X</b>               | $\mathsf{x}$                 | $\mathbf{x}$                             | $\mathsf{x}$                                    | x                            | x                                  | X                                         |              | $\boldsymbol{\mathsf{x}}$      | x                             | $\pmb{\mathsf{x}}$        | $\mathsf{x}$                 | $\mathsf{x}$                 | $\boldsymbol{\mathsf{x}}$                              |
|             | 2.1.4 Contactos Normales                                                                                                    |                          | $\pmb{\mathsf{x}}$             |                |         |               | x                              |         | $x \mid x$             |                              | $\mathsf{x}$                             | $\mathsf{x}$                                    | X                            | $\mathsf{x}$                       | X                                         |              | $\pmb{\mathsf{x}}$             | х                             | X                         | $\mathsf{x}$                 | $\mathsf{x}$                 | $\boldsymbol{\mathsf{x}}$                              |
|             | 2.1.5 Contactos Regulados                                                                                                    |                          | $\boldsymbol{\mathsf{x}}$      |                |         |               | x                              |         | x                      | $\mathsf{x}$                 | $\pmb{\chi}$                             | $\pmb{\mathsf{x}}$                              | X                            | $\mathsf{x}$                       | X                                         |              | x                              | $\pmb{\chi}$                  | $\pmb{\mathsf{x}}$        | $\mathsf{x}$                 | $\mathsf{x}$                 | $\boldsymbol{\mathsf{x}}$                              |
|             | 2.1.6 Contactos de Emergencia                                                                                                    |                          | $\pmb{\mathsf{x}}$             |                |         |               | $\boldsymbol{\mathsf{x}}$      |         | x                      | $\mathsf{x}$                 | $\mathbf{x}$                             | $\mathsf{x}$                                    | х                            | x                                  | x                                         |              | x                              | х                             | x                         | $\mathsf{x}$                 |                              | $x \mid x$                                             |
|             | $2.1.7$ Fuerza<br>2.1.8 Alimentadores Generales                                                                                                    |                          | x<br>x                         |                |         |               | $\boldsymbol{\mathsf{x}}$<br>x |         | x<br>$\mathsf{x}$      | $\mathsf{x}$<br>$\mathsf{x}$ | $\mathsf X$<br>$\boldsymbol{\mathsf{x}}$ | $\pmb{\mathsf{x}}$<br>$\pmb{\times}$            | x<br>x                       | $\mathsf{x}$<br>x                  | x<br>х                                    |              | x                              | x<br>x                        | X<br>$\pmb{\mathsf{x}}$   | $\mathsf{x}$<br>$\pmb{\chi}$ | $\mathsf{x}$<br>$\mathsf{x}$ | $\boldsymbol{\mathsf{x}}$<br>$\boldsymbol{\mathsf{x}}$ |
|             | 2.1.9 Acometida Media Tensión                                                                                                    |                          | x                              |                |         |               | $\boldsymbol{\mathsf{x}}$      |         | x                      | $\mathsf{x}$                 | $\mathsf{x}$                             | $\mathsf{x}$                                    | X                            | x                                  | x                                         |              | x<br>$\boldsymbol{\mathsf{x}}$ | x                             | $\pmb{\mathsf{x}}$        | $\pmb{\chi}$                 | $\mathsf{x}$                 | $\boldsymbol{\mathsf{x}}$                              |
|             | 2.1.10 Subestación Eléctrica                                                                                                    |                          | $\pmb{\chi}$                   |                |         |               | $\boldsymbol{\mathsf{x}}$      |         | x                      | $\mathsf{x}$                 | $\pmb{\chi}$                             | $\pmb{\chi}$                                    | x                            | x                                  | $\mathsf{x}$                              |              | $\boldsymbol{\mathsf{x}}$      | x                             | $\pmb{\mathsf{x}}$        | $\mathsf X$                  | $\mathbf{x}$                 | $\boldsymbol{\mathsf{x}}$                              |
|             | 2.1.11 Sistema de Tierras                                                                                                    |                          | x                              |                |         |               | x                              |         | $x \mid x \mid$        |                              | $\mathbf{x}$                             | $\mathsf{x}$                                    | x                            | x                                  | х                                         |              | x                              | x                             | x                         | $\mathbf{x}$                 |                              | $x \mid x$                                             |
|             | 2.1.12 Pararrayos                                                                                                    |                          | X                              |                |         |               | $\boldsymbol{\mathsf{x}}$      |         | x                      | $\mathsf{x}$                 | $\mathsf{x}$                             | $\mathsf{x}$                                    | X                            | $\boldsymbol{\mathsf{x}}$          | х                                         |              | $\boldsymbol{\mathsf{x}}$      | x                             | $\pmb{\mathsf{x}}$        | $\pmb{\mathsf{x}}$           | $\mathsf{x}$                 | $\boldsymbol{\mathsf{x}}$                              |
|             | 2.1.13 Cuadros de Carga                                                                                                    |                          | x                              |                |         |               | $\boldsymbol{\mathsf{x}}$      |         | X                      | $\mathsf{x}$                 | $\mathbf{x}$                             |                                                 |                              |                                    |                                           | x            | X                              | x                             | $\pmb{\mathsf{x}}$        | $\mathsf{x}$                 | $\mathsf{x}$                 | $\boldsymbol{\mathsf{x}}$                              |
|             | 2.1.14 Diagrama Unifilar                                                                                                    |                          | x                              |                |         |               | $\boldsymbol{\mathsf{x}}$      |         | $x \mid x \mid x$      |                              |                                          |                                                 |                              |                                    |                                           | x            | $\boldsymbol{\mathsf{x}}$      | x                             | $\boldsymbol{\mathsf{x}}$ | $\mathsf{x}$                 | $\mathsf{x}$                 | $\boldsymbol{\mathsf{x}}$                              |
|             | 2.2 Inst. Especiales                                                                                                    |                          |                                |                |         |               |                                |         |                        |                              |                                          |                                                 |                              |                                    |                                           |              |                                |                               |                           |                              |                              |                                                        |
|             | 2.2.1 Voz y Datos<br>2.2.2 CCTV                                                                                                    |                          | $\boldsymbol{\mathsf{x}}$<br>x |                |         |               | $\boldsymbol{\mathsf{x}}$<br>x |         | $x \mid x \mid$<br>x   | $\mathsf{x}$                 | $\mathbf{x}$<br>$\mathbf{x}$             | $\boldsymbol{\mathsf{x}}$<br>$\pmb{\mathsf{x}}$ | x<br>X                       | x<br>x                             | $\boldsymbol{\mathsf{x}}$<br>$\mathsf{x}$ |              | X<br>$\boldsymbol{\mathsf{x}}$ | x<br>X                        | x<br>x                    | $\mathbf{x}$<br>$\mathsf{x}$ | $\mathsf{x}$<br>$\mathsf{x}$ | $\boldsymbol{\mathsf{x}}$<br>$\mathbf{x}$              |
|             | 2.2.5 Intefon                                                                                                    |                          | x                              |                |         |               | $\boldsymbol{\mathsf{x}}$      |         | $x \mid x \mid$        |                              | $\mathsf{x}$                             | $\mathsf{x}$                                    | х                            | x                                  | х                                         |              | x                              | х                             | x                         |                              | $x \mid x \mid x$            |                                                        |
|             | 2.2.6 Control de Iluminación                                                                                                    |                          | $\boldsymbol{\mathsf{x}}$      |                |         |               | $\boldsymbol{\mathsf{x}}$      |         | $x \mid x \mid x \mid$ |                              |                                          | $\mathbf{x}$                                    | $\boldsymbol{\mathsf{x}}$    | $\boldsymbol{\mathsf{x}}$          | x                                         |              | $\boldsymbol{\mathsf{x}}$      | x                             | $x \mid$                  |                              | $x \mid x \mid x$            |                                                        |
|             | 3 Plomería                                                                                                    |                          |                                |                |         |               |                                |         |                        |                              |                                          |                                                 |                              |                                    |                                           |              |                                |                               |                           |                              |                              |                                                        |
|             | 3.1 Instalación Hidrosanitaria                                                                                                    |                          |                                |                |         |               |                                |         |                        |                              |                                          |                                                 |                              |                                    |                                           |              |                                |                               |                           |                              |                              |                                                        |
|             | 3.1.1 Agua Fría                                                                                                    |                          | x                              |                |         |               | $\boldsymbol{\mathsf{x}}$      |         | x                      | x                            | $\mathbf{x}$                             | $\boldsymbol{\mathsf{x}}$                       | $\boldsymbol{\mathsf{x}}$    | x                                  | х                                         |              | x                              | x                             | x                         | $\mathsf{x}$                 | $\mathsf{x}$                 | $\mathbf{x}$                                           |
|             | 3.1.4 Instalación Sanitaria                                                                                                    |                          | x                              |                |         |               | x                              |         | <b>X</b>               | $\mathsf{x}$                 | $\mathbf{x}$                             | $\mathsf{x}$                                    | х                            | x                                  | х                                         |              | $\pmb{\mathsf{x}}$             | х                             | $\pmb{\mathsf{x}}$        | $\mathsf{x}$                 |                              | $x \mid x$                                             |
|             | 3.1.5 Instalación Pluvial                                                                                                    |                          | X                              |                |         |               | X                              |         | $x \mid x \mid$        |                              | $\mathsf{x}$                             | $\mathbf{x}$                                    | X                            | $\mathsf{x}$                       | x                                         |              | x                              | $\pmb{\mathsf{x}}$            | $\mathbf{x}$              | $\mathsf{x}$                 |                              | $x \mid x$                                             |
| $3.1.7$ PCI |                                                                                                    |                          | X                              |                |         |               | x                              |         | $x \mid x \mid$        |                              | $\mathsf{x}$                             | $\mathsf{x}$                                    | х                            | X                                  | х                                         |              | x                              | х                             |                           |                              | $x \mid x \mid x \mid x$     |                                                        |
|             | Gráfico 7-5 Definir el Alcance – Subfase Construction Document                                                                                                    |                          |                                |                |         |               |                                |         |                        |                              |                                          |                                                 |                              |                                    |                                           |              |                                |                               |                           |                              |                              |                                                        |
|             | En la primera columna se encuentra una lista de todas las instalaciones y sistemas que van a<br>formar parte del edificio, organizadas por división, subdivisión y sistema; del lado izquierdo<br>cuentan con un numeral o ID que indica la posición del sistema con respecto a los demás y<br>da claridad de las jerarquías en la organización de las instalaciones MEP.<br>En las siguientes columnas se enlista de manera horizontal las tres subfases en las que se<br>divide la fase de diseño. |                          |                                |                |         |               |                                |         |                        |                              |                                          |                                                 |                              |                                    |                                           |              |                                |                               |                           |                              |                              |                                                        |
|             | 1. Schematic Design (SD)<br>Design Development (DD)<br>2.<br>3. Construction Documents (CD)                                                                                                    |                          |                                |                |         |               |                                |         |                        |                              |                                          |                                                 |                              |                                    |                                           |              |                                |                               |                           |                              |                              |                                                        |

Gráfico 7-5 Definir el Alcance – Subfase Construction Document

- 1. Schematic Design (SD)
- 2. Design Development (DD)<br>3. Construction Documents (CD)
- 

Cada subfase se divide en cinco paquetes de trabajo.

- 1. Cálculo
- 2. Modelo
- 3. Interferencias
- 4. Planos
- 5. Documentos adicionales

Debajo de estos cinco paquetes de trabajo se encuentran los entregables que se desarrollan en cada subfase de diseño.

Se debe indicar con una "x" los entregables que aplican para cada sistema que conforma el proyecto.

#### 7.2.3 Crear la WBS

#### WBS = Work Breakdown Structure

EDT = Estructura de Descomposición o Desglose del Trabajo

"Es el proceso de subdividir los entregables del proyecto y del trabajo del proyecto en componentes más pequeños y más fáciles de manejar" (PMI, 2017, p.156).

Como indica el Dr. Porras en su Breve historia sobre la Administración y Gerencia de Proyectos, "La WBS es una estructura exhaustiva representada por un árbol jerárquico de entregables y tareas que se necesitan llevar a cabo para poder completar el proyecto" (Porras, 2021, p.26).

El objetivo es tener una referencia clara de lo que se debe entregar.

Con base en la información obtenida del proceso Definir el Alcance, es posible organizar los entregables con una estructura clara y tan desglosada como se desee.

La EDT se divide en niveles jerárquicos que ayuden a identificar las subfases del proyecto, paquetes de trabajo y entregables. Un paquete de trabajo se puede utilizar para agrupar actividades, donde trabajo se refiere a los entregables o resultado de las actividades realizadas.

A continuación, la WBS / EDT de este caso de estudio.

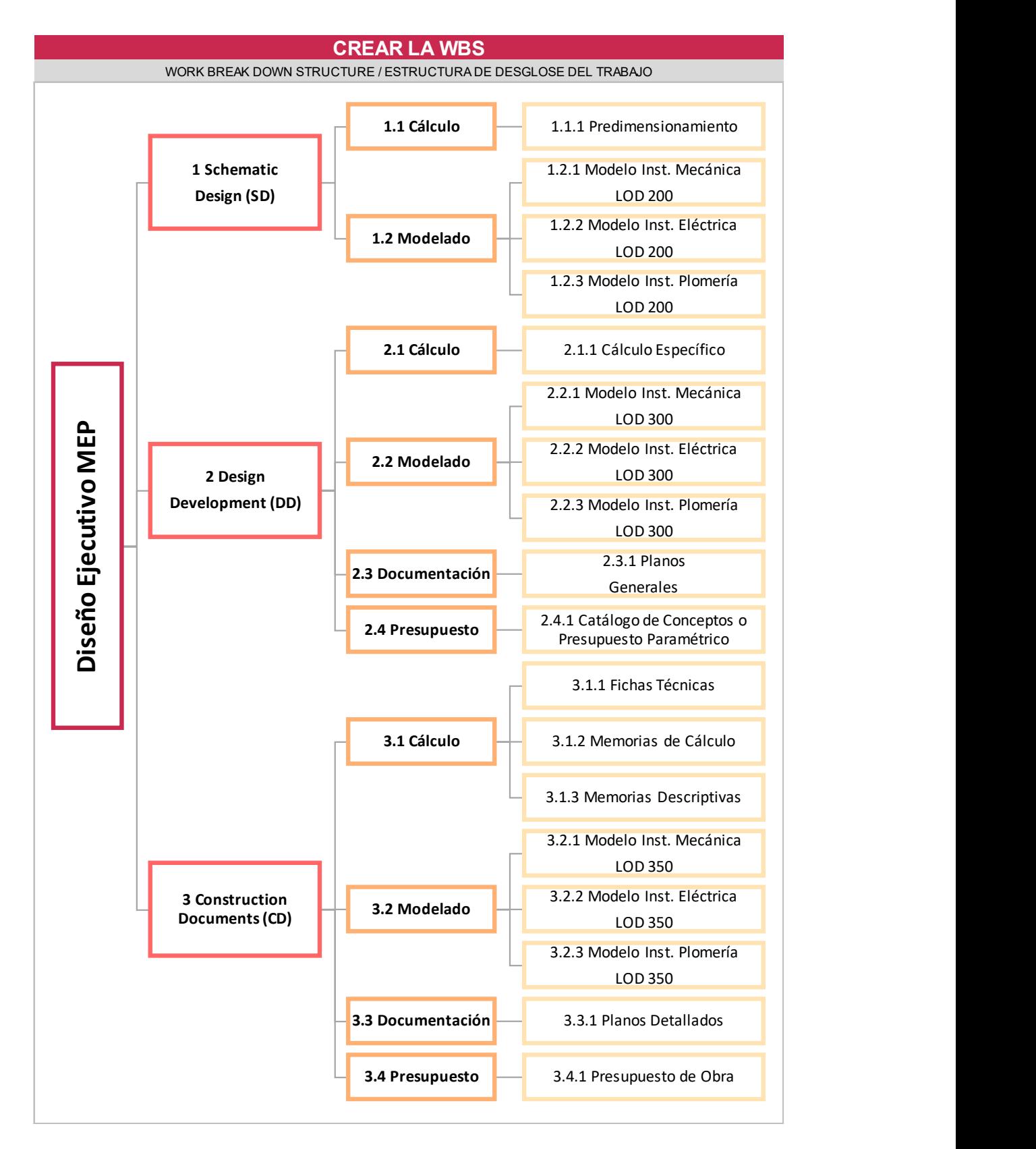

Gráfico 7-6 Crear la WBS

En esta WBS se observa en el primer nivel de jerarquía el objeto del proyecto, Diseño Ejecutivo MEP de un Edificio de Oficinas.

Como segundo nivel, se encuentran las subfases de diseño, Schematic Design, Design Development y Construction Documents.

Como tercer nivel se encuentran los paquetes de trabajo que aplican para cada subfase de diseño.

Y como cuarto nivel jerárquico, se observan los entregables generales correspondientes a cada paquete de trabajo.

#### 7.3 Tiempo

#### 7.3.1 Definir Actividades

"Es el proceso de identificar y documentar las acciones específicas que se deben realizar para elaborar los entregables del proyecto" (PMI, 2017, p.183).

Un paso clave de este proceso es descomponer los paquetes de trabajo en actividades del cronograma para proporcionar una base de programación, ejecución y estimación del trabajo por realizar. Este proceso se lleva a cabo durante la planeación, pero también se actualizará a lo largo de todo el proyecto.

Este proceso se alimenta entre otras cosas, de la línea base del alcance y los procesos establecidos y recursos con que cuenta la organización. Las herramientas y técnicas por implementar se apoyan de experiencias previas para planificar la descomposición del tercer nivel de la WBS que son los paquetes de trabajo en actividades más fáciles de monitorear y controlar. Como resultado tendremos una lista de actividades e hitos que serán la línea base para el cronograma y los costos.

Como indica la metodología para la gestión de proyectos del PM2 por la European Commission, en uno de sus cinco puntos clave, define claramente: Roles, actividades y entregables por fases.

En este caso, este proceso se llevará a cabo con ayuda del formato DEFINIR LAS ACTIVIDADES.

|                                                                                       |     |             |                    |                                                        |                       |                       |                         |                    | <b>DEFINIR LAS ACTIVIDADES</b> |                         |                  |                         |                                       |                       |                    |                                |                   |             |      |         |                        |           |                 |                                        |
|---------------------------------------------------------------------------------------|-----|-------------|--------------------|--------------------------------------------------------|-----------------------|-----------------------|-------------------------|--------------------|--------------------------------|-------------------------|------------------|-------------------------|---------------------------------------|-----------------------|--------------------|--------------------------------|-------------------|-------------|------|---------|------------------------|-----------|-----------------|----------------------------------------|
|                                                                                       |     | Mecánica    |                    |                                                        |                       |                       |                         |                    |                                |                         |                  |                         | <b>Instalaciones MEP</b><br>Eléctrica |                       |                    |                                |                   |             |      |         |                        |           |                 | Plomería                               |
|                                                                                       |     |             | <b>HVAC</b>        |                                                        |                       |                       |                         |                    |                                |                         | Inst. Eléctricas |                         |                                       |                       |                    |                                |                   |             |      |         |                        |           |                 | Inst. Especiales Hidrosanitario        |
| ID Actividad                                                                          | VRF | Ventilación | Extracción de Aire | Presurización de Escaleras<br>Extracción de Aire Baños | Diseño de lluminación | Inst. Elec. Alumbrado | Alumbrado de Emergencia | Contactos Normales | Contactos Regulados            | Contactos de Emergencia | Fuerza           | Alimentadores Generales | Acometida y Media Tensión             | Subestación Eléctrica | Sistema de Tierras | Cuadros de Carga<br>Pararrayos | Diagrama Unifilar | Voz y Datos | CCTV | Intefon | Control de Iluminación | Agua Fría | Inst. Sanitaria | Inst. Pluvial<br>$\overline{\text{C}}$ |
| 1 Schematic Design (SD)<br>1.1 Cálculo                                                |     |             |                    |                                                        |                       |                       |                         |                    |                                |                         |                  |                         |                                       |                       |                    |                                |                   |             |      |         |                        |           |                 |                                        |
| 1.1.1 Predimensionamiento<br>1.2 Modelado                                             |     |             |                    |                                                        |                       |                       |                         |                    |                                |                         |                  |                         |                                       |                       |                    |                                |                   |             |      |         |                        |           |                 |                                        |
| 1.2.1 Definición del Template para modelo                                             |     |             |                    |                                                        |                       |                       |                         |                    |                                |                         |                  |                         |                                       |                       |                    |                                |                   |             |      |         |                        |           |                 |                                        |
| 1.2.2 Creación archivos colaborativos BIM360<br>1.2.3 Kick Off interno                |     |             |                    |                                                        |                       |                       |                         |                    |                                |                         |                  |                         |                                       |                       |                    |                                |                   |             |      |         |                        |           |                 |                                        |
| 1.2.4 Modelado LOD 200<br>1.2.5 Carga de datos y parámetros                           |     |             |                    |                                                        |                       |                       |                         |                    |                                |                         |                  |                         |                                       |                       |                    |                                |                   |             |      |         |                        |           |                 |                                        |
| 1.2.6 Cuántificación general<br>2 Design Development (DD)                             |     |             |                    |                                                        |                       |                       |                         |                    |                                |                         |                  |                         |                                       |                       |                    |                                |                   |             |      |         |                        |           |                 |                                        |
| $2.1$ Calculo<br>2.1.1 Cálculo Específico                                             |     |             |                    |                                                        |                       |                       |                         |                    |                                |                         |                  |                         |                                       |                       |                    |                                |                   |             |      |         |                        |           |                 |                                        |
| 2.1.2 Fichas Técnicas<br>2.2 Modelado                                                 |     |             |                    |                                                        |                       |                       |                         |                    |                                |                         |                  |                         |                                       |                       |                    |                                |                   |             |      |         |                        |           |                 |                                        |
| 2.2.1 Desarrollo del Modelado a LOD 300<br>2.2.2 Carga de datos y parámetros          |     |             |                    |                                                        |                       |                       |                         |                    |                                |                         |                  |                         |                                       |                       |                    |                                |                   |             |      |         |                        |           |                 |                                        |
| 2.2.3 Cuántificación detallada                                                        |     |             |                    |                                                        |                       |                       |                         |                    |                                |                         |                  |                         |                                       |                       |                    |                                |                   |             |      |         |                        |           |                 |                                        |
| 2.2.4 Detección de Interferencias<br>2.3 Documentación                                |     |             |                    |                                                        |                       |                       |                         |                    |                                |                         |                  |                         |                                       |                       |                    |                                |                   |             |      |         |                        |           |                 |                                        |
| 2.3.1 Definición de Pie de Plano                                                      |     |             |                    |                                                        |                       |                       |                         |                    |                                |                         |                  |                         |                                       |                       |                    |                                |                   |             |      |         |                        |           |                 |                                        |
| 2.3.2 Generación de vistas planta y elevación<br>2.3.3 Etiquetado                     |     |             |                    |                                                        |                       |                       |                         |                    |                                |                         |                  |                         |                                       |                       |                    |                                |                   |             |      |         |                        |           |                 |                                        |
| 2.3.4 Elaboración de Notas y Simbología                                               |     |             |                    |                                                        |                       |                       |                         |                    |                                |                         |                  |                         |                                       |                       |                    |                                |                   |             |      |         |                        |           |                 |                                        |
| 2.3.5 Exportar planos de Revit DWG y PDF<br>2.4 Presupuesto                           |     |             |                    |                                                        |                       |                       |                         |                    |                                |                         |                  |                         |                                       |                       |                    |                                |                   |             |      |         |                        |           |                 |                                        |
| 2.4.1 Elaboración de Catálogo<br>3 Construction Documents (CD)                        |     |             |                    |                                                        |                       |                       |                         |                    |                                |                         |                  |                         |                                       |                       |                    |                                |                   |             |      |         |                        |           |                 |                                        |
| 3.1 Cálculo<br>3.1.1 Elaboración de Memoria de Cálculo                                |     |             |                    |                                                        |                       |                       |                         |                    |                                |                         |                  |                         |                                       |                       |                    |                                |                   |             |      |         |                        |           |                 |                                        |
| 3.1.2 Elaboración de Memoria Descriptiva<br>3.1.3 Complemento de Fichas Técnicas      |     |             |                    |                                                        |                       |                       |                         |                    |                                |                         |                  |                         |                                       |                       |                    |                                |                   |             |      |         |                        |           |                 |                                        |
| 3.2 Modelado                                                                          |     |             |                    |                                                        |                       |                       |                         |                    |                                |                         |                  |                         |                                       |                       |                    |                                |                   |             |      |         |                        |           |                 |                                        |
| 3.2.1 Desarrollo del Modelo a LOD 350<br>3.2.2 Carga de datos y parámetros            |     |             |                    |                                                        |                       |                       |                         |                    |                                |                         |                  |                         |                                       |                       |                    |                                |                   |             |      |         |                        |           |                 |                                        |
| 3.2.3 Detección de Interferencias<br>3.2.4 Coordinación de Interferencias             |     |             |                    |                                                        |                       |                       |                         |                    |                                |                         |                  |                         |                                       |                       |                    |                                |                   |             |      |         |                        |           |                 |                                        |
| 3.2.5 Elaboración de reporte de Interferencias<br>3.2.6 Cuántificación detallada      |     |             |                    |                                                        |                       |                       |                         |                    |                                |                         |                  |                         |                                       |                       |                    |                                |                   |             |      |         |                        |           |                 |                                        |
| 3.2.7 Descarga de Modelos de BIM360<br>3.3 Documentación                              |     |             |                    |                                                        |                       |                       |                         |                    |                                |                         |                  |                         |                                       |                       |                    |                                |                   |             |      |         |                        |           |                 |                                        |
| 3.3.1 Generación y acomodo de vistas 3D                                               |     |             |                    |                                                        |                       |                       |                         |                    |                                |                         |                  |                         |                                       |                       |                    |                                |                   |             |      |         |                        |           |                 |                                        |
| 3.3.2 Etiquetado<br>3.3.3 Elaboración de Detalles Constructivos                       |     |             |                    |                                                        |                       |                       |                         |                    |                                |                         |                  |                         |                                       |                       |                    |                                |                   |             |      |         |                        |           |                 |                                        |
| 3.3.4 Elaboración de Notas y Simbología<br>3.3.5 Exportar planos de Revit a DWG y PDF |     |             |                    |                                                        |                       |                       |                         |                    |                                |                         |                  |                         |                                       |                       |                    |                                |                   |             |      |         |                        |           |                 |                                        |
| 3.4 Presupuesto<br>3.4.1 Complemento de Catálogo                                      |     |             |                    |                                                        |                       |                       |                         |                    |                                |                         |                  |                         |                                       |                       |                    |                                |                   |             |      |         |                        |           |                 |                                        |
| 3.4.2 Actualización de Precios<br>3.4.3 Revisión del Presupuesto                      |     |             |                    |                                                        |                       |                       |                         |                    |                                |                         |                  |                         |                                       |                       |                    |                                |                   |             |      |         |                        |           |                 |                                        |

Gráfico 7-7 Definir las Actividades

lado izquierdo se encuentra un numeral o ID que indica la posición de la actividad con respecto a las demás y da claridad de las jerarquías en la organización de las actividades.

Las actividades enlistadas son específicas de cada paquete de trabajo y correspondientes a cada subfase de diseño, sin embargo, pueden considerarse generales para este tipo de proyectos y desglosarse a un mayor detalle según las particularidades de cada uno.

Para relacionar las Actividades a las Instalaciones MEP, existen las siguientes columnas que enlistan de manera horizontal los sistemas organizados por división y subdivisión definidos en el proceso Definir el Alcance.

En el cruce de estos datos, se debe indicar con una "x" las actividades que se van a realizar para cada sistema que conforma el proyecto.

#### 7.3.2 Secuenciar las Actividades

"Es el proceso que consiste en identificar y documentar las relaciones entre las actividades del proyecto" (PMI, 2017, p.187).

El objetivo de este proceso es lograr la máxima eficiencia a lo largo de todo el proyecto a través de una secuencia lógica del trabajo, teniendo en cuenta todas las posibles restricciones. Este proceso se lleva a cabo durante la planeación, sin embargo, también se actualizará a lo largo de todo el proyecto.

Secuenciar las Actividades se alimenta (entrada) del proceso anterior, Definir las Actividades, en el que se identifican las acciones específicas necesarias para realizar los entregables, ahora es el momento de darles un orden y un momento específico para comenzar en relación con las demás actividades.

La herramienta por implementar para construir un modelo de programación de actividades es el Método de Diagramación por Precedencia (PDM). Éste es una técnica para crear un modelo de programación en el que las actividades se representan mediante nodos y se relacionan gráficamente para indicar la secuencia en la que deben ser ejecutadas. Una actividad puede tener más de una relación lógica, sin embargo, no se recomienda entre las mismas actividades, en este caso se debe tomar la que tenga mayor impacto.

Como resultado o salida de este proceso se obtendrá un diagrama de red del cronograma del proyecto, que es una representación gráfica de las relaciones lógicas o dependencias entre las actividades o principales actividades del cronograma del proyecto.

Con ayuda del formato SECUENCIAR LAS ACTIVIDADES, se obtendrá el esquema general del ciclo de vida del proyecto.

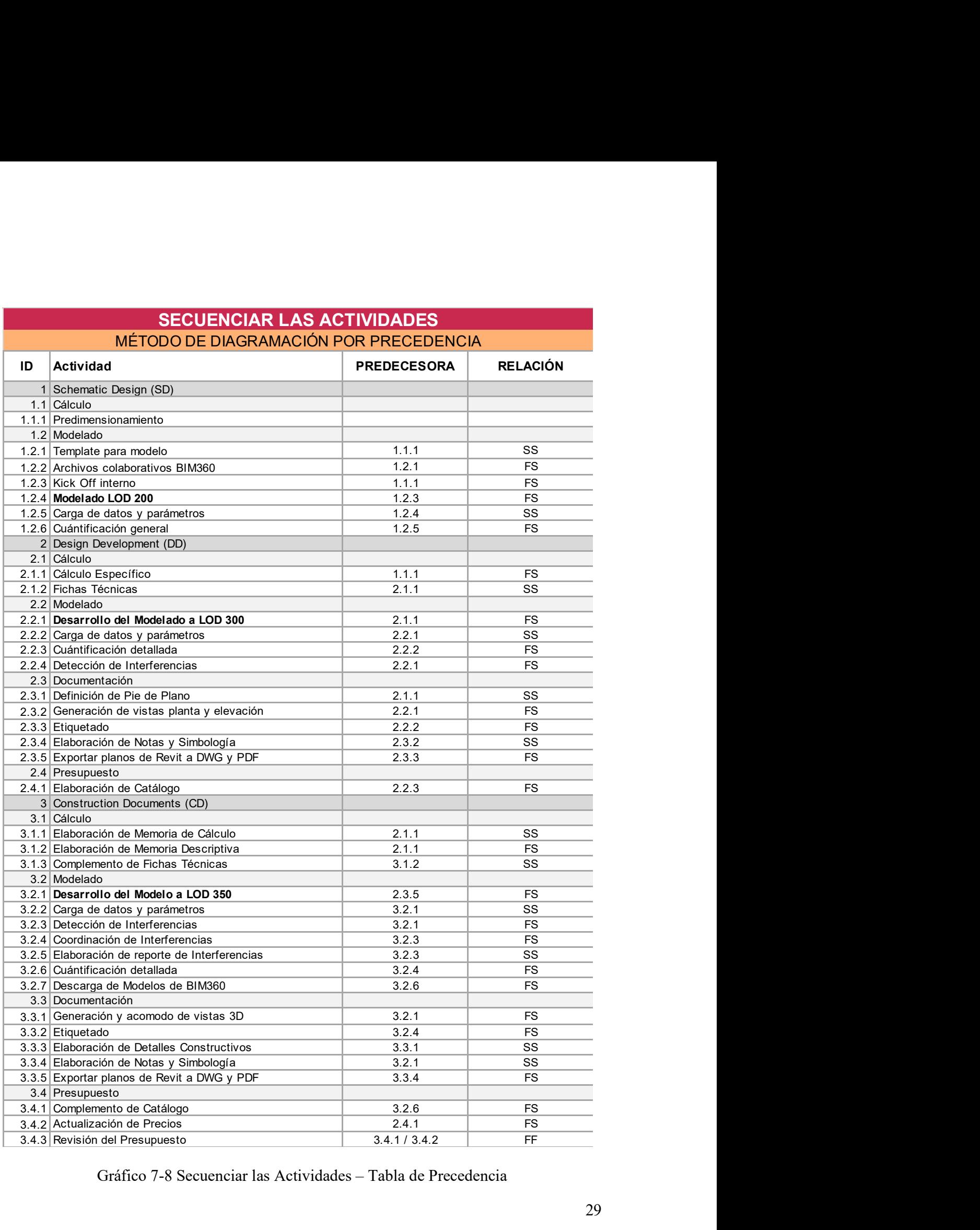

Gráfico 7-8 Secuenciar las Actividades – Tabla de Precedencia

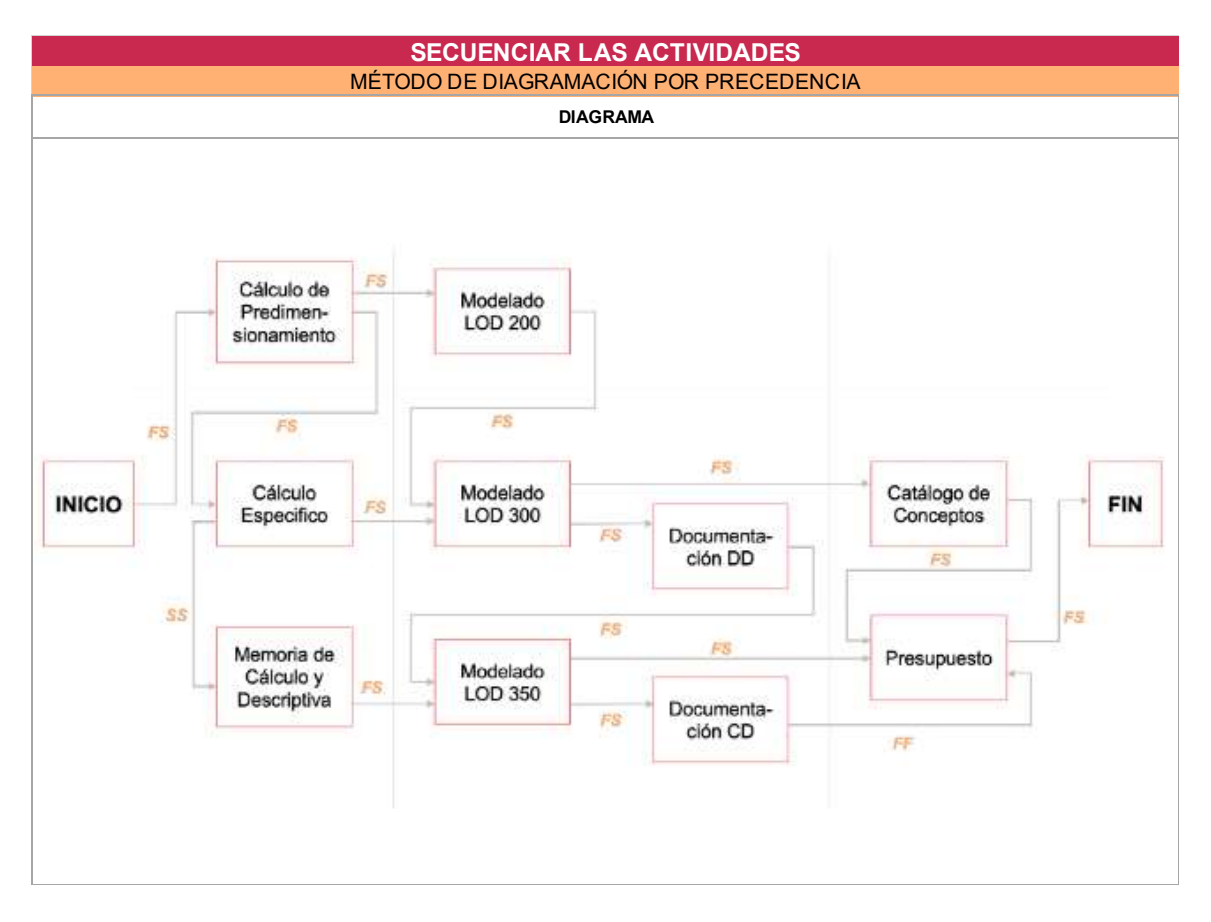

Gráfico 7-9 Secuenciar las Actividades - Diagrama

En las primeras columnas se encuentran las actividades enlistadas en el proceso DEFINIR LAS ACTIVIDADES, del lado izquierdo cuentan con el numeral o ID que indica la posición de la actividad con respecto a las demás.

En la siguiente columna se ubica la actividad predecesora, esto se refiere a la actividad que antecede a otra, es decir, la que debió realizarse antes de llegar a la actividad en la que nos encontremos. En esta columna únicamente se incluye el ID de dicha actividad.

En la siguiente columna se indica la relación de la actividad principal con su predecesora para mostrar que tipo de dependencia guarda.

El PDM incluye cuatro tipos de dependencias o relaciones lógicas entre actividades.

- 1. Final a Inicio (FS) Significa que una determinada actividad inicia hasta que finalice otra actividad en específico.
- 2. Final a Final (FF) Se refiere a dos actividades que deben finalizar al mismo tiempo.
- 3. Inicio a Inicio (SS) Se refiere a dos actividades que deben iniciar al mismo tiempo.
- 4. Inicio a Final (SF) Significa que una determinada actividad no puede finalizar hasta que haya comenzado otra actividad en específico.

Luego de quedar establecida la relación entre actividades, es posible realizar un esquema a diferentes niveles de detalle, en este caso se muestra un diagrama a nivel de paquetes de trabajo de inicio a fin del proceso de diseño.

En el diagrama se puede identificar los hitos que va a influir directamente en desarrollo del cronograma.

Un Hito es un punto o evento significativo en el desarrollo del proyecto.

En este caso los hitos serán los siguientes:

- Entrega de los documentos desarrollados en la etapa Schematic Design.
- Entrega de los documentos desarrollados en la etapa Design Development.
- Entrega de los documentos desarrollados en la etapa Construction Documents.

#### 7.3.3 Estimar la Duración de las Actividades

"Es el proceso de realizar una estimación de la cantidad de periodos de trabajo necesarios para finalizar las actividades individuales con los recursos estimados" (PMI, 2017, p.195).

El objetivo es definir el tiempo necesario para llevar a cabo las actividades programadas.

Este proceso se lleva a cabo con ayuda del formato ESTIMACIÓN DE LA DURACIÓN DE LAS ACTIVIDADES.

|                                                                                                    |                                                                                     | <b>ESTIMACIÓN DE LA DURACIÓN DE LAS ACTIVIDADES</b>                                                                                                    |                                  |                                     |                                |                                                          |                                             |                                         |
|----------------------------------------------------------------------------------------------------|-------------------------------------------------------------------------------------|----------------------------------------------------------------------------------------------------|----------------------------------|-------------------------------------|--------------------------------|----------------------------------------------------------|---------------------------------------------|-----------------------------------------|
| * ESTIMACIÓN ANÁLOGA Y                                                                                               |                                                                                     | Número de Jornadas por actividad   Instalaciones MEP                                                                                                    |                                  |                                     |                                |                                                          |                                             |                                         |
| PARAMÉTRICA                                                                                                    | Mecánica<br><b>HVAC</b>                                                             | Eléctrica<br>Inst. Eléctricas                                                                                                    | Inst. Esp.                       |                                     | Plomería<br>Hidrosanitario     |                                                          |                                             | <b>Recursos</b>                         |
|                                                                                                    |                                                                                     |                                                                                                    |                                  |                                     |                                |                                                          | o Responsable                               |                                         |
|                                                                                                    | Baños<br>resurización de Escaleras                                                  | Acometida y Media Tensión<br>Alumbrado de Emergencia<br>Contactos de Emergencia<br>Generales                                                               |                                  |                                     |                                | Total (jornadaS)                                         |                                             | $\mathbf{e}$                            |
|                                                                                                    |                                                                                     | Regulados                                                                                                    |                                  |                                     |                                |                                                          |                                             |                                         |
|                                                                                                    |                                                                                     |                                                                                                    |                                  |                                     |                                |                                                          |                                             |                                         |
| <b>ID</b> Actividad                                                                                                  | Diseño de Iluminación<br>Extracción de Aire en<br>Extracción de Aire<br>Ventilación | Subestación Eléctrica<br>Inst. Elec. Alumbrado<br>Contactos Normales<br>Sistema de Tierras<br>Cuadros de Carga<br>Alimentadores<br>Pararrayos<br>Contactos | Diagrama Unifilar<br>Voz y Datos | Control de lluminación<br>Agua Fría | Inst. Sanitaria<br>Pluvial     | No. de Recursos<br>Duración                              | Tipo de Recurso                             | Duración Total / No.<br>= Duración Real |
|                                                                                                    | УRF<br>ā.                                                                           | Fuerza                                                                                                    | Intefon<br>CCTV                  |                                     | Inst.<br>င်                    |                                                          |                                             |                                         |
| 1 Schematic Design (SD)<br>1.1 Cálculo<br>1.1.1 Predimensionamiento                                                  | $5\overline{5}$                                                                     | 9                                                                                                    | 5                                |                                     | 5                              | 24                                                       | 4<br>D                                      | 6<br>6                                  |
| 1.2 Modelado<br>1.2.1 Template para modelo                                                                           |                                                                                     | 1                                                                                                    |                                  |                                     |                                | $1 \vert$                                                | PM<br>$\mathbf{1}$                          | 12<br>$\overline{1}$                    |
| 1.2.2 Archivos colaborativos BIM360<br>1.23 Kick Off interno                                                         |                                                                                     | $\overline{1}$<br>5                                                                                                    |                                  |                                     |                                | 1<br>$\overline{1}$<br>$5-1$<br>$5\overline{)}$          | PM<br>M+PM                                  | $\overline{1}$<br>1                     |
| 1.2.4 Modelado LOD 200<br>1.2.5 Carga de datos y parámetros (Revisión)                                               |                                                                                     |                                                                                                    | $\overline{0}$<br>$\vert$ 1      | 1                                   | $2 \mid 1$                     | 28<br>$\overline{4}$<br>$\overline{1}$<br>$\overline{1}$ | M<br><b>PM</b>                              | $7\overline{ }$<br>1                    |
| 1.26 Cuántificación general<br>2 Design Development (DD)                                                             |                                                                                     | $\mathbf{1}$                                                                                                    |                                  |                                     |                                | 1                                                        | PM<br>1 <sup>1</sup>                        | 1                                       |
| 2.1 Cálculo<br>2.1.1 Cálculo Específico                                                                              | 9                                                                                   | 10                                                                                                    | -5                               |                                     | 8                              | 32                                                       | 4<br>D                                      | 10<br>8                                 |
| 2.1.2 Fichas Técnicas<br>2.2 Modelado                                                                                | $\overline{2}$                                                                      | $\overline{2}$                                                                                                    | $\overline{2}$                   |                                     | $\overline{2}$                 | 8                                                        | 4<br>D                                      | $\overline{2}$<br>10                    |
| 2.2.1 Desarrollo del Modelado a LOD 300<br>2.22 Carga de datos y parámetros (Revisión)                               |                                                                                     | $3   0.5   0.5   2   1   0.5   2   0.5   1   1   0.5   2   1   0.5   1   0.5   0 0   1   1   1   1   1   2   2   1   28  $<br>-1                           |                                  |                                     |                                | $\mathbf{1}$<br>$\mathbf{1}$                             | 4<br>M<br>PM                                | $7^{\circ}$<br>$\mathbf{1}$             |
| 2.23 Cuántificación detallada<br>2.24 Detección de Interferencias                                                    | 1                                                                                   | $\mathbf{1}$                                                                                                    | $\mathbf{1}$                     |                                     | $\mathbf{1}$                   | $\overline{4}$<br>$\vert$ 1                              | 4 <sup>1</sup><br>M<br>PM<br>1 <sup>1</sup> | $\overline{1}$<br>$\overline{1}$        |
| 2.3 Documentación                                                                                                    |                                                                                     |                                                                                                    |                                  |                                     |                                | 1<br>$\overline{1}$                                      | <b>PM</b>                                   | 4<br>1                                  |
| 2.3.1 Definición de Pie de Plano<br>2.3.2 <b>Contractor de Vistas planta y</b><br>2.3.3 Etiquetado                   | 0.5<br>1                                                                            | 0.5<br>$\overline{1}$                                                                                                    | 0.5<br>$\mathbf{1}$              |                                     | 0.5<br>$\mathbf{1}$            | 2<br>$\overline{4}$<br>$\overline{4}$                    | 4<br>M<br>М                                 | 0.5<br>$\overline{1}$                   |
| 2.3.4 Elaboración de Notas y Simbología<br>2.3.5 Exportar planos de Revit a DWG y PDF                                | 1                                                                                   | $\overline{1}$<br>0.5                                                                                                    | $\mathbf{1}$                     |                                     | $\overline{1}$                 | $\overline{4}$<br>0.5                                    | $4 \vert$<br>м<br>1<br><b>PM</b>            | $\mathbf{1}$<br>0.5                     |
| 2.4 Presupuesto<br>2.4.1 Elaboración de Catálogo<br>3 Construction Documents (CD)                                    | $\mathbf{1}$                                                                        |                                                                                                    | 0.5                              |                                     | 0.5                            | 3<br>$\overline{1}$                                      | PU                                          | $\mathbf{3}$<br>$\mathbf{3}$            |
| 3.1 Cálculo<br>3.1.1 Elaboración de Memoria de Cálculo<br>3.1.2 Elaboración de Memoria Descriptiva                   | $\mathbf{3}$<br>$\mathbf{3}$                                                        | 3<br>3                                                                                                    | $\mathbf{3}$<br>$\mathbf{3}$     |                                     | -3<br>$\mathbf{3}$             | 12<br>$\overline{4}$<br>12                               | D<br>4<br>$\Box$                            | 8<br>$\mathbf{3}$<br>$\mathbf{3}$       |
| 3.1.3 Complemento de Fichas Técnicas<br>3.2 Modelado                                                                 | $\mathfrak{p}$                                                                      | $\mathcal{P}$                                                                                                    | $\overline{2}$                   |                                     | 2                              | 8                                                        | 4<br>$\mathsf{D}$                           | $\overline{2}$<br>10                    |
| 3.21 Desarrollo del Modelo a LOD 350<br>3.22 Carga de datos y parámetros (Revisión                                   |                                                                                     | 2 0.5 1 0.5 0.25 0.25 0.25 0.5 0.25 0.5 0.25 1 0.25 1 0.25 0.5 0.5 0.5 0.5 0.5 0.5 1 1 1 1 1 6<br>$\mathbf{1}$                                             |                                  |                                     |                                | $\mathbf{1}$<br>$1 \vert$                                | 4<br>M<br>PM                                | $\overline{4}$<br>$\overline{1}$        |
| 3.23 Detección de Interferencias<br>3.24 Coordinación de Interferencias                                              |                                                                                     | $\overline{1}$<br>$\overline{2}$                                                                                                    |                                  |                                     |                                | $1 \vert$<br>$\overline{1}$<br>$2 \mid$<br>$\mathbf{1}$  | PM<br>PM                                    | $\overline{1}$<br>$\overline{2}$        |
| 3.25 Elaboración de reporte de Interferencias<br>3.26 Cuántificación detallada<br>3.27 Descarga de Modelos de BIM360 | 0.5                                                                                 | $\overline{1}$<br>0.5<br>0.5                                                                                                    | 0.5                              |                                     | 0.5                            | 1 <sup>1</sup><br>$\mathbf{1}$<br>$2 \mid$<br>0.5        | PM<br>$\overline{4}$<br>M<br>1<br>PM        | $\overline{1}$<br>0.5<br>0.5            |
| 3.3 Documentación<br>3.3.1 Generación y acomodo de vistas 3D                                                         | $\mathbf{1}$                                                                        | $\overline{1}$                                                                                                    | $\mathbf{1}$                     |                                     | $\mathbf{1}$                   | $4 \vert$                                                | $4 \mid$<br>M                               | $\overline{4}$<br>$\overline{1}$        |
| 3.3.2 Etiquetado<br>3.3.3 Elaboración de Detalles Constructivos                                                      | $\mathbf{1}$<br>$\mathbf{1}$                                                        | $\mathbf{1}$<br>$\overline{1}$                                                                                                    | $\mathbf{1}$<br>$\mathbf{1}$     |                                     | $\overline{1}$<br>$\mathbf{1}$ | $\overline{4}$<br>4                                      | 4<br>м<br>4<br>M                            | $\overline{1}$<br>$\overline{1}$        |
| 3.3.4 Elaboración de Notas y Simbología<br>3.3.5 Exportar planos de Revit a DWG y PDF                                | 0.5                                                                                 | 0.5<br>0.5                                                                                                    | 0.5                              |                                     | 0.5                            | $\overline{2}$<br> 0.5  1                                | 4<br>M<br>PM                                | 0.5<br>0.5                              |
| 3.4 Presupuesto<br>3.4.1 Complemento de Catálogo                                                                     | 1                                                                                   | $\overline{1}$                                                                                                    | 0.5                              |                                     | 0.5                            | $\mathbf{3}$<br>$\overline{1}$                           | PU                                          | 9<br>$\mathbf{3}$                       |
| 3.4.2 Actualización de Precios<br>3.4.3 Revisión del Presupuesto                                                     | $\mathbf{1}$                                                                        | 2<br>$\mathbf{1}$                                                                                                    | $\overline{1}$                   |                                     | $\overline{1}$                 | 5 <sub>5</sub><br>$\mathbf{1}$                           | PU<br>$1$   1   PU+PM                       | $5\overline{)}$<br>$\overline{1}$       |
|                                                                                                    |                                                                                     |                                                                                                    | PM                               |                                     | Project Manager                |                                                          |                                             | TOTAL 76                                |
|                                                                                                    |                                                                                     | Tipo de Recurso o Responsable                                                                                                    | D                                |                                     | Diseñador                      |                                                          |                                             |                                         |
|                                                                                                    |                                                                                     |                                                                                                    | M<br>PU                          |                                     | Modelador<br>Analista de P.U.  |                                                          |                                             |                                         |

Gráfico 7-10 Estimar la Duración de las Actividades

En las primeras columnas se encuentran las actividades enlistadas en el proceso Definir las Actividades, del lado izquierdo el ID correspondiente a cada actividad y del lado derecho, de manera horizontal, se encuentran las Instalaciones MEP del proyecto organizadas por división, subdivisión y sistema.

En las casillas resultantes del cruce de esta información, se colocan los valores correspondientes al número de días de trabajo o jornadas de 8 horas necesarias para realizar cada actividad en los distintos sistemas que componen del diseño ejecutivo.

El cálculo del tiempo de trabajo se realiza mediante la técnica de Estimación Análoga y Estimación Paramétrica.

La estimación análoga se realiza utilizando datos históricos de un proyecto similar, es decir, que se apoya de parámetros resultantes de un trabajo anterior equiparable en complejidad, tamaño, duración, presupuesto, etc.

La estimación paramétrica utiliza un algoritmo para calcular la duración con base en datos históricos y parámetros del proyecto, esto se refiere a realizar una relación entre los datos históricos y otras variables como los metros cuadrados de construcción o el monto del presupuesto.

Una vez definidos los valores de duración a las actividades, se realiza la sumatoria de manera horizontal para obtener la Duración Total de cada actividad.

Luego de la duración total se encuentran tres columnas, las cuales serán llenadas después de realizar los procesos descritos a continuación.

- 1. No. de Recursos. Se obtiene al realizar el proceso ESTIMAR LOS RECURSOS DE LAS ACTIVIDADES.
- 2. Tipo de Recurso o Responsable. Representado gráficamente en el Organigrama realizado como parte del proceso ADQUIRIR RECURSOS.
- 3. Duración / No. de Recursos. Resulta de la operación aritmética de dividir la Duración Total entre en No. de Recursos.

#### 7.3.4 Estimar los Recursos de las Actividades

"Es el proceso de estimar los recursos del equipo y el tipo y las cantidades de materiales, equipamiento y suministros necesarios para ejecutar el trabajo del proyecto" (PMI, 2017, p.320).

El objetivo es identificar la cantidad y características de los recursos necesarios para completar el proyecto.

El método para cuantificar los recursos se lleva a cabo con ayuda del formato ESTIMAR LOS RECURSOS DE LAS ACTIVIDADES.

|                                                                                                    |                    | Mecánica<br><b>HVAC</b>                           |                                                     |                                                  |                                           |                                   | Inst. Eléctricas        | Eléctrica                                          | <b>ESTIMAR LOS RECURSOS DE LAS ACTIVIDADES</b> |                                       | Número de Recursos por Actividad   Instalaciones MEP | Inst. Esp.                        |                                 | Plomería<br>Hidrosanitario     |                                                    |                                  |
|----------------------------------------------------------------------------------------------------|--------------------|---------------------------------------------------|-----------------------------------------------------|--------------------------------------------------|-------------------------------------------|-----------------------------------|-------------------------|----------------------------------------------------|------------------------------------------------|---------------------------------------|------------------------------------------------------|-----------------------------------|---------------------------------|--------------------------------|----------------------------------------------------|----------------------------------|
| ID Actividad                                                                                                    | Ventilación<br>VRF | Extracción de Aire en Baños<br>Extracción de Aire | Presurización de Escaleras<br>Diseño de Iluminación | Alumbrado de Emergencia<br>Inst. Elec. Alumbrado | Contactos Regulados<br>Contactos Normales | Contactos de Emergencia<br>Fuerza | Alimentadores Generales | Acometida y Media Tensión<br>Subestación Eléctrica | Sistema de Tierras<br>Pararrayos               | Cuadros de Carga<br>Diagrama Unifilar | Voz y Datos<br>CCTV                                  | Control de Iluminación<br>Intefon | Sanitaria<br>Agua Fría<br>Inst. | Inst. Pluvial<br>g             | Total                                              | Tipo de Recurso<br>(Responsable) |
| 1 Schematic Design (SD)<br>1.1 Cálculo                                                                                                    |                    |                                                   |                                                     |                                                  |                                           |                                   |                         |                                                    |                                                |                                       |                                                      |                                   |                                 |                                |                                                    |                                  |
| 1.1.1 Predimensionamiento<br>1.2 Modelado<br>1.2.1 Template para modelo                                                                            |                    |                                                   |                                                     |                                                  |                                           |                                   |                         | 1                                                  |                                                |                                       |                                                      |                                   |                                 |                                | $\overline{4}$<br>$\mathbf{1}$                     | $\mathsf{D}$<br>PM               |
| 1.2.2 Archivos colaborativos BIM360<br>1.2.3 Kick Off interno                                                                                      |                    |                                                   |                                                     |                                                  |                                           |                                   |                         | $\mathbf{1}$<br>5                                  |                                                |                                       |                                                      |                                   |                                 |                                | $\mathbf{1}$<br>$5\phantom{.0}$                    | PM<br>M+PM                       |
| 1.2.4 Modelado LOD 200<br>1.2.5 Carga de datos y parámetros (Revisión)<br>1.2.6 Cuántificación general                                             |                    | -1                                                |                                                     |                                                  |                                           |                                   |                         | -1<br>$\mathbf{1}$                                 |                                                |                                       |                                                      |                                   |                                 |                                | $\overline{4}$<br>$\mathbf{1}$<br>$\overline{1}$   | M<br>PM<br>PM                    |
| 2 Design Development (DD)<br>2.1 Cálculo                                                                                                    |                    |                                                   |                                                     |                                                  |                                           |                                   |                         |                                                    |                                                |                                       |                                                      |                                   |                                 |                                |                                                    |                                  |
| 2.1.1 Cálculo Específico<br>2.1.2 Fichas Técnicas<br>2.2 Modelado                                                                                  |                    | $\overline{1}$                                    |                                                     |                                                  |                                           |                                   |                         |                                                    |                                                |                                       |                                                      |                                   |                                 |                                | $\overline{4}$<br>$\overline{4}$                   | D<br>D                           |
| 2.2.1 Desarrollo del Modelado a LOD 300<br>222 Carga de datos y parámetros (Revisión)                                                              |                    |                                                   |                                                     |                                                  |                                           |                                   |                         | -1                                                 |                                                |                                       |                                                      |                                   |                                 |                                | $\mathbf{1}$                                       | M<br>PM                          |
| 2.2.3 Cuántificación detallada<br>2.2.4 Detección de Interferencias<br>2.3 Documentación                                                           |                    |                                                   |                                                     |                                                  |                                           |                                   |                         | $\mathbf{1}$                                       |                                                |                                       |                                                      |                                   |                                 |                                | $\overline{4}$<br>$\overline{1}$                   | М<br>PM                          |
| 2.3.1 Definición de Pie de Plano<br>Generación de vistas planta y elevación                                                                        |                    |                                                   |                                                     |                                                  |                                           |                                   |                         | $\mathbf{1}$                                       |                                                |                                       |                                                      |                                   |                                 |                                | $\overline{1}$                                     | PM                               |
| 2.3.2<br>2.3.3 Etiquetado                                                                                                    |                    | $\overline{1}$                                    |                                                     |                                                  |                                           |                                   |                         |                                                    |                                                |                                       |                                                      |                                   |                                 | $\overline{\mathbf{1}}$        | $\overline{4}$<br>$\overline{4}$                   | М<br>M                           |
| 2.3.4 Elaboración de Notas y Simbología<br>2.3.5 Exportar planos de Revit a DWG y PDF<br>2.3.6 Presupuesto                                         |                    |                                                   |                                                     |                                                  |                                           |                                   |                         |                                                    |                                                |                                       |                                                      |                                   |                                 |                                | $\overline{4}$<br>$\mathbf{1}$                     | M<br>PM                          |
| 2.3.7 Elaboración de Catálogo<br>2.3.8 Construction Documents (CD)                                                                                 |                    |                                                   |                                                     |                                                  |                                           |                                   |                         |                                                    |                                                |                                       |                                                      |                                   |                                 |                                | $\overline{1}$                                     | PU                               |
| 2.3.9 Cálculo<br>2.3.10 Elaboración de Memoria de Cálculo<br>2.3.11 Elaboración de Memoria Descriptiva                                             |                    | 1<br>$\mathbf{1}$                                 |                                                     |                                                  |                                           |                                   |                         |                                                    |                                                |                                       |                                                      |                                   |                                 |                                | $\overline{4}$<br>$\overline{4}$                   | D<br>D                           |
| 2.3.12 Complemento de Fichas Técnicas<br>2.3.13 Modelado                                                                                           |                    |                                                   |                                                     |                                                  |                                           |                                   |                         |                                                    |                                                |                                       |                                                      |                                   |                                 |                                | $\overline{4}$                                     | D                                |
| 2.3.14 Desarrollo del Modelo a LOD 350<br>2.3.15 Carga de datos y parámetros (Revisión)<br>2.3.16 Detección de Interferencias                      |                    | $\mathbf{1}$                                      |                                                     |                                                  |                                           |                                   |                         | -1                                                 |                                                |                                       |                                                      |                                   |                                 | $\overline{1}$                 | $\overline{4}$<br>$\overline{1}$<br>$\overline{1}$ | M<br>PM<br>PM                    |
| 2.3.18 Elaboración de reporte de Interferencias<br>2.3.19 Cuántificación detallada<br>2.3.20 Descarga de Modelos de BIM360<br>2.3.21 Documentación |                    |                                                   |                                                     |                                                  |                                           |                                   |                         | -1                                                 |                                                |                                       |                                                      |                                   |                                 |                                | $\overline{1}$<br>$\overline{4}$<br>$\overline{1}$ | M<br>PM                          |
| Generación y acomodo de vistas 3D<br>2.3.22                                                                                                    |                    |                                                   |                                                     |                                                  |                                           |                                   |                         |                                                    |                                                |                                       |                                                      |                                   |                                 |                                | $\overline{4}$                                     | M                                |
| 2.3.23 Etiquetado<br>2.3.24 Elaboración de Detalles Constructivos<br>2.3.25 Elaboración de Notas y Simbología                                      |                    | 1<br>$\mathbf{1}$                                 |                                                     |                                                  |                                           |                                   | $\overline{1}$          |                                                    |                                                |                                       |                                                      | $\overline{1}$<br>$\overline{1}$  |                                 | $\mathbf{1}$<br>$\overline{1}$ | $\overline{4}$<br>$\overline{4}$<br>$\overline{4}$ | M<br>M<br>M                      |
| 2.3.26 Exportar planos de Revit a DWG y PDF<br>2.3.27 Presupuesto                                                                                  |                    |                                                   |                                                     |                                                  |                                           |                                   |                         |                                                    |                                                |                                       |                                                      |                                   |                                 |                                | $\overline{1}$                                     | PM                               |
| 2.3.28 Complemento de Catálogo<br>2.3.29 Actualización de Precios<br>2.3.30 Revisión del Presupuesto                                               |                    |                                                   |                                                     |                                                  |                                           |                                   |                         | 1<br>$\overline{1}$<br>$\overline{1}$              |                                                |                                       |                                                      |                                   |                                 |                                | $\mathbf{1}$<br>$\overline{1}$                     | PU<br>PU<br>$1$ PU+PM            |
|                                                                                                    |                    |                                                   |                                                     |                                                  |                                           |                                   |                         |                                                    |                                                |                                       | PM<br>D                                              |                                   | Project Manager<br>Diseñador    |                                |                                                    |                                  |
|                                                                                                    |                    |                                                   |                                                     |                                                  |                                           | Tipo de Recurso o Responsable     |                         |                                                    |                                                |                                       | M<br>PU                                              |                                   | Modelador<br>Analista de P.U.   |                                |                                                    |                                  |
|                                                                                                    |                    |                                                   |                                                     |                                                  |                                           |                                   |                         |                                                    |                                                |                                       |                                                      |                                   |                                 |                                |                                                    |                                  |

Gráfico 7-11 Estimar los Recursos de las Actividades

El número de recursos asignados para cada actividad depende de distintos factores.

- 1. Las necesidades del cliente en cuanto al tiempo total que estima para la realización del proyecto.
- 2. La disponibilidad de recursos dentro de la empresa.
- 3. Datos Históricos, a través de una estimación análoga y paramétrica es posible obtener un aproximado de los recursos necesarios, su especialidad y rendimiento estimado, basado en la experiencia de proyectos similares.

Una vez analizadas estas tres consideraciones, es posible estimar el número de recursos para cada actividad ya sea por sistema, división o subdivisión de instalaciones.

Posteriormente se realiza de manera horizontal la sumatoria total de recursos necesarios por actividad.

Al momento de definir el número de recursos, se indica en la última columna el Tipo de Recurso o Responsable de llevar a cabo cada actividad. Para este proyecto, el tipo de recursos necesarios son los siguientes.

- Project Manager
- Diseñador de Instalaciones
- Modelador BIM
- Analista de Precios Unitarios (PU)

Las habilidades de los recursos del equipo se consideran con una experiencia promedio en la tarea asignada.

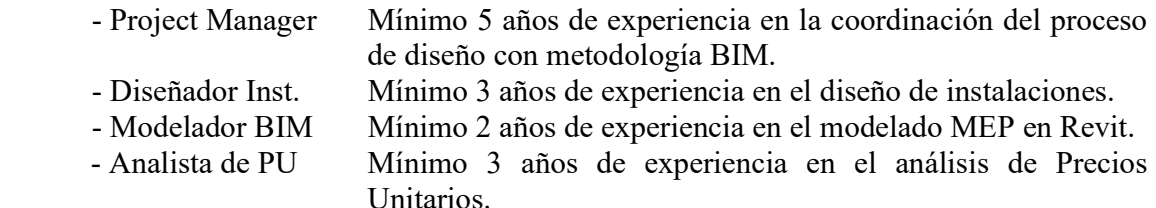

#### 7.3.5 Adquirir Recursos

"Es el proceso de obtener miembros del equipo, instalaciones, equipamiento, materiales, suministros y otros recursos necesarios para completar el trabajo del proyecto" (PMI, 2017, p.328).

A través de herramientas para la Asignación del Equipo del Proyecto como el Organigrama, se representa gráficamente la organización del equipo a lo largo del proceso de trabajo.

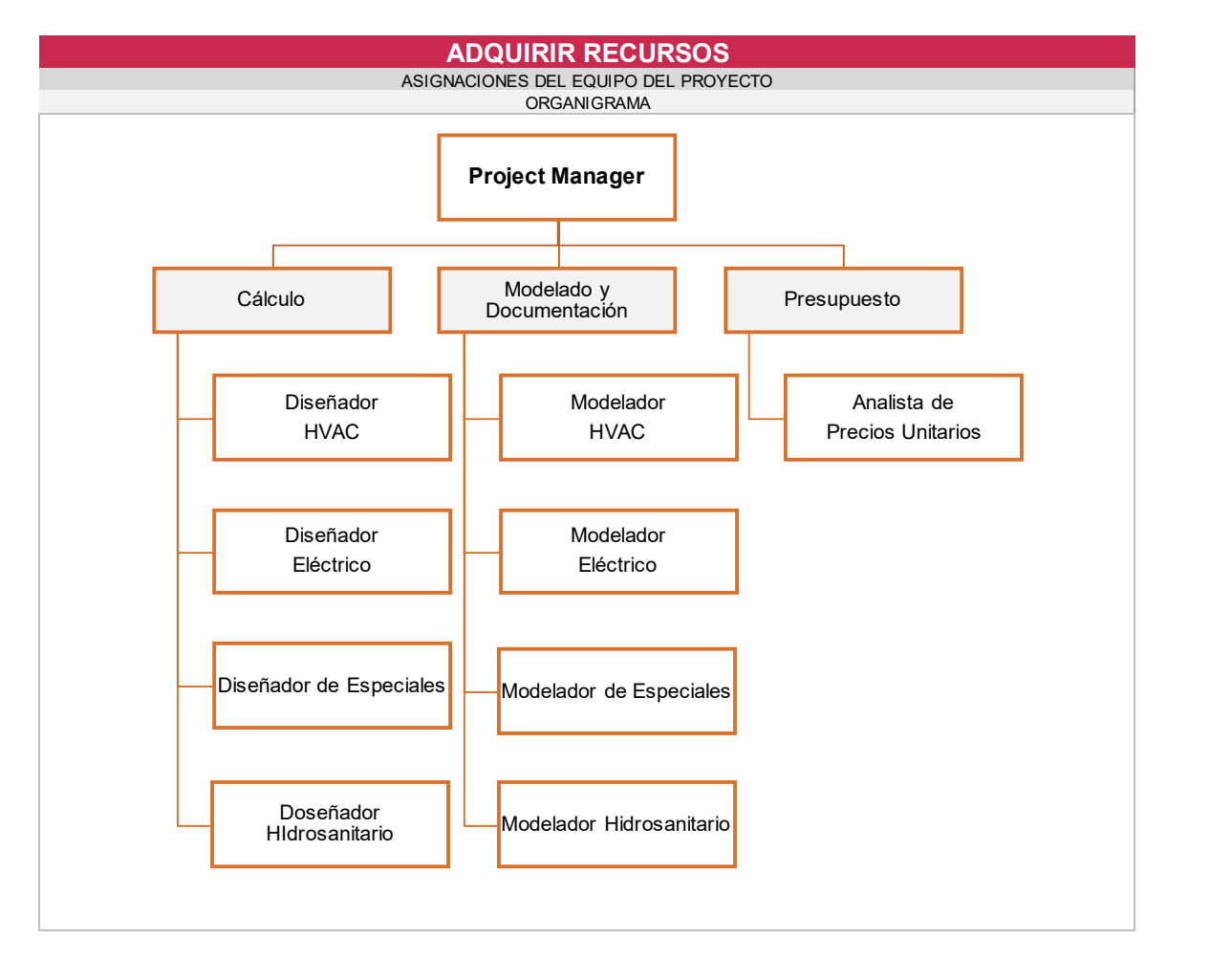

Gráfico 7-12 Organigrama

En el esquema se observa que el Project Manager coordina las tres etapas generales de trabajo, Cálculo, Modelado y Documentación, y Presupuesto; debajo de cada una de ellas se encuentran los responsables de llevar a cabo las actividades correspondientes a cada paquete de trabajo.

#### 7.3.6 Desarrollar el Cronograma

"Es el proceso de analizar secuencias de actividades, duraciones, requisitos de recursos y restricciones del cronograma para crear un modelo de programación para la ejecución, el monitoreo y el control del proyecto" (PMI, 2017, p.205).

El objetivo es generar un programa con las fechas planificadas para el inicio y fin de las actividades, la relación entre ellas y los hitos del proyecto y que a su vez sirva como la línea base para medir el avance.

Pasos clave:

- 1. Definición de hitos.
- 2. Identificación de actividades
- 3. Secuenciación de actividades
- 4. Estimación de las duraciones

La técnica que se empleará para desarrollar el cronograma es el Método de la Ruta Crítica, con el cual se va a estimar la mínima duración del proyecto y determinar el nivel de flexibilidad.

"La ruta crítica es la secuencia de actividades que representa el camino más largo a través de un proyecto, lo cual determina la menor duración posible del mismo" (PMI, 2017, p.210).

El siguiente diagrama representa el método de la ruta crítica.

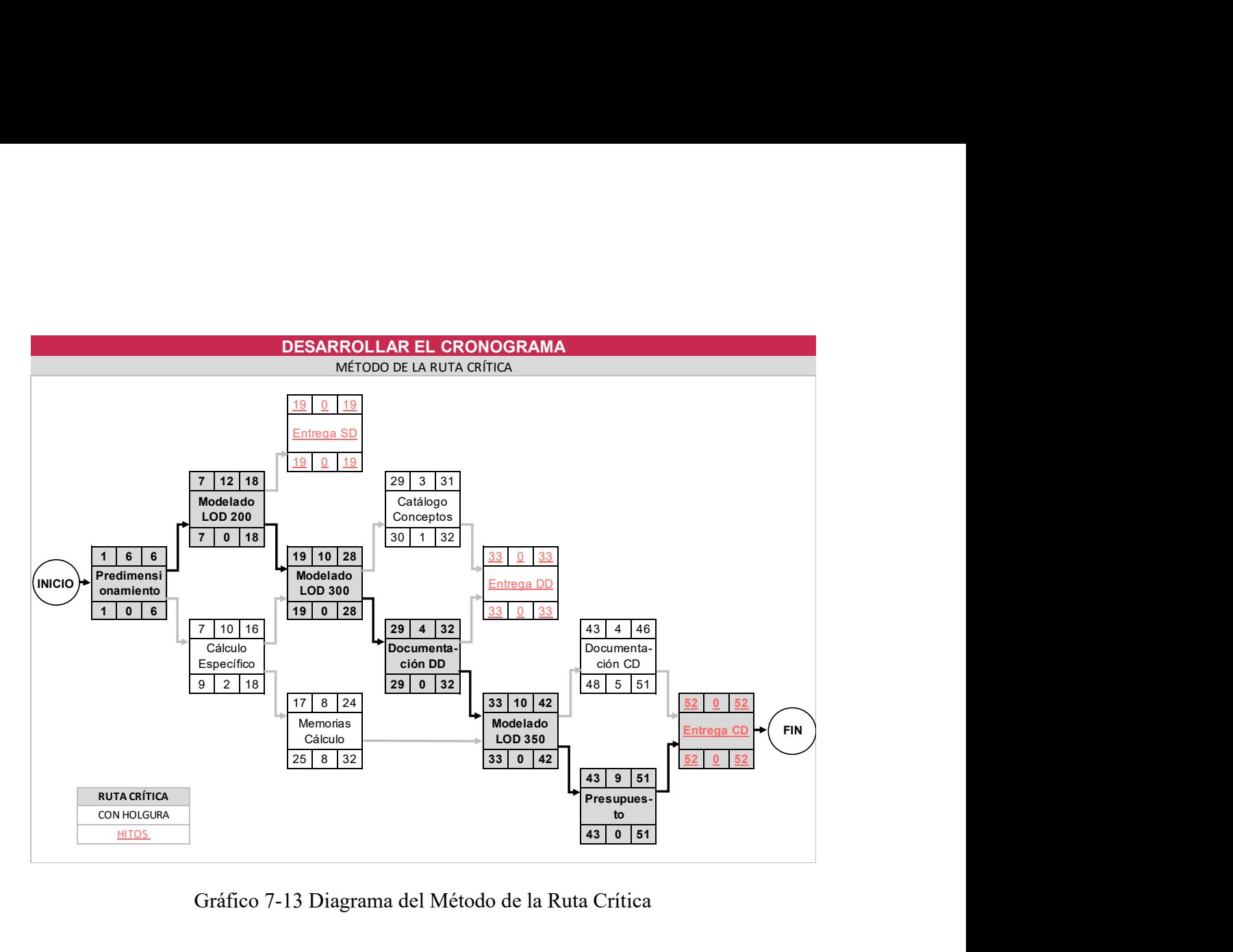

Gráfico 7-13 Diagrama del Método de la Ruta Crítica

Este diagrama se desarrolló a un nivel de paquetes de trabajo de las subfases de diseño y se considera su comienzo a partir del día 1 para el cálculo de fechas de inicio y fin.

El esquema general de actividades es similar al que se obtuvo del proceso Secuenciar las Actividades, el cual puede ser tomado como base para organizar las actividades en el diagrama del método de la ruta crítica. Se deben incluir también los hitos definidos de proyecto.

Cada actividad en el diagrama se encuentra integrada de la siguiente información:

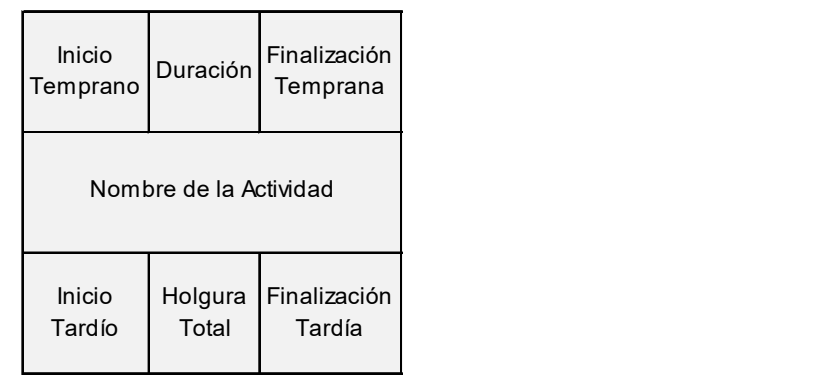

Gráfico 7-14 Datos para el Análisis de la Ruta Crítica

Inicio Temprano. Es la fecha más temprana en que puede iniciar una actividad de acuerdo con su actividad predecesora. En caso de contar con dos o más actividades predecesoras, tomaremos como inicio temprano el día siguiente de la última finalización temprana de las actividades predecesoras.

Duración. La duración de cada actividad será tomada del formato implementado en el proceso Estimar la duración de las actividades.

Finalización Temprana. Es el resultado del inicio temprano más la duración.

Inicio Tardío. Es la fecha última en que la actividad puede comenzar sin afectar la duración total del proyecto. Se calcula realizando la operación finalización tardía menos la duración de la actividad.

Finalización Tardía. Es la fecha última en que la actividad puede terminar sin afectar la duración total del proyecto. Esta fecha es el día anterior del inicio tardío de la actividad sucesora, en caso de tener varias actividades sucesoras se toma la fecha más temprana.

Holgura Total. Es el tiempo máximo que una actividad se puede demorar sin afectar la duración total del proyecto. Se calcula realizando la operación finalización tardía menos finalización temprana.

Una vez obtenidos estos valores, es posible identificar las actividades que tendrán una holgura cero, lo que significa que representan la ruta crítica del proyecto.

Para unir las actividades en el diagrama se tienen Vínculos de Ruta Crítica y Vínculos de Ruta No Crítica.

**→** Vínculos de Ruta Crítica

**→ Vínculos de Ruta No Crítica** 

Una vez que se identifica la Ruta Crítica del proyecto es posible pasar al Desarrollo del Cronograma.

En este Modelo Programático se enlistan las actividades organizadas por paquetes de trabajo y subfases de diseño, se incluyen los hitos, la actividad de inicio y fin del proceso y el nombre del proyecto hasta arriba que representa la duración total del mismo. Del lado izquierdo, las actividades cuentan con el ID o código único que identifica a cada una de ellas.

En seguida de las actividades se encuentra la fecha de Inicio y Fin de cada actividad. Luego se encuentra la Duración, la cual en este caso se encuentra representada en número de días. Posteriormente se encuentra la Actividad Predecesora y su Relación. La información de las últimas dos columnas se encuentra en el formato Secuenciar las Actividades realizado previamente.

Del lado derecho se observa el modelo de programación representación en forma gráfica en un formato conocido como diagrama de barras o diagrama de Gantt. Este diagrama presenta en el eje vertical las actividades antes mencionadas, en el eje horizontal las fechas, en este caso número de días, y las duraciones de las actividades se muestran como barras horizontales colocadas según las fechas de inicio y fin de cada una de ellas.

En el eje horizontal se considera como días laborales de lunes a viernes por lo que los sábados y domingos solo se encuentran de manera representativa como parte de la semana, pero no están contabilizados en las duraciones.

Para control se utilizan actividades resumen entre hitos, en este caso las etapas de diseño, de igual forma los paquetes de trabajo se encuentran representados como actividades resumen, así como el nombre del proyecto. Estas se encuentran representadas en forma de corchete.

Los Hitos serán representados en el diagrama con un rombo en la fecha específica en que ocurre y con una duración cero.

Por último, se colocan líneas de dependencia (flechas) entre actividades que muestran gráficamente la relación que existe entre ellas.

|    | <b>DESARROLLAR EL CRONOGRAMA</b>                                                       |                     |                     |                                |                      |                        |
|----|----------------------------------------------------------------------------------------|---------------------|---------------------|--------------------------------|----------------------|------------------------|
|    |                                                                                        | F.                  |                     | Dur.                           |                      |                        |
| ID | Actividad                                                                              | Inicio              | F. Fin              | (días)                         | Predecesora Relación |                        |
|    | 0 Proyecto Ejecutivo MEP                                                               | 01-ene              | 05-mar              | 48                             |                      |                        |
|    | $0.1$ Inicio                                                                           | $01$ -ene           | $01$ -ene<br>22-ene | $\mathbf 0$<br>16              |                      |                        |
|    | 1 Schematic Design (SD)<br>1.1 Cálculo                                                 | $01$ -ene<br>01-ene | 08-ene              | 6                              |                      |                        |
|    | 1.1.1 Predimensionamiento                                                              | 01-ene              | 08-ene              | 6                              |                      |                        |
|    | 1.2 Modelado                                                                           | 05-ene              | 22-ene              | 12                             |                      |                        |
|    | 1.2.1 Template para modelo<br>1.2.2 Archivos colaborativos BIM360                      | 05-ene<br>08-ene    | 05-ene<br>08-ene    | $\mathbf{1}$<br>$\mathbf{1}$   | 1.1.1<br>1.2.1       | $SS+4$<br><b>FS</b>    |
|    | 1.2.3 Kick Off interno                                                                 | 09-ene              | 09-ene              | $\mathbf{1}$                   | 1.1.1                | <b>FS</b>              |
|    | 1.2.4 Modelado LOD 200                                                                 | 10-ene              | 18-ene              | $\overline{7}$                 | 1.2.3                | FS                     |
|    | 1.2.5 Carga de datos y parámetros                                                      | 19-ene<br>22-ene    | 19-ene<br>22-ene    | $\mathbf{1}$<br>$\mathbf{1}$   | 1.2.4<br>1.2.5       | <b>FS</b><br><b>FS</b> |
|    | 1.2.6 Cuántificación general<br>1.2.7 Entrega SD                                       | 22-ene              | 22-ene              | $\mathbf 0$                    | 1.2.6                | <b>FS</b>              |
|    | 2 Design Development (DD)                                                              | 09-ene              | 09-feb              | 24                             |                      |                        |
|    | 2.1 Cálculo                                                                            | 09-feb              | 22-feb              | 10                             |                      |                        |
|    | 2.1.1 Cálculo Específico<br>2.1.2 Fichas Técnicas                                      | 09-ene<br>19-ene    | 18-ene<br>22-ene    | 8<br>2                         | 1.1.1<br>2.1.1       | <b>FS</b><br><b>FS</b> |
|    | 2.2 Modelado                                                                           | $19$ -ene           | $01$ -feb           | 10 <sup>1</sup>                |                      |                        |
|    | 2.2.1 Desarrollo del Modelado a LOD 300                                                | 19-ene              | 29-ene              | 7                              | 2.1.1                | FS                     |
|    | 2.2.2 Carga de datos y parámetros                                                      | 30-ene              | 30-ene              | $\mathbf{1}$<br>$\mathbf{1}$   | 2.2.1                | FS<br><b>FS</b>        |
|    | 2.2.3 Cuántificación detallada<br>2.2.4 Detección de Interferencias                    | 31-ene<br>01-feb    | 31-ene<br>01-feb    | $\mathbf{1}$                   | 2.2.2<br>2.2.3       | FS                     |
|    | 2.3 Documentación                                                                      | 31-ene              | 06-feb              | 5                              |                      |                        |
|    | 2.3.1 Definición de Pie de Plano                                                       | 31-ene              | 31-ene              | $\mathbf{1}$                   | 2.3.2                | <b>SS-1</b>            |
|    | 2.3.2 Generación de vistas planta y elevación                                          | 01-feb              | 01-feb              | 0.5                            | 2.2.3                | <b>FS</b>              |
|    | 2.3.3 Etiquetado<br>2.3.4 Elaboración de Notas y Simbología                            | 02-feb<br>05-feb    | 02-feb<br>05-feb    | $\mathbf{1}$<br>$\mathbf{1}$   | 2.3.2<br>2.3.3       | FS<br>FS               |
|    | 2.3.5 Exportar planos de Revit a DWG y PDF                                             | 06-feb              | 06-feb              | 0.5                            | 2.3.4                | <b>FS</b>              |
|    | 2.4 Presupuesto                                                                        | 07-feb              | 09-feb              | 3                              |                      |                        |
|    | 2.4.1 Elaboración de Catálogo                                                          | 07-feb              | 09-feb              | 3                              | 2.3.5                | <b>FS</b>              |
|    | 2.4.2 Entrega DD                                                                       | 09-feb              | 09-feb              | $\mathbf 0$<br>32              | 2.4.1                | <b>FS</b>              |
|    | 3 Construction Documents (CD)<br>3.1 Cálculo                                           | 23-ene<br>23-ene    | 05-mar<br>01-feb    | 8                              |                      |                        |
|    | 3.1.1 Elaboración de Memoria de Cálculo                                                | 23-ene              | 25-ene              | 3                              | 2.1.2                | <b>FS</b>              |
|    | 3.1.2 Elaboración de Memoria Descriptiva                                               | 26-ene              | 30-ene              | 3                              | 3.1.1                | FS                     |
|    | 3.1.3 Complemento de Fichas Técnicas<br>3.2 Modelado                                   | 31-ene<br>06-feb    | 01-feb<br>22-feb    | $\overline{2}$<br>13           | 3.1.2                | <b>FS</b>              |
|    | 3.2.1 Desarrollo del Modelo a LOD 350                                                  | 06-feb              | 09-feb              | 4                              | 2.3.4                | FS                     |
|    | 3.2.2 Carga de datos y parámetros                                                      | 12-feb              | 12-feb              | $\mathbf{1}$                   | 3.2.1                | <b>FS</b>              |
|    | 3.2.3 Detección de Interferencias                                                      | 13-feb              | 13-feb              | $\mathbf{1}$                   | 3.2.2                | FS                     |
|    | 3.2.4 Coordinación de Interferencias<br>3.2.5 Elaboración de reporte de Interferencias | 14-feb<br>16-feb    | 15-feb<br>16-feb    | $\overline{2}$<br>$\mathbf{1}$ | 3.2.3<br>3.2.4       | FS<br>FS               |
|    | 3.2.6 Cuántificación detallada                                                         | 16-feb              | 16-feb              | 0.5                            | 3.2.5                | SS                     |
|    | 3.2.7 Descarga de Modelos de BIM360                                                    | 23-feb              | 23-feb              | 0.5                            | 3.3.5                | FS                     |
|    | 3.3 Documentación                                                                      | 19-feb              | 22-feb              | $\overline{4}$                 |                      |                        |
|    | 3.3.1 Generación y acomodo de vistas 3D<br>3.3.2 Etiquetado                            | 19-feb<br>20-feb    | 19-feb<br>20-feb    | 1<br>$\mathbf{1}$              | 3.2.6<br>3.3.1       | FS<br>FS               |
|    | 3.3.3 Elaboración de Detalles Constructivos                                            | 21-feb              | 21-feb              | $\mathbf{1}$                   | 3.3.2                | FS                     |
|    | 3.3.4 Elaboración de Notas y Simbología                                                | 22-feb              | 22-feb              | 0.5                            | 3.3.3                | FS                     |
|    | 3.3.5 Exportar planos de Revit a DWG y PDF                                             | 22-feb              | 22-feb              | 0.5                            | 3.3.4                | <b>FS</b>              |
|    | 3.4 Presupuesto<br>3.4.1 Complemento de Catálogo                                       | 23-feb<br>23-feb    | 05-mar<br>27-feb    | 9<br>3                         | 3.3.5                | FS                     |
|    | 3.4.2 Actualización de Precios                                                         | 28-feb              | 04-mar              | 5                              | 3.4.1                | FS                     |
|    | 3.4.3 Revisión del Presupuesto                                                         | 05-mar              | 05-mar              | $\mathbf{1}$                   | 3.4.2                | FS                     |
|    | 3.4.4 Entrega CD                                                                       | 05-mar              | 05-mar              | $\mathbf 0$                    | 3.4.3                | <b>FS</b>              |
|    | $3.4.5$ Fin                                                                            | 05-mar              | 05-mar              | $\mathbf 0$                    | 3.4.4                | <b>FS</b>              |

Gráfico 7-15 Datos para desarrollar el Cronograma

|                                                                                        | DESARROLLAR EL CRONOGRAMA                                                                                         |   |   |   |  |       |  |  |   |  |   |
|----------------------------------------------------------------------------------------|----------------------------------------------------------------------------------------------------|---|---|---|--|-------|--|--|---|--|---|
| ID Actividad                                                                           | Dur.                                                                                                    |   |   |   |  | Mes 1 |  |  |   |  |   |
| 0 Proyecto Ejecutivo MEP                                                               | (días) $1 \ 2 \ 3 \ 4 \ 5 \ 6 \ 7 \ 8 \ 9 \ 10 \ 11 \ 12 \ 13 \ 14 \ 15 \ 16 \ 17 \ 18 \ 19 \ 20 \ 21 \ 22$<br>48 |   |   |   |  |       |  |  |   |  |   |
| $0.1$ Inicio                                                                           | $\overline{0}$                                                                                                    |   |   |   |  |       |  |  |   |  |   |
| 1 Schematic Design (SD)<br>1.1 Cálculo                                                 | 16<br>$\,6$                                                                                                    |   |   |   |  |       |  |  |   |  |   |
| 1.1.1 Predimensionamiento                                                              | 6                                                                                                    |   |   |   |  |       |  |  |   |  |   |
| 1.2 Modelado<br>1.2.1 Template para modelo                                             | 12<br>$\mathbf{1}$                                                                                                | ┾ |   |   |  |       |  |  |   |  |   |
| 1.2.2 Archivos colaborativos BIM360<br>1.2.3 Kick Off interno                          | $\mathbf{1}$<br>$\overline{1}$                                                                                    |   | ➡ | Ų |  |       |  |  |   |  |   |
| 1.2.4 Modelado LOD 200                                                                 | $\overline{7}$                                                                                                    |   |   |   |  |       |  |  |   |  |   |
| 1.2.5 Carga de datos y parámetros<br>1.2.6 Cuántificación general                      | $\overline{1}$<br>$\mathbf{1}$                                                                                    |   |   |   |  |       |  |  |   |  | → |
| 1.2.7 Entrega SD<br>2 Design Development (DD)                                          | $\mathbf 0$<br>24                                                                                                 |   |   |   |  |       |  |  |   |  |   |
| 2.1 Cálculo                                                                            | 10                                                                                                    |   |   |   |  |       |  |  |   |  |   |
| 2.1.1 Cálculo Específico<br>2.1.2 Fichas Técnicas                                      | 8<br>$\overline{2}$                                                                                               |   |   |   |  |       |  |  | Π |  |   |
| 2.2 Modelado                                                                           | 10<br>$\overline{7}$                                                                                              |   |   |   |  |       |  |  |   |  |   |
| 2.2.1 Desarrollo del Modelado a LOD 300<br>2.2.2 Carga de datos y parámetros           | $\mathbf{1}$                                                                                                    |   |   |   |  |       |  |  |   |  |   |
| 2.2.3 Cuántificación detallada<br>2.2.4 Detección de Interferencias                    | $\overline{1}$<br>$\mathbf{1}$                                                                                    |   |   |   |  |       |  |  |   |  |   |
| 2.3 Documentación                                                                      | $5\phantom{.0}$                                                                                                   |   |   |   |  |       |  |  |   |  |   |
| 2.3.1 Definición de Pie de Plano<br>2.3.2 Generación de vistas planta y elevación      | $\overline{1}$<br>0.5                                                                                             |   |   |   |  |       |  |  |   |  |   |
| 2.3.3 Etiquetado                                                                       | $\mathbf{1}$                                                                                                    |   |   |   |  |       |  |  |   |  |   |
| 2.3.4 Elaboración de Notas y Simbología<br>2.3.5 Exportar planos de Revit a DWG y PDF  | $\mathbf{1}$<br>0.5                                                                                               |   |   |   |  |       |  |  |   |  |   |
| 2.4 Presupuesto                                                                        | $\mathbf{3}$                                                                                                    |   |   |   |  |       |  |  |   |  |   |
| 2.4.1 Elaboración de Catálogo<br>2.4.2 Entrega DD                                      | $\mathbf{3}$<br>$\overline{0}$                                                                                    |   |   |   |  |       |  |  |   |  |   |
| 3 Construction Documents (CD)                                                          | 32                                                                                                    |   |   |   |  |       |  |  |   |  |   |
| 3.1 Cálculo<br>3.1.1 Elaboración de Memoria de Cálculo                                 | 8<br>$\mathbf{3}$                                                                                                 |   |   |   |  |       |  |  |   |  |   |
| 3.1.2 Elaboración de Memoria Descriptiva                                               | $\mathbf{3}$<br>$\overline{2}$                                                                                    |   |   |   |  |       |  |  |   |  |   |
| 3.1.3 Complemento de Fichas Técnicas<br>3.2 Modelado                                   | 13                                                                                                    |   |   |   |  |       |  |  |   |  |   |
| 3.2.1 Desarrollo del Modelo a LOD 350<br>3.2.2 Carga de datos y parámetros             | $\overline{a}$<br>$\overline{1}$                                                                                  |   |   |   |  |       |  |  |   |  |   |
| 3.2.3 Detección de Interferencias                                                      | $\overline{1}$                                                                                                    |   |   |   |  |       |  |  |   |  |   |
| 3.2.4 Coordinación de Interferencias<br>3.2.5 Elaboración de reporte de Interferencias | $\overline{2}$<br>$\overline{1}$                                                                                  |   |   |   |  |       |  |  |   |  |   |
| 3.2.6 Cuántificación detallada                                                         | 0.5                                                                                                    |   |   |   |  |       |  |  |   |  |   |
| 3.2.7 Descarga de Modelos de BIM360<br>3.3 Documentación                               | 0.5<br>$\overline{4}$                                                                                             |   |   |   |  |       |  |  |   |  |   |
| 3.3.1 Generación y acomodo de vistas 3D<br>3.3.2 Etiquetado                            | $\mathbf{1}$<br>$\overline{1}$                                                                                    |   |   |   |  |       |  |  |   |  |   |
| 3.3.3 Elaboración de Detalles Constructivos                                            | $\mathbf{1}$                                                                                                    |   |   |   |  |       |  |  |   |  |   |
| 3.3.4 Elaboración de Notas y Simbología<br>3.3.5 Exportar planos de Revit a DWG y PDF  | 0.5<br>0.5                                                                                                    |   |   |   |  |       |  |  |   |  |   |
| 3.4 Presupuesto<br>3.4.1 Complemento de Catálogo                                       | 9<br>3                                                                                                    |   |   |   |  |       |  |  |   |  |   |
| 3.4.2 Actualización de Precios                                                         | $\overline{5}$                                                                                                    |   |   |   |  |       |  |  |   |  |   |
| 3.4.3 Revisión del Presupuesto<br>3.4.4 Entrega CD                                     | $\overline{1}$<br>$\mathbf 0$                                                                                     |   |   |   |  |       |  |  |   |  |   |

Gráfico 7-16 El Cronograma – Diagrama de Barras - Parte 1/3

|                                                                                   | DESARROLLAR EL CRONOGRAMA<br>Dur. |   |     | Mes 1 |    |     |    |   | Mes 2 |  |                                                           |
|-----------------------------------------------------------------------------------|-----------------------------------|---|-----|-------|----|-----|----|---|-------|--|-----------------------------------------------------------|
| ID Actividad                                                                      |                                   |   |     |       |    |     |    |   |       |  | (días) 23 24 25 26 27 28 29 30 31 1 2 3 4 5 6 7 8 9 10 11 |
| 0 Proyecto Ejecutivo MEP<br>$0.1$ Inicio                                          | 48<br>$\overline{0}$              |   |     |       |    |     |    |   |       |  |                                                           |
| 1 Schematic Design (SD)                                                           | 16                                |   |     |       |    |     |    |   |       |  |                                                           |
| 1.1 Cálculo                                                                       | $\,6\,$<br>6                      |   |     |       |    |     |    |   |       |  |                                                           |
| 1.1.1 Predimensionamiento<br>1.2 Modelado                                         | 12                                |   |     |       |    |     |    |   |       |  |                                                           |
| 1.2.1 Template para modelo<br>1.2.2 Archivos colaborativos BIM360                 | $\mathbf{1}$<br>$\mathbf{1}$      |   |     |       |    |     |    |   |       |  |                                                           |
| 1.2.3 Kick Off interno                                                            | $\mathbf{1}$                      |   |     |       |    |     |    |   |       |  |                                                           |
| 1.2.4 Model ado LOD 200                                                           | $\overline{7}$                    |   |     |       |    |     |    |   |       |  |                                                           |
| 1.2.5 Carga de datos y parámetros<br>1.2.6 Cuántificación general                 | $\overline{1}$<br>$\mathbf{1}$    |   |     |       |    |     |    |   |       |  |                                                           |
| 1.2.7 Entrega SD                                                                  | $\mathbf{0}$                      |   |     |       |    |     |    |   |       |  |                                                           |
| 2 Design Development (DD)<br>2.1 Cálculo                                          | 24<br>$10$                        |   |     |       |    |     |    |   |       |  |                                                           |
| 2.1.1 Cálculo Específico                                                          | 8                                 |   |     |       |    |     |    |   |       |  |                                                           |
| 2.1.2 Fichas Técnicas<br>2.2 Modelado                                             | $\overline{2}$<br>10              |   |     |       |    |     |    |   |       |  |                                                           |
| 2.2.1 Desarrollo del Modelado a LOD 300                                           | $\overline{7}$                    |   |     |       | IJ |     |    |   |       |  |                                                           |
| 2.2.2 Carga de datos y parámetros<br>2.2.3 Cuántificación detallada               | $\overline{1}$<br>$\overline{1}$  |   |     |       |    | IJ, |    |   |       |  |                                                           |
| 2.2.4 Detección de Interferencias                                                 | $\overline{1}$                    |   |     |       |    |     |    |   |       |  |                                                           |
| 2.3 Documentación                                                                 | $5\phantom{.0}$                   |   |     |       |    |     |    |   |       |  |                                                           |
| 2.3.1 Definición de Pie de Plano<br>2.3.2 Generación de vistas planta y elevación | $\mathbf{1}$<br>0.5               |   |     |       | ↛  |     | IJ |   |       |  |                                                           |
| 2.3.3 Etiquetado                                                                  | $\mathbf{1}$                      |   |     |       |    |     |    |   |       |  |                                                           |
| 2.3.4 Elaboración de Notas y Simbología                                           | $\overline{1}$                    |   |     |       |    |     |    | ₩ |       |  |                                                           |
| 2.3.5 Exportar planos de Revit a DWG y PDF<br>2.4 Presupuesto                     | 0.5<br>$\mathbf{3}$               |   |     |       |    |     |    |   |       |  |                                                           |
| 2.4.1 Elaboración de Catálogo                                                     | $\mathbf{3}$                      |   |     |       |    |     |    |   |       |  |                                                           |
| 2.4.2 Entrega DD                                                                  | $\overline{0}$                    |   |     |       |    |     |    |   |       |  |                                                           |
| 3 Construction Documents (CD)<br>3.1 Cálculo                                      | 32<br>8                           | ۰ |     |       |    |     |    |   |       |  |                                                           |
| 3.1.1 Elaboración de Memoria de Cálculo                                           | $\mathbf{3}$                      |   | IJ, |       |    |     |    |   |       |  |                                                           |
| 3.1.2 Elaboración de Memoria Descriptiva<br>3.1.3 Complemento de Fichas Técnicas  | $\mathbf{3}$<br>$\overline{2}$    |   |     |       |    | I.  |    |   |       |  |                                                           |
| 3.2 Modelado                                                                      | 13                                |   |     |       |    |     |    |   |       |  |                                                           |
| 3.2.1 Desarrollo del Modelo a LOD 350                                             | $\overline{\mathbf{4}}$           |   |     |       |    |     |    |   |       |  |                                                           |
| 3.2.2 Carga de datos y parámetros<br>3.2.3 Detección de Interferencias            | $\mathbf{1}$<br>$\overline{1}$    |   |     |       |    |     |    |   |       |  |                                                           |
| 3.2.4 Coordinación de Interferencias                                              | $\overline{2}$                    |   |     |       |    |     |    |   |       |  |                                                           |
| 3.2.5 Elaboración de reporte de Interferencias<br>3.2.6 Cuántificación detallada  | $\mathbf{1}$<br>0.5               |   |     |       |    |     |    |   |       |  |                                                           |
| 3.2.7 Descarga de Modelos de BIM360                                               | 0.5                               |   |     |       |    |     |    |   |       |  |                                                           |
| 3.3 Documentación                                                                 | $\overline{4}$                    |   |     |       |    |     |    |   |       |  |                                                           |
| 3.3.1 Generación y acomodo de vistas 3D<br>3.3.2 Etiquetado                       | $\mathbf{1}$<br>$\mathbf{1}$      |   |     |       |    |     |    |   |       |  |                                                           |
| 3.3.3 Elaboración de Detalles Constructivos                                       | $\mathbf{1}$                      |   |     |       |    |     |    |   |       |  |                                                           |
| 3.3.4 Elaboración de Notas y Simbología                                           | 0.5                               |   |     |       |    |     |    |   |       |  |                                                           |
| 3.3.5 Exportar planos de Revit a DWG y PDF<br>3.4 Presupuesto                     | 0.5<br>9                          |   |     |       |    |     |    |   |       |  |                                                           |
| 3.4.1 Complemento de Catálogo                                                     | $\mathbf{3}$                      |   |     |       |    |     |    |   |       |  |                                                           |
| 3.4.2 Actualización de Precios                                                    | $\sqrt{5}$                        |   |     |       |    |     |    |   |       |  |                                                           |
| 3.4.3 Revisión del Presupuesto<br>3.4.4 Entrega CD                                | $\overline{1}$<br>$\overline{0}$  |   |     |       |    |     |    |   |       |  |                                                           |
| $3.4.5$ Fin                                                                       | $\mathbf{0}$                      |   |     |       |    |     |    |   |       |  |                                                           |

Gráfico 7-17 El Cronograma – Diagrama de Barras - Parte 2/3

| DESARROLLAR EL CRONOGRAMA<br>ID Actividad                                             | Dur.                           |     |    | Mes 2 |  |   |  | Mes 3 |  |
|---------------------------------------------------------------------------------------|--------------------------------|-----|----|-------|--|---|--|-------|--|
|                                                                                       |                                |     |    |       |  |   |  |       |  |
| 0 Proyecto Ejecutivo MEP<br>$0.1$ Inicio                                              | 48<br>$\mathbf 0$              |     |    |       |  |   |  |       |  |
| 1 Schematic Design (SD)<br>1.1 Cálculo                                                | 16<br>$\,6$                    |     |    |       |  |   |  |       |  |
| 1.1.1 Predimensionamiento                                                             | 6                              |     |    |       |  |   |  |       |  |
| 1.2 Modelado<br>1.2.1 Template para modelo                                            | 12<br>$\mathbf{1}$             |     |    |       |  |   |  |       |  |
| 1.2.2 Archivos colaborativos BIM360                                                   | $\mathbf{1}$                   |     |    |       |  |   |  |       |  |
| 1.2.3 Kick Off interno<br>1.2.4 Modelado LOD 200                                      | $\mathbf{1}$<br>$\overline{7}$ |     |    |       |  |   |  |       |  |
| 1.2.5 Carga de datos y parámetros<br>1.2.6 Cuántificación general                     | $\mathbf{1}$<br>$\mathbf{1}$   |     |    |       |  |   |  |       |  |
| 1.2.7 Entrega SD                                                                      | $\mathbf{0}$                   |     |    |       |  |   |  |       |  |
| 2 Design Development (DD)<br>2.1 Cálculo                                              | 24<br>10                       |     |    |       |  |   |  |       |  |
| 2.1.1 Cálculo Específico<br>2.1.2 Fichas Técnicas                                     | 8<br>$\overline{2}$            |     |    |       |  |   |  |       |  |
| 2.2 Modelado                                                                          | 10                             |     |    |       |  |   |  |       |  |
| 2.2.1 Desarrollo del Modelado a LOD 300<br>2.2.2 Carga de datos y parámetros          | $\overline{7}$<br>$\mathbf{1}$ |     |    |       |  |   |  |       |  |
| 2.2.3 Cuántificación detallada                                                        | $\mathbf{1}$                   |     |    |       |  |   |  |       |  |
| 2.2.4 Detección de Interferencias<br>2.3 Documentación                                | $\mathbf{1}$<br>$\sqrt{5}$     |     |    |       |  |   |  |       |  |
| 2.3.1 Definición de Pie de Plano<br>2.3.2 Generación de vistas planta y elevación     | $\overline{1}$<br>0.5          |     |    |       |  |   |  |       |  |
| 2.3.3 Etiquetado                                                                      | $\mathbf{1}$                   |     |    |       |  |   |  |       |  |
| 2.3.4 Elaboración de Notas y Simbología<br>2.3.5 Exportar planos de Revit a DWG y PDF | $\mathbf{1}$<br>0.5            |     |    |       |  |   |  |       |  |
| 2.4 Presupuesto                                                                       | $\mathbf{3}$                   |     |    |       |  |   |  |       |  |
| 2.4.1 Elaboración de Catálogo<br>2.4.2 Entrega DD                                     | $\mathbf{3}$<br>$\mathbf{0}$   |     |    |       |  |   |  |       |  |
| 3 Construction Documents (CD)                                                         | 32                             |     |    |       |  |   |  |       |  |
| 3.1 Cálculo<br>3.1.1 Elaboración de Memoria de Cálculo                                | 8<br>$\mathbf{3}$              |     |    |       |  |   |  |       |  |
| 3.1.2 Elaboración de Memoria Descriptiva                                              | $\mathbf{3}$                   |     |    |       |  |   |  |       |  |
| 3.1.3 Complemento de Fichas Técnicas<br>3.2 Modelado                                  | $\overline{2}$<br>13           |     |    |       |  |   |  |       |  |
| 3.2.1 Desarrollo del Modelo a LOD 350                                                 | $\overline{\mathbf{4}}$        |     |    |       |  |   |  |       |  |
| 3.2.2 Carga de datos y parámetros<br>3.2.3 Detección de Interferencias                | $\mathbf{1}$<br>$\mathbf{1}$   |     |    |       |  |   |  |       |  |
| 3.2.4 Coordinación de Interferencias                                                  | $\overline{2}$                 |     |    |       |  |   |  |       |  |
| 3.2.5 Elaboración de reporte de Interferencias<br>3.2.6 Cuántificación detallada      | $\mathbf{1}$<br>0.5            |     |    |       |  |   |  |       |  |
| 3.2.7 Descarga de Modelos de BIM360<br>3.3 Documentación                              | 0.5<br>$\overline{4}$          |     |    |       |  |   |  |       |  |
| 3.3.1 Generación y acomodo de vistas 3D                                               | $\mathbf{1}$                   |     |    |       |  |   |  |       |  |
| 3.3.2 Etiquetado<br>3.3.3 Elaboración de Detalles Constructivos                       | $\mathbf{1}$<br>$\mathbf{1}$   | IJ. | IJ |       |  |   |  |       |  |
| 3.3.4 Elaboración de Notas y Simbología                                               | 0.5                            |     |    |       |  |   |  |       |  |
| 3.3.5 Exportar planos de Revit a DWG y PDF<br>3.4 Presupuesto                         | 0.5<br>$\boldsymbol{9}$        |     |    |       |  |   |  |       |  |
| 3.4.1 Complemento de Catálogo<br>3.4.2 Actualización de Precios                       | $\mathbf{3}$<br>$\,$ 5 $\,$    |     |    |       |  | Q |  |       |  |
| 3.4.3 Revisión del Presupuesto                                                        | $\mathbf{1}$                   |     |    |       |  |   |  |       |  |
| 3.4.4 Entrega CD<br>$3.4.5$ Fin                                                       | $\mathbf 0$<br>$\mathbf 0$     |     |    |       |  |   |  |       |  |

Gráfico 7-18 El Cronograma – Diagrama de Barras - Parte 3/3

#### 7.3.7 Controlar el Cronograma

"Es el proceso de monitorear el estado del proyecto para actualizar el cronograma del proyecto y gestionar cambios a la línea base del cronograma" (PMI, 2017, p.222).

El objetivo es que el cronograma de mantenga actualizado y controlado a lo largo de todo el proyecto.

La técnica de análisis de datos que se va a utilizar en este proceso es la Revisiones del Desempeño.

Otras técnicas como el Análisis del Valor Ganado, medida del trabajo realizado, el Análisis de Tendencias y el Análisis de Variación, se van a desarrollar en el proceso de Controlar los Costos.

La línea base para para la medición del desempeño se va a desarrollar a través del Análisis del Valor Ganado, esta línea base se compara con los resultados reales para determinar si hay que realizar algún cambio, por lo tanto, para poder llevar a cabo este proceso es necesario conocer el desempeño real a la fecha.

El desempeño real a la fecha debe ser revisado y actualizado regularmente ya que son los datos de las actividades completadas con su duración real, actividades iniciadas con su porcentaje de avance físicamente completado y actividades pendientes a la fecha de corte.

Las fechas aprobadas de la línea base se comparan con las fechas reales de inicio y fin para determinar si se han producido desviaciones.

Para llevar a cabo el proceso a detalle, en este caso nos enfocaremos únicamente en las actividades realizadas por el equipo BIM. Esto se refiere a que de las actividades enlistadas en el proceso Estimar los recursos de las actividades, se seleccionan las que tienen como responsable a un Modelador.

Una vez enlistadas estas actividades con su respectivo ID, se trasladan las fechas de inicio, fin y la duración de estas actividades desde el Cronograma.

Nuevamente del proceso Estimar los recursos de las actividades, se toma el número de recursos destinados para cada actividad.

En la siguiente columna se coloca el presupuesto (BAC) de estas actividades el cual es calculado en el proceso Determinar el Presupuesto.

Luego del presupuesto se encuentra el resumen en porcentaje del Programa de Avance y del Avance Real de cada actividad.

En el calendario que se encuentra del lado derecho se coloca el desglose de los avances por cada día de duración el proyecto.

|       |                                         |                  | En este apartado se representa gráficamente el comportamiento de los avances físicos tanto |          |                                              |              |  |                                                                                                    |  |  |       |  |                                                        |  |      |      |
|-------|-----------------------------------------|------------------|--------------------------------------------------------------------------------------------|----------|----------------------------------------------|--------------|--|----------------------------------------------------------------------------------------------------|--|--|-------|--|--------------------------------------------------------|--|------|------|
|       |                                         |                  | programados como reales a lo largo del proyecto y es posible identificar en todo momento   |          |                                              |              |  |                                                                                                    |  |  |       |  |                                                        |  |      |      |
|       |                                         |                  | las desviaciones que pudieran llegar a presentarse en cualquier parte del proceso.         |          |                                              |              |  |                                                                                                    |  |  |       |  |                                                        |  |      |      |
|       |                                         |                  | El formato descrito será la herramienta para llevar a cabo el proceso de Controlar el      |          |                                              |              |  |                                                                                                    |  |  |       |  |                                                        |  |      |      |
|       | Cronograma.                             |                  |                                                                                            |          |                                              |              |  |                                                                                                    |  |  |       |  |                                                        |  |      |      |
|       |                                         |                  |                                                                                            |          |                                              |              |  |                                                                                                    |  |  |       |  |                                                        |  |      |      |
|       | ID Actividad                            | F. Inicio F. Fin | Dur.<br>No.                                                                                | Ppto.    | Avance                                       |              |  | <b>CONTROLAR EL CRONOGRAMA</b>                                                                                                    |  |  | Mes 1 |  |                                                        |  |      |      |
|       | Modelado LOD                            | 10-ene           | (días) Rec.<br>18-ene<br>$\overline{7}$<br>$\overline{4}$                                  | (BAC)    | Programa de                                  |              |  | $10 \mid 11 \mid 12 \mid 15 \mid 16 \mid 17 \mid 18 \mid 19 \mid 22 \mid 23 \mid 24 \mid 25 \mid 26 \mid 29 \mid 30 \mid 31$<br>100% 14% 14% 14% 14% 14% 14% 14% |  |  |       |  |                                                        |  |      |      |
| 1.2.4 | 200                                     | $10$ -ene        | 9<br>19-ene<br>$\overline{4}$                                                              | \$33,620 | Avance<br><b>Avance Real</b>                 |              |  | 100% 12% 12% 12% 12% 13% 13% 13% 13% 13%                                                                                                    |  |  |       |  |                                                        |  |      |      |
|       | Desarrollo<br>2.2.1 Modelado LOD<br>300 | 19-ene<br>22-ene | 29-ene<br>$\overline{7}$<br>$\overline{4}$<br>$\overline{7}$<br>6<br>29-ene                | \$33,620 | Programa de<br>Avance<br><b>Avance Real</b>  | 100%<br>100% |  |                                                                                                    |  |  |       |  | 14% 14% 14% 14% 14% 14% 14%<br>16% 16% 17% 17% 17% 17% |  |      |      |
| 2.2.2 | Carga de datos                          | 30-ene           | 30-ene<br>$\mathbf{1}$<br>$\overline{4}$                                                   | \$4,803  | Programa de<br>Avance                        | 100%         |  |                                                                                                    |  |  |       |  |                                                        |  | 100% |      |
|       | y parámetros<br>Cuántificación          | 30-ene<br>31-ene | 30-ene<br>$\mathbf{1}$<br>$\overline{4}$<br>31-ene<br>$\overline{1}$<br>$\overline{4}$     |          | <b>Avance Real</b><br>Programa de            | 100%<br>100% |  |                                                                                                    |  |  |       |  |                                                        |  | 100% | 100% |
| 2.2.3 | detallada                               | 31-ene           | $\overline{4}$<br>$31$ -ene<br>1                                                           | \$4,803  | Avance<br><b>Avance Real</b>                 | 100%         |  |                                                                                                    |  |  |       |  |                                                        |  |      | 100% |
| 2.3   | Documentación<br>DD                     | 01-feb<br>01-feb | $\overline{\mathbf{3}}$<br>05-feb<br>$\overline{4}$<br>$_{3}$<br>$\overline{4}$            | \$14,409 | Programa de<br>Avance<br><b>Avance Real</b>  | 100%<br>75%  |  |                                                                                                    |  |  |       |  |                                                        |  |      |      |
|       | Desarrollo<br>3.2.1 Modelado LOD        | 06-feb           | $\overline{4}$<br>09-feb<br>$\overline{4}$                                                 | \$19,211 | Programa de<br>Avance                        | 0%           |  |                                                                                                    |  |  |       |  |                                                        |  |      |      |
|       | 350                                     |                  |                                                                                            |          | <b>Avance Real</b><br>Programa de            | 0%           |  |                                                                                                    |  |  |       |  |                                                        |  |      |      |
| 3.2.2 | Carga de datos<br>y parámetros          | 12-feb           | 12-feb<br>$\overline{1}$<br>$\overline{4}$                                                 | \$4,803  | Avance<br><b>Avance Real</b>                 | 0%<br>0%     |  |                                                                                                    |  |  |       |  |                                                        |  |      |      |
| 3.2.4 | Coordinación de<br>Interferencias       | 14-feb           | 15-feb<br>$\overline{2}$<br>$\overline{4}$                                                 | \$9,606  | Programa de<br>Avance                        | 0%           |  |                                                                                                    |  |  |       |  |                                                        |  |      |      |
| 3.2.6 | Cuántificación                          | $16$ -feb        | 16-feb<br>$\overline{1}$<br>$\overline{4}$                                                 |          | <b>Avance Real</b><br>Programa ue<br>Avance  | 0%<br>0%     |  |                                                                                                    |  |  |       |  |                                                        |  |      |      |
|       | detallada                               |                  |                                                                                            | \$4,803  | <b>Avance Real</b><br>Programa de            | 0%           |  |                                                                                                    |  |  |       |  |                                                        |  |      |      |
| 3.3   | Documentación<br>CD                     | 19-feb           | 22-feb<br>$\overline{4}$<br>$\overline{4}$                                                 | \$19,211 | Avance<br><b>Avance Real</b>                 | 0%<br>0%     |  |                                                                                                    |  |  |       |  |                                                        |  |      |      |
|       |                                         |                  | Presupuesto (BAC) \$148,889                                                                |          | Programa de<br>Avance                        | 50%          |  |                                                                                                    |  |  |       |  |                                                        |  |      |      |
|       |                                         |                  | Costo Diario de Modelador \$ 1,201   Desviación                                            |          | Avance Real 48%                              | 3%           |  | 12% 12% 12% 12% 13% 13% 13% 13%<br>2% 2% 2% 2% 1% 1% 1% 1% -2% -2% -3% -3% -3% -3% 0% 0%                                                                         |  |  |       |  | 16% 16% 17% 17% 17% 17% 100% 100%                      |  |      |      |
|       |                                         |                  |                                                                                            |          |                                              |              |  |                                                                                                    |  |  |       |  |                                                        |  |      |      |
|       |                                         |                  |                                                                                            |          | Gráfico 7-19 Controlar el Cronograma – Mes 1 |              |  |                                                                                                    |  |  |       |  |                                                        |  |      |      |
|       |                                         |                  |                                                                                            |          |                                              |              |  |                                                                                                    |  |  |       |  |                                                        |  |      |      |

Gráfico 7-19 Controlar el Cronograma – Mes 1

|         |                                                |                  |                  |                                  |                                  |                                   |                                              |              | <b>CONTROLAR EL CRONOGRAMA</b> |  |                       |      |       |                                                                                                    |      |                 |  |
|---------|------------------------------------------------|------------------|------------------|----------------------------------|----------------------------------|-----------------------------------|----------------------------------------------|--------------|--------------------------------|--|-----------------------|------|-------|----------------------------------------------------------------------------------------------------|------|-----------------|--|
|         | ID Actividad                                   | F. Inicio F. Fin |                  | Dur.   No.<br>(días) Rec.        |                                  | Ppto.<br>(BAC)                    | Avance                                       |              |                                |  |                       |      | Mes 2 | $1 \mid 2 \mid 5 \mid 6 \mid 7 \mid 8 \mid 9 \mid 12 \mid 13 \mid 14 \mid 15 \mid 16 \mid 19 \mid 20 \mid 21 \mid 22$ |      |                 |  |
|         | Modelado LOD<br>$ 12.4 $<br>200                | 10-ene           | 18-ene           | $\overline{7}$                   | $\overline{4}$                   | \$ 33,620                         | Programa de<br>Avance                        | 100%         |                                |  |                       |      |       |                                                                                                    |      |                 |  |
|         | Desarrollo                                     | 10-ene           | 19-ene           | 9                                | $\overline{4}$                   |                                   | Avance Real<br>Programa de                   | 100%         |                                |  |                       |      |       |                                                                                                    |      |                 |  |
|         | 2.2.1 Modelado LOD<br>300                      | 19-ene<br>22-ene | 29-ene<br>29-ene | $\overline{7}$<br>$\overline{7}$ | $\overline{4}$<br>$_{\rm 6}$     | \$ 33,620                         | Avance<br>Avance Real                        | 100%<br>100% |                                |  |                       |      |       |                                                                                                    |      |                 |  |
| 2.2.2   | Carga de datos                                 | 30-ene           | 30-ene           | 1                                | $\overline{4}$                   | \$4,803                           | Programa de<br>Avance                        | 100%         |                                |  |                       |      |       |                                                                                                    |      |                 |  |
|         | y parámetros                                   | 30-ene           | 30-ene           | $1 \mid$                         | $\overline{4}$                   |                                   | Avance Real                                  | 100%         |                                |  |                       |      |       |                                                                                                    |      |                 |  |
|         | $\vert_{223}\vert$ Cuántificación<br>detallada | 31-ene           | 31-ene           | $\mathbf{1}$<br>$\mathbf{1}$     | $\overline{4}$<br>$\overline{4}$ | \$4,803                           | Programa de<br>Avance                        | 100%         |                                |  |                       |      |       |                                                                                                    |      |                 |  |
|         | Documentación                                  | 31-ene<br>01-feb | 31-ene<br>05-feb | $\mathbf{3}$                     | $\overline{4}$                   |                                   | Avance Real<br>Programa de                   | 100%         | 100% 33% 33% 33%               |  |                       |      |       |                                                                                                    |      |                 |  |
| $2.3\,$ | <b>DD</b>                                      | 01-feb           |                  | $3-1$                            | $\overline{4}$                   | \$14,409                          | Avance<br><b>Avance Real</b>                 |              | 75% 25% 25% 25%                |  |                       |      |       |                                                                                                    |      |                 |  |
|         | Desarrollo<br>3.2.1 Modelado LOD               | 06-feb           | 09-feb           | $\overline{4}$                   | $\overline{4}$                   | \$19,211                          | Programa de<br>Avance                        | 0%           |                                |  | 25% 25% 25% 25%       |      |       |                                                                                                    |      |                 |  |
|         | 350<br>Carga de datos                          | 12-feb           | 12-feb           | $\overline{1}$                   | $\overline{4}$                   |                                   | <b>Avance Real</b><br>Programa de            | 0%<br>0%     |                                |  |                       | 100% |       |                                                                                                    |      |                 |  |
| 3.2.2   | y parámetros                                   |                  |                  |                                  |                                  | \$4,803                           | Avance<br><b>Avance Real</b>                 | 0%           |                                |  |                       |      |       |                                                                                                    |      |                 |  |
|         | 3.2.4 Coordinación de                          | 14-feb           | $15$ -feb        | $\overline{2}$                   | $\overline{4}$                   | \$9,606                           | Programa de<br>Avance                        | 0%           |                                |  |                       |      |       | 50% 50%                                                                                                    |      |                 |  |
|         | Cuántificación                                 | 16-feb           | 16-feb           | $\overline{1}$                   | $\overline{4}$                   |                                   | Avance Real<br>Programa de                   | 0%<br>0%     |                                |  |                       |      |       |                                                                                                    | 100% |                 |  |
| 3.2.6   | detallada                                      |                  |                  |                                  |                                  | \$4,803                           | Avance<br><b>Avance Real</b>                 | 0%           |                                |  |                       |      |       |                                                                                                    |      |                 |  |
| $3.3\,$ | Documentación<br> CD                           | 19-feb           | 22-feb           | $\overline{4}$                   | $\overline{4}$                   | \$19,211                          | Programa de<br>Avance                        | $0\%$        |                                |  |                       |      |       |                                                                                                    |      | 25% 25% 25% 25% |  |
|         |                                                |                  |                  |                                  |                                  | Presupuesto (BAC) \$148,889       | Avance Real<br>Programa de                   | 0%<br>50%    |                                |  |                       |      |       |                                                                                                    |      |                 |  |
|         |                                                |                  |                  |                                  |                                  |                                   | Avance<br>Avance Real 48%                    |              | 33% 33% 33%<br>25% 25% 25%     |  |                       |      |       |                                                                                                    |      |                 |  |
|         |                                                |                  |                  |                                  |                                  | Costo Diario de Modelador \$1,201 | Desviación                                   | 3%           | 8% 8% 8%                       |  |                       |      |       |                                                                                                    |      |                 |  |
|         |                                                |                  |                  |                                  |                                  |                                   |                                              |              |                                |  | <b>FECHA DE CORTE</b> |      |       |                                                                                                    |      |                 |  |
|         |                                                |                  |                  |                                  |                                  |                                   |                                              |              |                                |  |                       |      |       |                                                                                                    |      |                 |  |
|         |                                                |                  |                  |                                  |                                  |                                   |                                              |              |                                |  |                       |      |       |                                                                                                    |      |                 |  |
|         |                                                |                  |                  |                                  |                                  |                                   | Gráfico 7-20 Controlar el Cronograma - Mes 2 |              |                                |  |                       |      |       |                                                                                                    |      |                 |  |

Gráfico 7-20 Controlar el Cronograma – Mes 2

En la parte inferior se encuentra el avance programado y real total por día, su desviación y el promedio de estos datos hasta la fecha de corte.

Esta estructura será la base para el Análisis del Valor Ganado.

#### 7.4 Costo

#### 7.4.1 Determinar el Presupuesto

Estimar los costos es el proceso de desarrollar una aproximación del costo de los recursos necesarios para completar el trabajo del proyecto (PMI, 2017, p.240).

Determinar el presupuesto es el proceso que consiste en sumar los costos estimados de las actividades individuales o paquetes de trabajo para establecer una línea base de costos autorizada (PMI, 2017, p.248).

El objetivo es definir una línea base con respecto a la cual se puede controlar el desempeño del proyecto.

En algunos proyectos como éste que no tiene un alcance tan amplio y su tiempo de ejecución es relativamente reducido, la estimación de los costos y la determinación del presupuesto están estrechamente relacionados que se pueden desarrollar como un solo proceso.

Para determinar el presupuesto se debe realizar una evaluación cuantitativa de los costos de los recursos necesarios para completar cada actividad. Dentro de estos recursos se debe considerar al personal o mano de obra, material, equipo, herramienta y servicios necesarios.

Entre las técnicas de análisis de datos a utilizarse se encuentra el análisis de reserva para contingencias, estas forman parte de la línea base de costos y se destina a los riesgos identificados, también llamados "conocidos-desconocidos". Por ejemplo, los posibles retrabajos como parte del costo de la calidad. Para esto se puede realizar un plan para la validación del alcance, gestión de la calidad y un análisis de riesgos o bien, como en este caso, puede definirse como un porcentaje del costo estimado.

Otro análisis necesario es el de reserva de gestión para cubrir el trabajo no previsto dentro del alcance y se incluye para contemplar los "desconocidos-desconocidos" que puedan afectar al proyecto. La reserva de gestión a diferencia de la reserva de contingencias, no se incluye en la línea base del costo, pero forma parte del presupuesto total. Cuando se utiliza una cantidad de la reserva de gestión, ésta pasa a formar parte de la línea base de costos dando lugar a la necesidad de realizar un cambio a través del proceso de control integrado de cambios.

A lo largo del proyecto es necesario revisar y afinar o actualizar cualquier costo que lo requiera, por lo tanto, la exactitud del costo aumenta conforme el proyecto avanza.

La información básica de apoyo para la integración del presupuesto es la siguiente:

- La línea base del alcance
- La estimación de los recursos
- El cronograma del proyecto
- Proyectos anteriores e información de la industria

El presupuesto de este proyecto estará dividido en tres apartados:

- 1. Mano de obra
- 2. Herramienta y equipo
- 3. Resumen general

Para el cálculo del costo de la mano de obra, se enlistan las actividades a un nivel de paquetes de trabajo, organizados por subfase de diseño, con su respectivo ID del lado izquierdo y se incluye al final la actividad de Coordinación a cargo del Project Manager.

En seguida se coloca la duración total en jornadas para cada paquete de trabajo calculadas por actividad en el proceso Estimar la Duración de las Actividades, seguidas del tipo de recurso estimado para cada actividad. La duración de la actividad de coordinación se considera igual a la duración total del proyecto definida en el desarrollo del cronograma.

El ingreso mensual de cada tipo de recurso humano se establece a través de proyectos anteriores e información de la industria.

A este ingreso mensual se le aplica un factor que representa la carga social y prestaciones de los trabajadores.

Al sumar el ingreso mensual más la carga social, se obtiene el costo mensual el cual se va a dividir entre el número de días laborables al mes, calculados de manera anualizada, para obtener el costo diario cada tipo de recurso.

Por último, se obtiene el costo total de la mano de obra para cada paquete de trabajo, multiplicando la duración o número de jornadas por el costo diario de cada tipo de recurso.

Duración x Costo Diario = Costo Total de Mano de Obra

Para el cálculo del costo de la herramienta y equipo se enlista una única vez los distintos paquetes de trabajo. Enseguida se coloca su duración en meses, ésta se obtiene del cronograma a partir de la fecha de inicio de la primera actividad relacionada a ese tipo de paquete de trabajo hasta la fecha de finalización de la última actividad relacionada a ese tipo de paquete de trabajo.

En la siguiente columna se coloca el tipo recurso estimado para cada paquete de trabajo y el número de recursos estimados para cada tipo.

Posteriormente el costo que tiene el equipo de cómputo que requiere cada tipo de recurso y enseguida su costo mensual que se obtiene de dividir el costo del equipo de cómputo entre 48 (meses) ya que se considera que el equipo se deprecia en 4 años. A continuación, se coloca el costo de las licencias de software especializadas requeridas para las actividades de cada tipo de recurso, el costo presentado es anual, por lo que en la siguiente columna se divide entre 12 (meses) para obtener el costo mensual. En seguida se obtiene el subtotal de sumar el costo mensual del equipo de cómputo más el costo mensual de licencias y software.

|                | El costo total de herramienta y equipo se calcula de multiplicar la duración por el número de<br>recursos por el subtotal mensual.                                                                                                    |                        |                    |                      |                            |                                        |                              |              |                             |                  |                          |     |                                   |                         |
|----------------|----------------------------------------------------------------------------------------------------|------------------------|--------------------|----------------------|----------------------------|----------------------------------------|------------------------------|--------------|-----------------------------|------------------|--------------------------|-----|-----------------------------------|-------------------------|
|                | Duración x No. de Recursos x Subtotal Mensual = Costo Total de Herramienta y Equipo                                                                                                    |                        |                    |                      |                            |                                        |                              |              |                             |                  |                          |     |                                   |                         |
|                | En el tercer apartado se encuentra el resumen general donde se suma el costo total de la mano<br>de obra, el costo total de la herramienta y equipo y el porcentaje considerado como reserva<br>de contingencias. Esto nos da el costo directo del proyecto al cual se suma el costo de<br>indirectos y la utilidad los cuales se calculan en este caso como un porcentaje del costo<br>directo. Lo anterior da como resultado el costo total planificado del proyecto.<br>Mano de Obra + Herramienta y Equipo + Contingencias = Costo Directo |                        |                    |                      |                            |                                        |                              |              |                             |                  |                          |     |                                   |                         |
|                | Costo Directo + Indirectos + Utilidad = Presupuesto Total                                                                                                    |                        |                    |                      |                            |                                        |                              |              |                             |                  |                          |     |                                   |                         |
|                |                                                                                                    |                        |                    |                      |                            |                                        |                              |              |                             |                  |                          |     |                                   |                         |
|                |                                                                                                    |                        |                    |                      |                            | DETERMINAR EL PRESUPUESTO              |                              |              |                             |                  |                          |     |                                   |                         |
|                |                                                                                                    |                        |                    |                      |                            | <b>Mano de Obra</b>                    |                              |              |                             |                  |                          |     |                                   |                         |
|                | ID Actividad                                                                                                    | Duración<br>(jornadas) | Tipo de<br>Recurso | Ingreso<br>mensual   |                            | Carga Social                           | Costo<br>Mensual             |              | <b>Costo Diario</b>         |                  | <b>Costo Total</b>       |     |                                   |                         |
|                | Schematic Design<br>$1$ (SD)                                                                                                    |                        |                    |                      |                            |                                        |                              |              |                             |                  |                          |     |                                   |                         |
|                | 1,1 Cálculo<br>1,2 Modelado                                                                                                    | 24<br>32               | D<br>м             | - \$<br>\$           | $25.000$ \$<br>$18.000$ \$ | $5.000$ \ \$<br>$3.600$ \$             | $30.000$ \ \$<br>$21.600$ \$ |              | $1.379$   \$<br>993         | \$               | 33.103<br>31.779         |     |                                   |                         |
|                | Design<br>2 Development (DD)                                                                                                    |                        |                    |                      |                            |                                        |                              |              |                             |                  |                          |     |                                   |                         |
|                | 2,1 Cálculo                                                                                                    | 40                     | D                  | \$                   | $25.000$ \$                | $5.000$ \$                             | $30.000$ \ \$                |              | $1.379$ \$                  |                  | 55.172                   |     |                                   |                         |
|                | 2,2 Modelado<br>2,3 Documentación                                                                                                    | 32<br>10               | М<br>M             | \$<br>\$             | $18.000$ \$<br>$18.000$ \$ | $3.600$ \$<br>$3.600$ \$               | $21.600$ \$<br>$21.600$ \$   |              | 993<br>993                  | \$<br>$\sqrt{3}$ | 31.779<br>9.931          |     |                                   |                         |
|                | 2,4 Presupuesto<br>Construction                                                                                                    | 3                      | PU                 | \$                   | $22.000$ \$                | $4.400$ \ \$                           | $26.400$ \ \$                |              |                             |                  | 3.641                    |     |                                   |                         |
|                | 3 Documents (CD)<br>3,1 Cálculo                                                                                                    | 32                     | D                  | \$                   | $25.000$ \$                | $5.000$ \$                             | $30.000$ \ \$                |              | $1.379$ \$                  |                  | 44.138                   |     |                                   |                         |
|                | 3,2 Modelado                                                                                                    | 18                     | м                  | \$<br>\$             | $18.000$ \$                | $3.600$ \$                             | $21.600$ \$                  |              | 993                         | \$<br>\$         | 17.876<br>13.903         |     |                                   |                         |
|                | 3,3 Documentación<br>3,4 Presupuesto                                                                                                    | 14<br>9                | М<br>PU            | \$                   | $18.000$ \$<br>$22.000$ \$ | $3.600$ \$<br>$4.400$ \ \$             | $21.600$ \$<br>$26.400$ \ \$ |              | 993<br>1.214                | \$               | 10.924                   |     |                                   |                         |
|                | 4 Coordinación                                                                                                    | 48                     | PM                 | \$                   | $32.000$ \$                | $6.400$ \$                             | $38.400$ \$                  |              | 1.766                       | \$<br>\$         | 84.745<br>336.993        |     |                                   |                         |
|                |                                                                                                    |                        |                    |                      |                            | Herramienta y Equipo                   |                              |              |                             |                  |                          |     |                                   |                         |
|                | ID Actividad                                                                                                    | Duración               | Tipo de            | No. de               |                            | Equipo de                              | Costo                        |              | Licencias y                 |                  | Costo                    |     | Subtotal                          | <b>Costo Total</b>      |
|                | 1 Cálculo                                                                                                    | (meses)                | Recurso<br>D       | <b>Recursos</b><br>4 |                            | Computo<br>$35.000$ \$<br>\$           | Mensual<br>729               | $\mathbb{S}$ | Software<br>$25.223$ \$     |                  | Mensual<br>2.102         | \$  | Mensual<br>$2.831 \mid$ \$ 11.324 |                         |
| 3              | 2 Modelado<br>Documentación                                                                                                    | $\overline{2}$<br>2    | М                  | $\overline{4}$       |                            | $50.000$ \$<br>\$                      | $1.042$ \$                   |              | $41.687$ \$                 |                  | $3.474$ \$               |     | $4.516$ \ \ \$                    | 36.125                  |
| $\overline{4}$ | Presupuesto<br>5 Coordinación                                                                                                    | $\mathbf{1}$<br>3      | PU<br>PM           | -1<br>$\mathbf{1}$   |                            | \$<br>$25.000$ \$<br>$50.000$ \$<br>\$ | $1.042$ \$                   | $521$ \$     | $14.570$ \$<br>$54.344$ \\$ |                  | $1.214$ \$<br>$4.529$ \$ |     | $1.735$ \$<br>$5.570$ \$          | 1.735<br>16.711         |
|                |                                                                                                    |                        |                    |                      |                            |                                        |                              |              |                             |                  |                          |     |                                   | \$<br>65.895            |
|                |                                                                                                    |                        |                    |                      |                            |                                        |                              |              | Mano de Obra                |                  |                          |     |                                   | \$<br>336.993           |
|                |                                                                                                    |                        |                    |                      |                            |                                        |                              |              | Herramienta y Equipo        |                  |                          |     |                                   | \$<br>65.895            |
|                |                                                                                                    |                        |                    |                      |                            |                                        |                              |              | Contingencias               |                  |                          | 2%  | Subtotal \$                       | \$<br>8.058<br>410.946  |
|                |                                                                                                    |                        |                    |                      |                            |                                        |                              |              | COSTO DIRECTO               |                  |                          |     |                                   | \$<br>410.946           |
|                |                                                                                                    |                        |                    |                      |                            |                                        |                              |              | <b>INDIRECTOS</b>           |                  |                          | 10% |                                   | \$<br>41.095            |
|                |                                                                                                    |                        |                    |                      |                            |                                        |                              |              | <b>UTILIDAD</b>             |                  |                          | 20% | Total \$                          | \$<br>82.189<br>534.230 |
|                |                                                                                                    |                        |                    |                      |                            |                                        |                              |              |                             |                  |                          |     |                                   |                         |
|                |                                                                                                    |                        |                    |                      |                            |                                        |                              |              |                             |                  |                          |     |                                   |                         |
|                |                                                                                                    |                        |                    |                      |                            | Gráfico 7-21 El Presupuesto            |                              |              |                             |                  |                          |     |                                   |                         |
|                |                                                                                                    |                        |                    |                      |                            |                                        |                              |              |                             |                  |                          |     |                                   |                         |

Gráfico 7-21 El Presupuesto

#### 7.4.2 Controlar los Costos

"Es el proceso de monitorear el estado del proyecto para actualizar los costos del proyecto y gestionar cambios a la línea base de costos" (PMI, 2017, p.257).

El objetivo de realizar este proceso es mantener la línea base de costos a lo largo del proyecto.

Para poder mantener actualizado el presupuesto es necesario conocer los costos reales en que se ha incurrido a la fecha.

Las técnicas de análisis de datos que se van a utilizar para este proceso son el Análisis del Valor Ganado (EVA), Análisis de Variación y Análisis de Tendencias.

Para proyectos que utilizan la gestión del valor ganado, la línea base de costos se denomina también línea base para la medición del desempeño. El análisis del valor ganado compara esta línea base con respecto al desempeño real del cronograma y del costo.

El método descrito controla tres valores clave:

- 1. El Valor Planificado o Planned Value (PV)
- 2. El Valor Ganado o Earned Value (EV)
- 3. El Costo Real o Actual Cost (AC)

El valor planificado es el presupuesto autorizado para la realización de los trabajos de cada una de las actividades para completar los paquetes de trabajo en que se desglosa la WBS. El valor planificado total del proyecto se le conoce como el presupuesto hasta la conclusión (BAC).

El valor ganado es la medida del trabajo realizado expresado en términos de presupuesto y se utiliza para calcular el porcentaje completado de un proyecto, monitorear su avance y establecer tendencias de desempeño.

El costo real es el costo incurrido por el trabajo para una actividad en un periodo de tiempo.

#### Análisis de Variación

El análisis de variación revisa las diferencias entre el desempeño planificado y el real para iniciar las acciones preventivas o correctivas en caso de ser necesario.

 La Variación del Cronograma o Schedule Variance (SV), es la diferencia entre el valor ganado y el valor planificado. Es una medida para analizar el desempeño del cronograma a lo largo del ciclo de vida, con esto es posible saber si el proyecto se encuentra adelantado o atrasado en cierta fecha de corte.

 $SV = EV - PV$ 

La Variación del Costo o Cost Variance (CV), es la diferencia entre el valor ganado y el costo real. Es una medida para analizar el desempeño del costo a lo largo del proyecto.

 $CV = EV - AC$ 

La Variación a la Conclusión es la variación del costo al final del proyecto y será la diferencia entre el Presupuesto hasta la Conclusión y la Estimación a la Conclusión o cantidad realmente gastada.

 $VAC = BAC - EAC$ 

Variación a la Conclusión o Variance At Completion (VAC) Presupuesto hasta la Conclusión o Budget At Completion (BAC) Estimación a la Conclusión o Estimate At Completion (EAC)

#### Índices de Desempeño

El Índice de Desempeño del Cronograma o Schedule Performance Index (SPI), es una medida de eficiencia del cronograma y se obtiene de dividir el valor ganado entre el valor planificado.

 $SPI = EV / PV$ 

Cuando este indicador es menor a 1.0, el PMI nos dice que la cantidad de trabajo realizado es menor lo previsto. Cuando el SPI es mayor a 1.0, nos indica que la cantidad de trabajo realizado es mayor a lo previsto.

El Índice de Desempeño del Costo o Cost Performance Index (CPI), es una medida de eficiencia del costo y se obtiene de dividir el valor ganado entre el costo actual.

 $CPI = EV / AC$ 

El PMI nos dice que un valor de CPI inferior a 1.0, indica un costo superior al planificado; mientras que un CPI superior a 1.0, indica un costo inferior con respecto al desempeño hasta la fecha.

#### Análisis de Tendencias

El Análisis de Tendencias pronostica el desempeño futuro en función de los resultados a la fecha. El objetivo es detectar oportunamente problemas que pudieran surgir de las desviaciones para prevenir o corregir adecuadamente. Las técnicas para realizar este análisis serán los Diagramas y Pronósticos.

Los diagramas son una representación gráfica del análisis del valor ganado en el cual se puede monitorear el valor planificado, valor ganado y el costo real por periodos, en este caso mensualmente.

Los pronósticos son proyecciones de condiciones y eventos futuros para el proyecto, basándose en la información del desempeño y el conocimiento disponible. Es posible realizar un pronóstico de la estimación a la conclusión (EAC) basándose en los costos reales más una Estimación Hasta la Conclusión o Estimate To Complete (ETC) que se refiere a una estimación del trabajo restante.

 $EAC = AC + ETC$ 

El EAC se puede calcular con base en diferentes valores según los escenarios de riesgo.

Pronóstico de la EAC para trabajo de ETC a la tasa presupuestada. Este método toma en cuenta el desempeño real a la fecha y prevé que el trabajo futuro se llevará a cabo de acuerdo con la tasa presupuestada.

 $EAC = AC + (BAC - EV)$ 

Pronóstico de la EAC para trabajo de ETC con el CPI actual. Este método asume que el comportamiento del costo a la fecha puede ser el esperado en el futuro, por lo cual emplea el índice de desempeño del costo.

 $EAC = BAC / CPI$ 

Pronóstico de la EAC para trabajo de ETC considerando ambos factores, SPI y CPI. Este método toma en cuenta tanto el índice de desempeño del costo como el índice de desempeño del cronograma, dándole un peso a cada uno de acuerdo con el juicio del Project Manager.

 $EAC = AC + [(BAC - EV) / (CPI x SPI)]$ 

Para poder realizar un análisis del valor ganado más detallado, este proceso se va a enfocar en las actividades que son responsabilidad del equipo BIM ya que son los encargados de realizar la mayor parte de este proyecto.

En el formato CONTROLAR EL CRONOGRAMA se van a enlistar todas las actividades en las que participa un Modelador, del lado izquierdo se conserva el ID correspondiente. Al igual que las actividades, las siguientes dos columnas, Duración y Número de Recursos pueden ser tomadas del formato implementado en el proceso Estimar la Duración de las Actividades.

En el caso de la duración y el número de recursos, la celda correspondiente a cada actividad se va a dividir en dos partes, en el apartado superior se van a colocar los datos planificados, es decir, los que se trasladaron del proceso Estimar la Duración de las Actividades; y en el apartado inferior de deberá asentar el dato real de acuerdo con la ejecución.

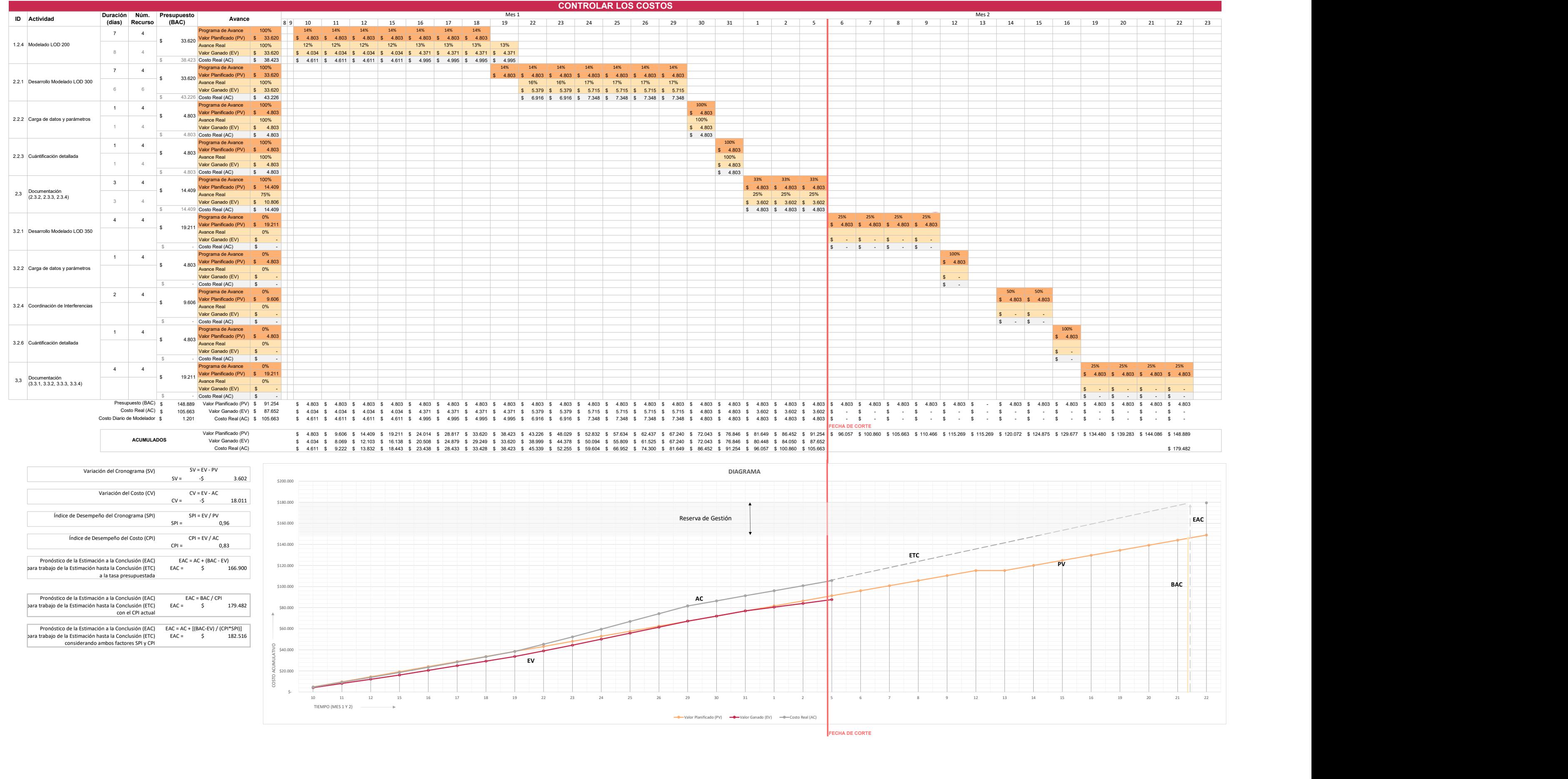

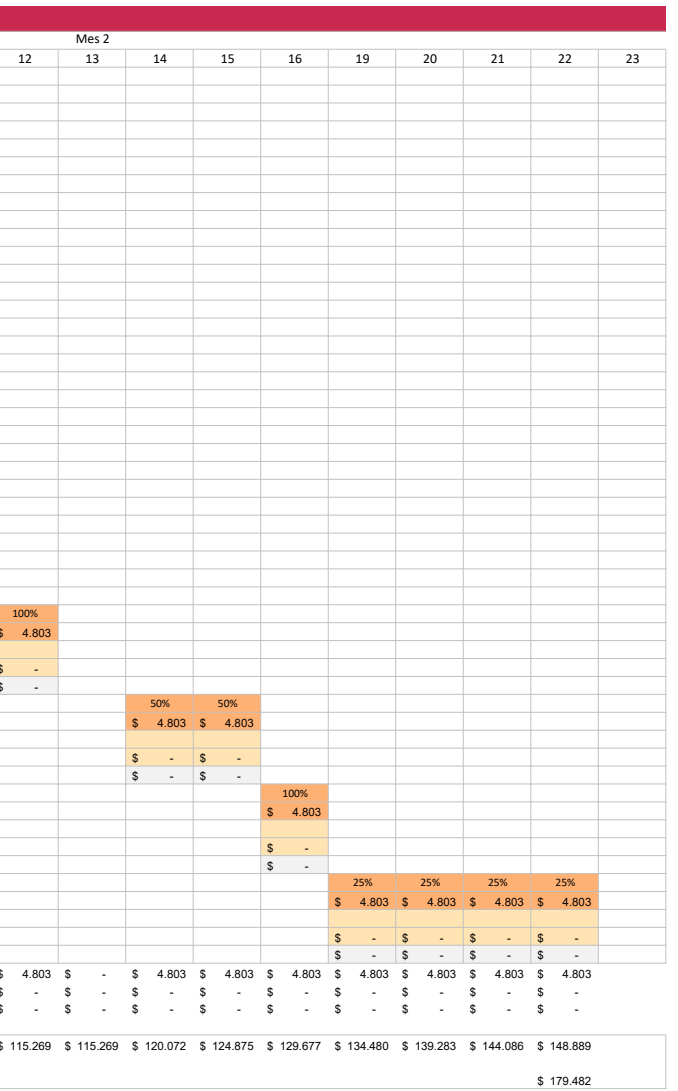

FECHA DE CORTE

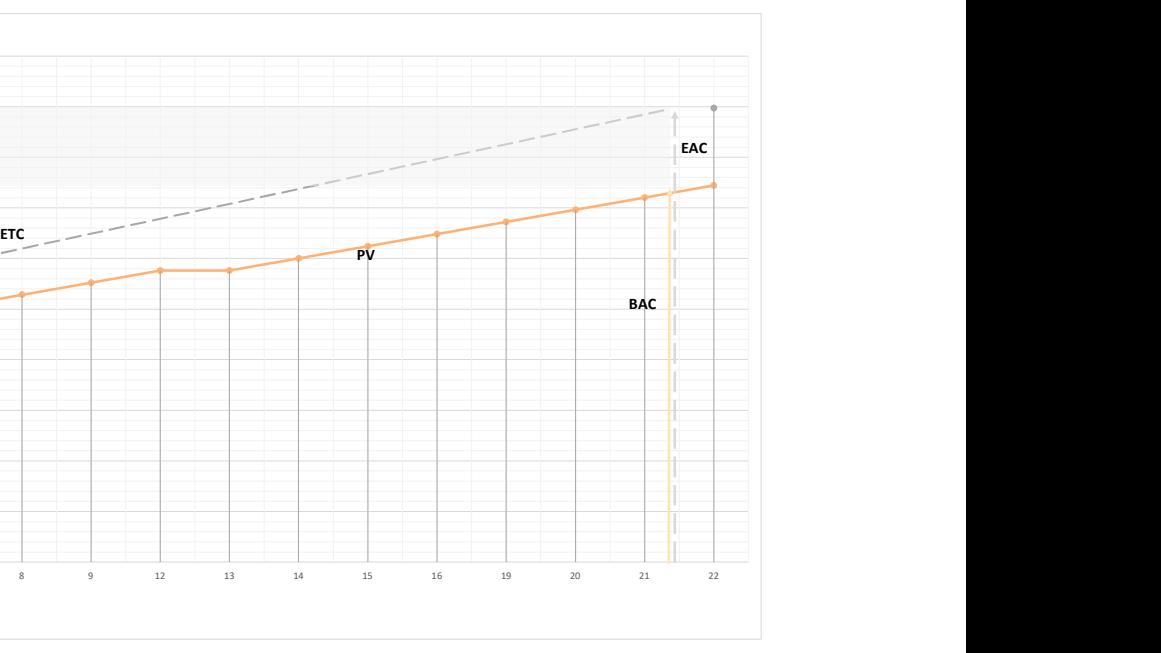

#### Gráfico 7-22 Controlar el Cronograma

Con base en el presupuesto determinado del proyecto, se va a obtener el costo diario que tiene un modelador para la empresa. Del análisis general se va a tomar el costo de la mano de obra, herramienta y equipo para obtener su costo total.

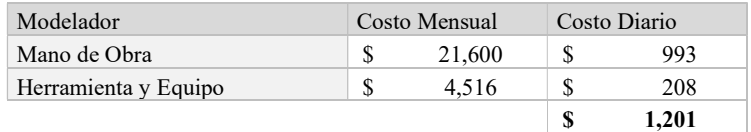

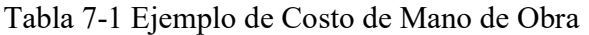

Una vez que se cuenta con esa información, en la siguiente columna, Presupuesto (BAC), se va a colocar el presupuesto a la conclusión de cada actividad y en la parte inferior de la columna, la sumatoria que representa el presupuesto total para esas actividades.

De igual forma que la columna anterior, la celda correspondiente a cada actividad se va a dividir en dos partes para colocar en el apartado superior el dato planificado y en el apartado inferior el dato real de acuerdo con la ejecución.

Para definir el presupuesto planificado de cada actividad, se va a multiplicar la duración planificada por el número de recursos planificados por el costo diario total del modelador.

Para definir el costo real de cada actividad, se va a multiplicar la duración real por el número de recursos realmente usados por el costo diario total del modelador.

En la siguiente columna de Datos se va a enlistar el resumen de la siguiente información para cada actividad.

- Programa de Avance (%)
- Valor Planificado (\$)
- Avance Real (%)
- Valor Ganado (\$)
- Costo Real (\$)

Del lado derecho se encuentra el calendario en el cual también se encuentran los datos anteriores pero desglosados por día según se haya planificado o realizado las actividades.

En la parte inferior del calendario se encuentra la suma por día del valor planificado, valor ganado y costo real, enseguida sus acumulados y los totales a la fecha de corte.

A continuación, se realiza el análisis de variación aplicando las fórmulas para obtener la variación del cronograma y la variación del costo descritas anteriormente.

 $SV = EV - PV$  $CV = EV - AC$ 

En seguida se obtiene el índice de desempeño del cronograma y el índice de desempeño del costo descritos también anteriormente.

 $SPI = EV / PV$  $CPI = EV / AC$ 

Por último, para el análisis de tendencias se realizarán pronósticos y diagramas.

En el caso de los pronósticos de la estimación a la conclusión se pueden calcular con base en tres valores diferentes:

- 1. Pronóstico de la EAC para trabajo de ETC a la tasa presupuestada.  $EAC = AC + (BAC - EV)$
- 2. Pronóstico de la EAC para trabajo de ETC con el CPI actual.  $EAC = BAC / CPI$
- 3. Pronóstico de la EAC para trabajo de ETC considerando ambos factores, SPI y CPI.  $EAC = AC + [(BAC - EV)/(CPI x SPI)]$

La descripción de cada método se encuentra en el apartado Análisis de Tendencias. Para este caso vamos a analizar los tres pronósticos.

Para el caso de los diagramas, se va a representar gráficamente el comportamiento del valor planificado (PV), de inicio a fin del proyecto; el valor ganado (EV) de inicio a la fecha de corte y el costo real (AC) de inicio a la fecha de corte para continuar como una proyección de la estimación hasta la conclusión (ETC). En el eje vertical se encuentra el costo acumulativo mientras que en el eje horizontal se encuentra el tiempo en que se desarrolla el proyecto. El presupuesto (BAC) se ubica como una línea vertical al final del valor planificado (PV) y la estimación a la conclusión (EAC) como la línea vertical al final de la estimación hasta la conclusión (ETC). Por último, es posible identificar la Reserva de Gestión como la diferencia entre el presupuesto (BAC) y la estimación a la conclusión (EAC).

En este caso es posible identificar como el valor ganado se empieza a quedar por debajo del valor planificado debido al incremento de jornadas y recursos que fueron necesarios en las primeras actividades para alcanzar a la planificación y por consiguiente el costo actual o costo real, se elevó manteniéndose de esa manera hasta la conclusión, estimado a través de un pronóstico con el índice de desempeño del costo (CPI) actual.

#### 8 CONCLUSIONES

Luego de un año de estudios de posgrado en el Programa Único de Especializaciones en Arquitectura de la UNAM en la especialización de Gerencia de Proyectos y dos años de esfuerzos enfocados en este trabajo terminal para obtener el título de Especialista en Gerencia de Proyectos; lo primero que podemos concluir es que la versatilidad de los Fundamentos para la Dirección de Proyectos no tiene límites. Aplicarlos a un proyecto que implementa metodologías tecnológicas y de vanguardia en el diseño de ingenierías, es muestra de que las verdaderas buenas prácticas se construyen través del conocimiento y análisis de las herramientas y procesos disponibles y necesarios para cumplir con éxito los objetivos establecidos, que en este caso fue la adecuada planificación, ejecución, monitoreo y control de la línea base del proyecto.

Cabe mencionar que este proyecto es un proyecto real, sin embargo, este estudio surge de las lecciones aprendidas y de la búsqueda de las mejores prácticas para la dirección de proyectos.

En este estudio de caso se realizó una selección de procesos de la Guía de los Fundamentos para la Dirección de Proyectos (Guía del PMBOK) para definir y controlar los alcances, el tiempo y el costo de un proyecto de diseño de instalaciones MEP para un edificio de oficinas y desarrollado con una metodología BIM. Luego de esta selección, se desarrolló cada uno de estos procesos adaptándolos a los requerimientos del proyecto, de esto se obtuvo un formato que implementamos como guía de apoyo y herramienta para el desarrollo de cada proceso.

A lo largo de este proceso se generaron dichos formatos que también se llenaron con datos del proyecto en estudio, el diseño de las instalaciones mecánicas, eléctricas y de plomería del edificio de oficinas.

Cuando hablamos de que el diseño se desarrolló a través de la metodología BIM, como se explicó desde el inicio, nos referimos a que se utilizaron herramientas de software especializado para el modelado 3D como Revit, y Navisworks para la coordinación de interferencias, además de cargar a estos modelos todos los datos y especificaciones necesarias para la construcción de las instalaciones, documentado en el proyecto ejecutivo.

De este estudio, nos fue posible identificar el valor ganado que en cierto momento fue menor que el valor planificado debido al incremento de jornadas y recursos que fueron necesarios para alcanzar el avance planificado y no afectar el cumplimiento de los entregables, esto a un costo actual que se elevó manteniéndose de esa manera hasta la conclusión. En este caso se tomó la decisión de implementar acciones correctivas que generaron un mayor costo para no afectar los compromisos hechos con el cliente. Es importante resaltar que, si bien, los proyectos no siempre resultan perfectos, la idea es que tengamos el control de ellos y con esto poder corregir y ajustar acciones para dirigirlos hacia los objetivos planteados. La idea también es crear un pensamiento crítico para el propio desarrollo del proyecto, pero contando con los argumentos y herramientas que nos ayuden a resolver imprevistos y mejorar en la toma de decisiones.

Conocer las herramientas disponibles para la dirección de proyectos nos coloca en una posición de ventaja para lograr mayor certidumbre en la línea base del proyecto que se traduce en mayor rentabilidad y mayores posibilidades de éxito.

En el caso de la implementación BIM, una parte fundamental es el correcto diseño de los procesos y el control de estos. Si vemos, en el fondo no difiere de la esencia de los Fundamentos para la Dirección de Proyectos, incluso, podemos decir que se complementan. Por tanto, lograr una correcta interacción entre ambas metodologías de trabajo es posible y puede proveer múltiples beneficios al proceso de diseño que beneficie incluso a la ejecución del proyecto.

Como dice David Barco en el Diario de un BIM Manager,

"…debemos llegar al máximo de productividad con el menor esfuerzo y solo lo vamos a conseguir dominando las metodologías. No es una necesidad, va a ser una exigencia por parte de nuestros clientes que viven el mismo mundo que nosotros." (Barco D., 2018, p.335)

#### 9 REFERENCIAS BIBLIOGRÁFICAS

#### Libros

- 1) PMI (2017). Guía de los Fundamentos para la Dirección de Proyectos (Guía del PMBOK). (6ª ed.) EE. UU.: PMI, Inc.
- 2) Barco, D. (2018). Diario de un BIM Manager: Guía para Implementar y Gestionar Proyectos BIM. Perú: Costos SAC.
- 3) Burstein, D. Stasiowsky, F. (2000). Administración de proyectos: Guía para arquitectos e ingenieros civiles. (2ª ed.) México: Trillas.
- 4) Garriga, A. (2018). Guía práctica en gestión de proyectos. España: Albert Garriga Rodríguez.
- 5) Balestrini, M. (2000) Como se elabora un proyecto de investigación. (4ª ed.) Venezuela: BL Consultores Asociados.
- 6) Porras, F. (2021) El a b c de la GERENCIA DE PROYECTOS aplicada a la ARQUITECTURA. México.

#### Revistas

- 1) PM Network: Los 50 del futuro Link: http://www.pmnetworkspanish.com/pmnetwork/julio\_agosto\_2020?pg=1#pg1
- 2) PMI´s Pulse of the Profession: El alto costo de un bajo desempaño. Link: https://www.pmi.org/-/media/pmi/documents/public/pdf/learning/thoughtleadership/pulse/pulse-of-the-profession-2016.pdf?v=47f2ee21-3cc3-471c-9e93- 23baecda12b5&sc\_lang\_temp=es-ES

#### Artículos

- 1) BIM y Project Management en el sector de la Construcción Link: http://salineropampliega.com/2015/04/bim-y-project-management-en-elsector-de-la-construccion.html
- 2) BIM Project Management Link: http://salineropampliega.com/2014/10/bim-project-management.html

3) Integración del BEP con la guía para la dirección de proyectos del PMI Link: https://www.researchgate.net/publication/330300404 Integration of the BIM exe cution plan with the guide to the project management body of knowledge P MBOKR\_of\_PMI\_Project\_Management\_Institute\_Integracion\_del\_plan\_de\_ejecuc ion\_BIM\_con\_la\_guia\_para\_la\_di

#### Sitios web

- 1) PMI México Link: https://pmi-mexico.org/mesa-directiva/sobre-el-pmi-capitulo-mexico/7 historia-del-project-management-institute
- 2) The American Institute of Architects Link: https://www.aia.org/
- 3) Building SMART Link: https://www.buildingsmart.es/bim/
- 4) BIM Forum Link: https://bimforum.org/LOD/
- 5) Espacio BIM Link: https://www.espaciobim.com/que-es-el-lod-nivel-de-detalle
- 6) CSI Master Format Division List Link: https://www.csiresources.org/standards/masterformat

#### 10 AGRADECIMIENTOS

A mis profesores, en especial a mi directora de tesis Cristina Múzquiz por la extraordinaria persona y profesora que es, al Dr. Porras por compartir conmigo su obra más reciente, al responsable académico el Arq. Romo por su entusiasmo y a mis asesores Alana y Jorge por su apoyo incondicional.

A mi equipo Manuel, Juan Pablo y Ricardo por lo que me enseñaron cada uno a lo largo de la especialidad.

A Juan Carlos y Alfredo por la confianza y la oportunidad de trabajar y estudiar, y a Diego por demostrarme con el ejemplo que sí es posible e impulsarme a ser mejor.

A mis papás por todo su amor y Ana por estar para mí siempre.